# **TRANSFER STATION PROCESS MODEL**

**by**

**Bridget Kosmicki**

**JULY 1997**

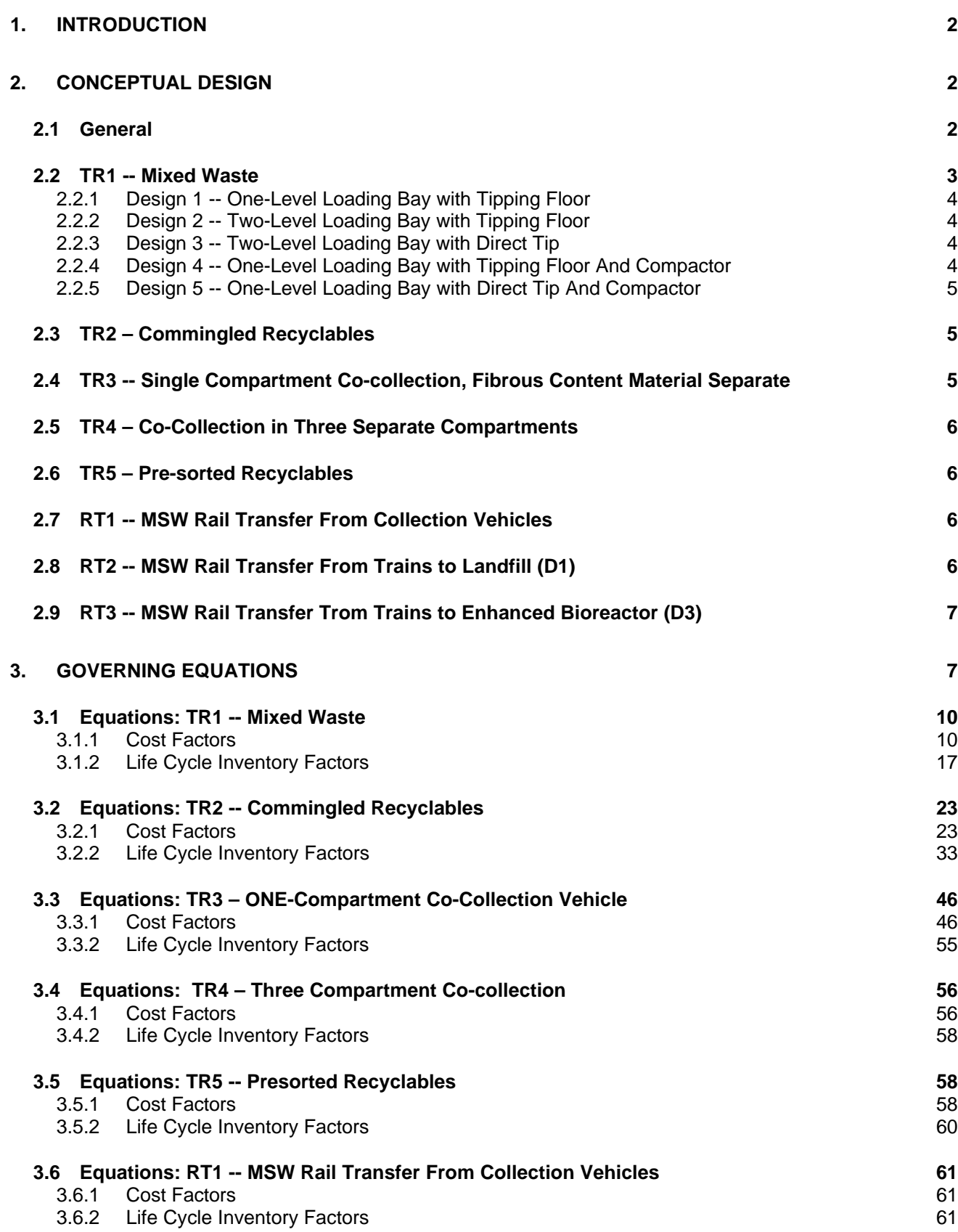

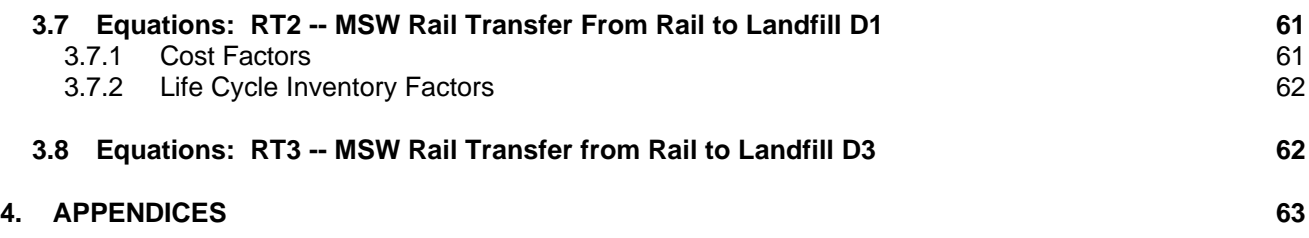

## **1. INTRODUCTION**

The objective of the transfer station process model is to calculate the cost and life-cycle inventory (LCI) for municipal solid waste (MSW) transfer stations. Costs and LCI coefficients are calculated on the basis of user-input and default design information that is described in this document. These coefficients take into account both the quantity and composition of the waste entering triangle stations. They are used in the solid waste management model to calculate the total system cost and LCI for solid waste management alternatives that involve transfer stations. Five roadway vehicle transfer station types (TR1 to TR5) and three rail transfer station types (RT1 to RT3) are modeled.

The design basis for each of the eight transfer station types is described in Section 2 of this document. Section 3 presents the governing equations for economic and LCI parameters. Default values for input parameters are given in Appendices 1 and 2.

## **2. CONCEPTUAL DESIGN**

#### **2.1 GENERAL**

The following general description applies to all types of transfer stations modeled. Transfer stations require a covered structure that houses collection vehicle unloading areas, trailer loading bays, refuse tipping floor space, and office space. Collection vehicles enter a transfer station via a scale house, then proceed to unloading areas. Therefore, the site is partially paved to accommodate maneuvering of both collection and transport vehicles and container storage. Facility staff operate waste handling equipment to load and distribute refuse in hauling containers and to move refuse on the tipping floor. Office space includes an employee rest area and locker rooms and an administrative work area. The loading bay area includes a trailer footprint and trailer maneuvering space. The cost of refuse drop-off areas open to the general public is included in the construction cost for each design.

The five roadway vehicle transfer stations (TR1 to TR5) are categorized by the type of material processed. Rail transfer station nodes (RT1 to RT3) consist of a transfer station for unloading mixed refuse from collection vehicles onto rail cars and receiving transfer stations located at a traditional landfill (D1) and an enhanced bioreactor landfill (D3). Table 1 identifies all transfer station types, and the remainder of this section presents the design for each type.

#### **Table 1: Transfer Station Types**

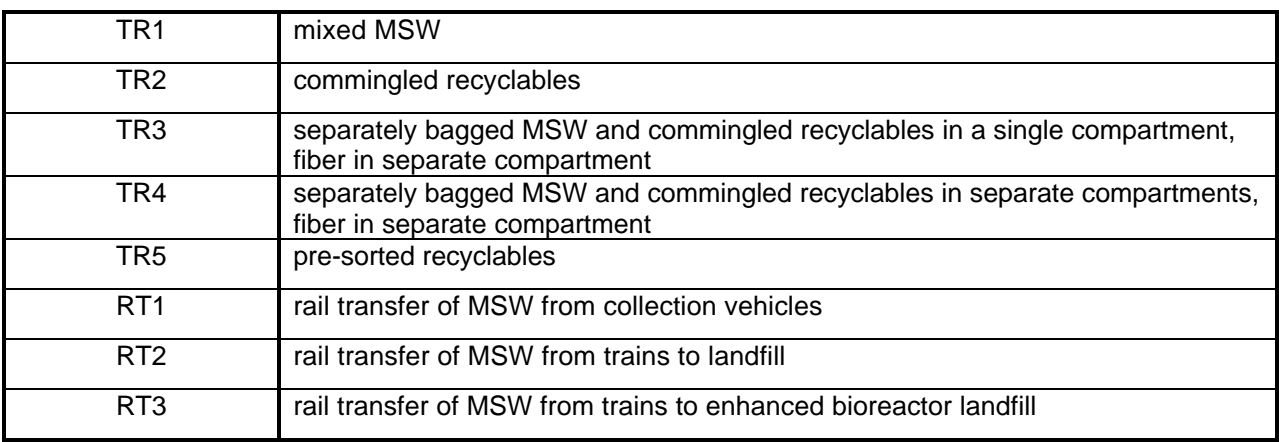

## **Transfer Station Material Processed**

## **2.2 TR1 -- MIXED WASTE**

For mixed waste transfer stations, the user selects from five design options summarized in Table 2. The major differences between these design options are single or multi-level design, the presence or absence of a compactor, and the type of rolling stock required. In listing rolling stock, excavator refers to a clam shell crane. With a two-level loading bay, open-top trailers are at a level below the tipping floor and may be loaded either by allowing vehicles to directly tip refuse into trailers or by rolling stock pushing refuse from the tipping floor into trailers. One-level loading bays require that refuse be lifted from a tipping floor into hauling trailers. Designs with tipping floors have reduced trailer loading time because more collection vehicles are able to unload simultaneously relative to a direct tip arrangement. Note that when a compactor option is selected a stationary compactor is used. The haul vehicle density will increase compared to densities achieved for options in which waste is compacted with an excavator.

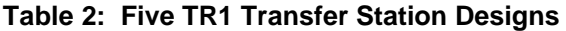

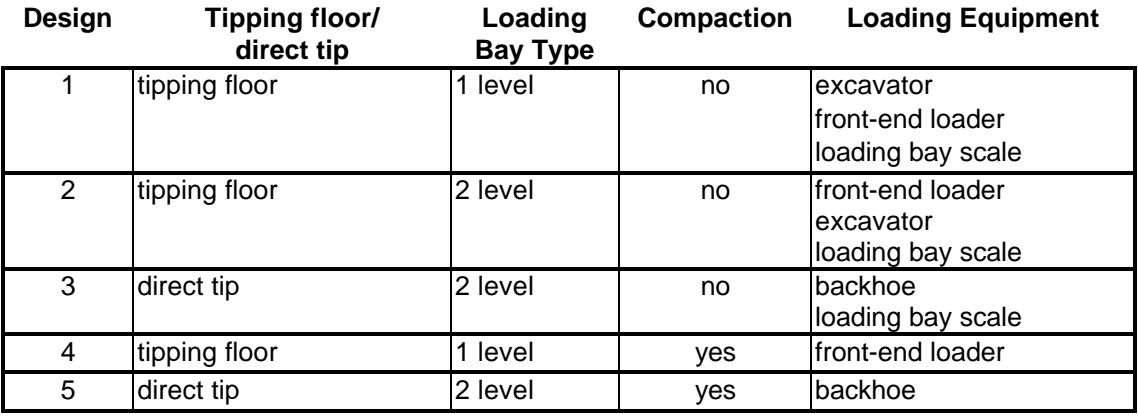

#### **2.2.1 Design 1 -- One-Level Loading Bay with Tipping Floor**

Collection vehicles unload onto a tipping floor that is sized for peak incoming traffic. The unloading area is also sized for peak traffic. An excavator (clam shell crane) is situated at an elevation approximately 5 feet above the tipping floor level to increase the operator visibility of the tipping floor while minimizing site preparation. This design incorporates the use of a loading bay scale to minimize trailer loading time. Loading bay scales ensure that regulated wheel loads are achieved during loading to avoid later time-consuming load adjustments. This design is typically used for larger capacity facilities (over approximately 500 TPD).

#### **2.2.2 Design 2 -- Two-Level Loading Bay with Tipping Floor**

As in design 1, refuse is unloaded onto a tipping floor that is sized for peak storage and loading area requirements. Unlike design 1, two-level trailer loading bays allow front-end loaders to push refuse from the tipping floor into open-top trailers on the level below. Excavators compact and redistribute refuse in trailers. Similar to Design 1, a loading bay scale is used to ensure that regulated axle loadings are met for tractor trailers.

#### **2.2.3 Design 3 -- Two-Level Loading Bay with Direct Tip**

In this option, collection vehicles unload directly into open-top trailers. Direct tip loading requires more trailer loading time than other options because loading time includes time to maneuver and unload collection vehicles. Each bay includes area requirements for collection vehicle unloading and maneuvering and for refuse storage during operational problems. A backhoe is used to compact and redistribute refuse inside the trailer and to keep the unloading area debris-free. Trailer loading bay scales are used to ensure that regulated axle loadings are met.

#### **2.2.4 Design 4 -- One-Level Loading Bay with Tipping Floor And Compactor**

For this design option, refuse is unloaded onto a tipping floor and lifted by a front-end loader into a hopper. The hopper feeds a compactor that pushes refuse into a trailer. Each loading bay has adequate space for a compactor, a trailer, and vehicle maneuvering.

#### **2.2.5 Design 5 -- One-Level Loading Bay with Direct Tip And Compactor**

Incoming collection vehicles unload directly into a hopper that feeds a compactor. The loading bay area accommodates a trailer, hopper, compactor, and space for vehicle maneuvering. Loading bays also allow for waste storage during equipment failure. Backhoes assist in loading the hopper.

#### **2.3 TR2 – COMMINGLED RECYCLABLES**

At a commingled recyclables transfer station, collection vehicles arrive with fibrous content material in a separate compartment. Fibrous content material includes all paper items that are recovered. Commingled recyclables are loaded from collection vehicles into tractor trailers. The user can select from the same five transfer station designs described for TR1 to process commingled recyclables. The percentage of broken glass is a user-input model parameter to account for unrecoverable glass at the downstream material recovery facilities. However, for all TR2 designs, fibrous content material is processed in the same manner. Commingled transfer stations have a separate unloading area where fibrous content material is tipped onto a tipping floor and loaded into hauling trailers.

#### **2.4 TR3 -- SINGLE COMPARTMENT CO-COLLECTION, FIBROUS CONTENT MATERIAL SEPARATE**

Single compartment co-collection vehicles have commingled recyclables (typically in blue bags), mixed refuse (typically in black bags), and fibrous content material (typically in blue bags) in one compartment. A single design option is provided for this facility. Co-collected blue and black bags are tipped onto a tipping floor, then pushed by front-end loaders onto a conveyer. Blue bags are manually sorted from the conveyer stream into separate piles for commingled recyclables and fibrous content material, while black bags remaining on the conveyer feed into a compactor. Each mixed refuse trailer loading bay has a compactor that is fed by a separate in-floor conveyer. Manually separated blue bags are stored until loaded into compactor hoppers with front-end loaders and backhoes. If the user does not want to include compactors for commingled recyclables, then the input values for cost and energy usage by compactors processing commingled recyclables can be set to zero. Separated blue bags containing fibrous content material are stored until loaded into hauling trailers with front-end loaders and backhoes. In summary, the facility area for TR3 consists of a tipping floor for mixed black and blue bags, separate storage areas for separated blue bags containing commingled recyclables and for blue bags containing fibrous content material, and separate tractor trailer loading areas for all three types of material processes.

#### **2.5 TR4 – CO-COLLECTION IN THREE SEPARATE COMPARTMENTS**

Three compartment collection vehicles deliver source-separated black bags (mixed refuse), blue bags containing commingled recyclables, and blue bags containing fibrous content material to TR4. Recyclables and fibrous content materials are unloaded onto separate tipping floors and then loaded into trailers with frontend loaders. Mixed refuse is directly tipped into a compactor via a hopper. Rolling stock includes front-end loaders and backhoes.

## **2.6 TR5 – PRE-SORTED RECYCLABLES**

A presorted recyclable transfer station is expected to operate at low capacities relative to other transfer stations. Thus, the facility is of a simpler design and includes a roof but no walls. Recyclables are unloaded into separate roll-on/roll-off containers with adequate collection vehicle maneuvering. A small backhoe is used for material handling. Full containers are removed from loading areas and stored on site until transported.

#### **2.7 RT1 -- MSW RAIL TRANSFER FROM COLLECTION VEHICLES**

Mixed refuse is transferred from collection vehicles to a rail car at RT1. The user selects from two design options for RT1 transfer stations. Both options have tipping floor storage space; however, the first is a one-level design and the second is a two-level design. For the one-level design, excavators are used to load containers. For the two-level design, refuse is pushed from the tipping floor into a preload compactor. Equipment for both designs includes front-end-loaders to push refuse on the tipping floor and container handling units (CHU) to mobilize rail containers. For either design option, transport containers are loaded, then lifted with CHUs and moved with tractors to a loading location for rail car chassis. Thus, the rail haul transfer station is not required to have onsite rail spurs.

#### **2.8 RT2 -- MSW RAIL TRANSFER FROM TRAINS TO LANDFILL (D1)**

At the landfill rail haul transfer station, a container handling unit unloads incoming containers of MSW into a storage area. Storage space accommodates the transfer station's entire capacity because the daily MSW capacity may arrive in a single shipment. Stored containers are loaded onto tractors, then hauled to the landfill working face. Tippers unload containers by inclining them greater than 60 degrees from horizontal. (The cost of the tipper is included in the transfer station cost.) The area requirements include container storage, rail car unloading space, and tractor loading space.

#### **2.9 RT3 -- MSW RAIL TRANSFER TROM TRAINS TO ENHANCED BIOREACTOR (D3)**

The design of rail transfer stations receiving containers at an enhanced bioreactor is the same as the design for RT2.

## **3. GOVERNING EQUATIONS**

The process model equations for a specific transfer station are based on typical operating practices for that transfer station. The economic parameters include annualized construction and equipment capital costs and operating costs per ton processed at the facility. LCI parameters include energy consumption and emissions such as waterborne releases, atmospheric emissions, and solid waste production associated with energy consumption and wash water at the transfer station. The cost and LCI factors associated with transport to and from a transfer station are determined in the collection and transport process models, respectively.

This section presents equations required to calculate the cost and LCI factors for MSW and recyclables in each of the eight transfer stations modeled. Default values for each of the user-input parameters utilized in the equations below are listed in Appendix 1 along with their respective units and description. The set of input values varies slightly depending on the type of transfer station. Values referenced from other models (electric energy, collection, common) developed for this modeling effort are listed by their respective model in Tables 3 and 4. Default values for these parameters are given in Appendix 2.

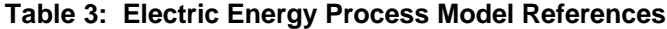

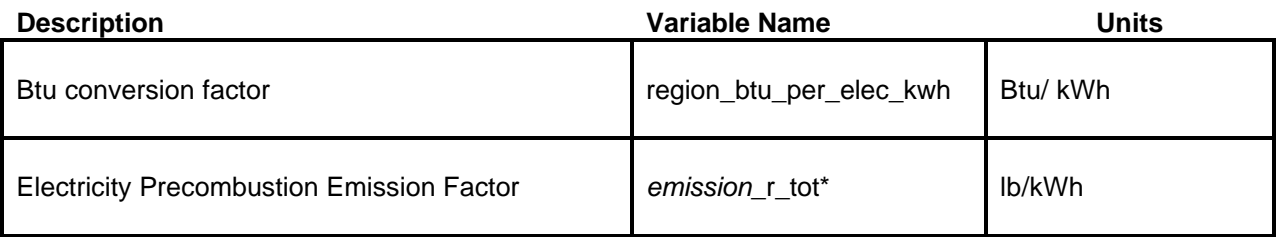

\**Emission* refers to atmospheric, solid waste, and water pollutants. For example, lb CO/kWh would be expressed as co\_r\_tot.

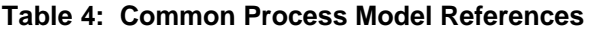

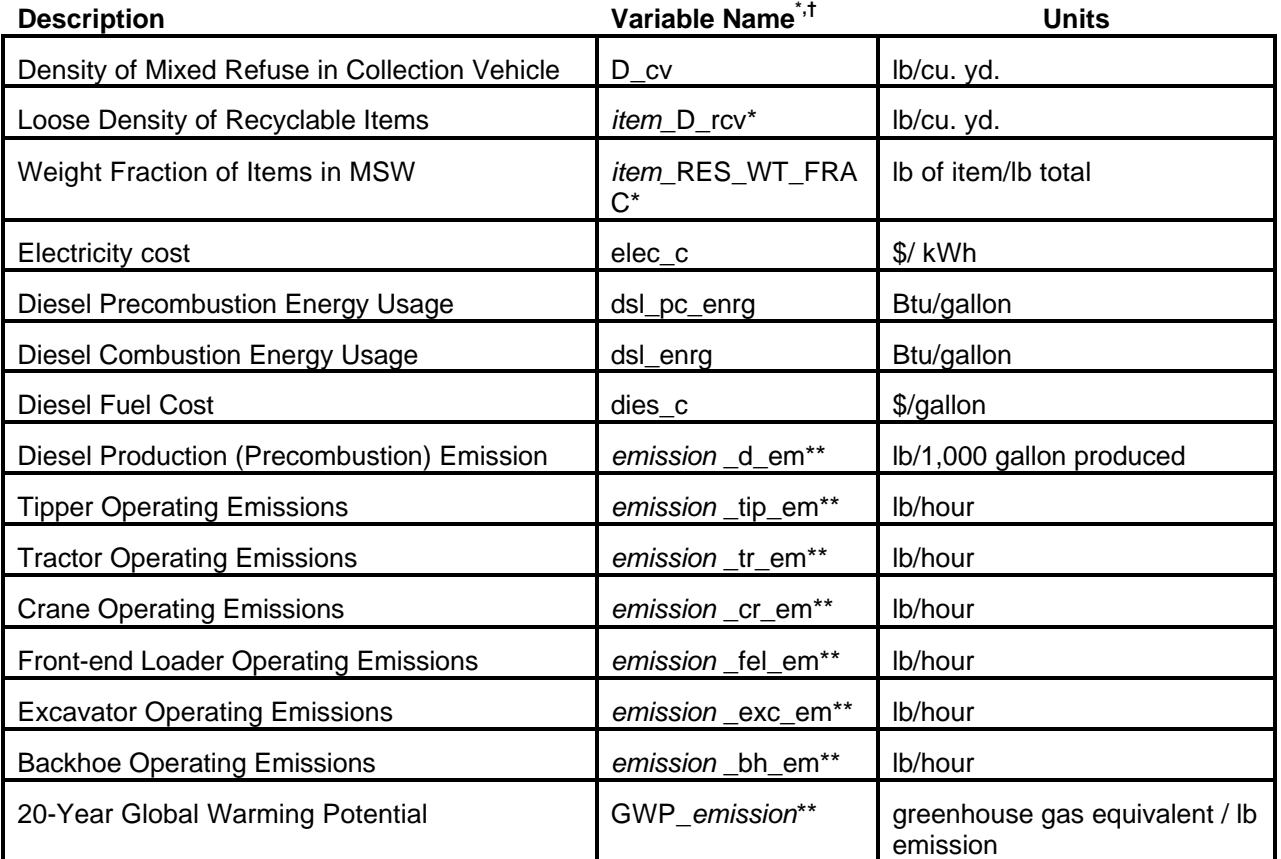

*\*Item* designates MSW categories listed in Appendix 3. For example, the density of fibrous content material prior to compaction is fcm\_d\_rcv.

†*Emission* refers to atmospheric, solid waste, and water pollutants. See example in Table 3.

Table 5 lists output value names for TR1. The variable description and name pattern also apply to transfer stations TR2 to TR5 and RT1 to RT3. In the case of transfer stations handling recyclables, TR2 to TR5, certain factors are calculated per ton of specific recyclable to reflect density differences among recyclables. In this case, the output variable names listed in Table 5 have an additional prefix. For example, particulate emissions associated with fibrous content material at TR2 would be designated as fcm\_tr2\_pm\_factor.

The solid waste management model uses these parameters to evaluate whether to incorporate each transfer station in a waste management strategy. This evaluation is made in consideration of the site-specific collection, treatment, and disposal alternatives available. Parameter equations required to calculate output values for each transfer station type are presented in the sections below. Each section of transfer station equations is further divided into two subsections of calculations for cost and LCI factors. Values of variables referenced in the equations presented below that are not included in Tables 3 through 5 are presented in the input values section of Appendix 1.

## **Table 5: Process model Output Values**

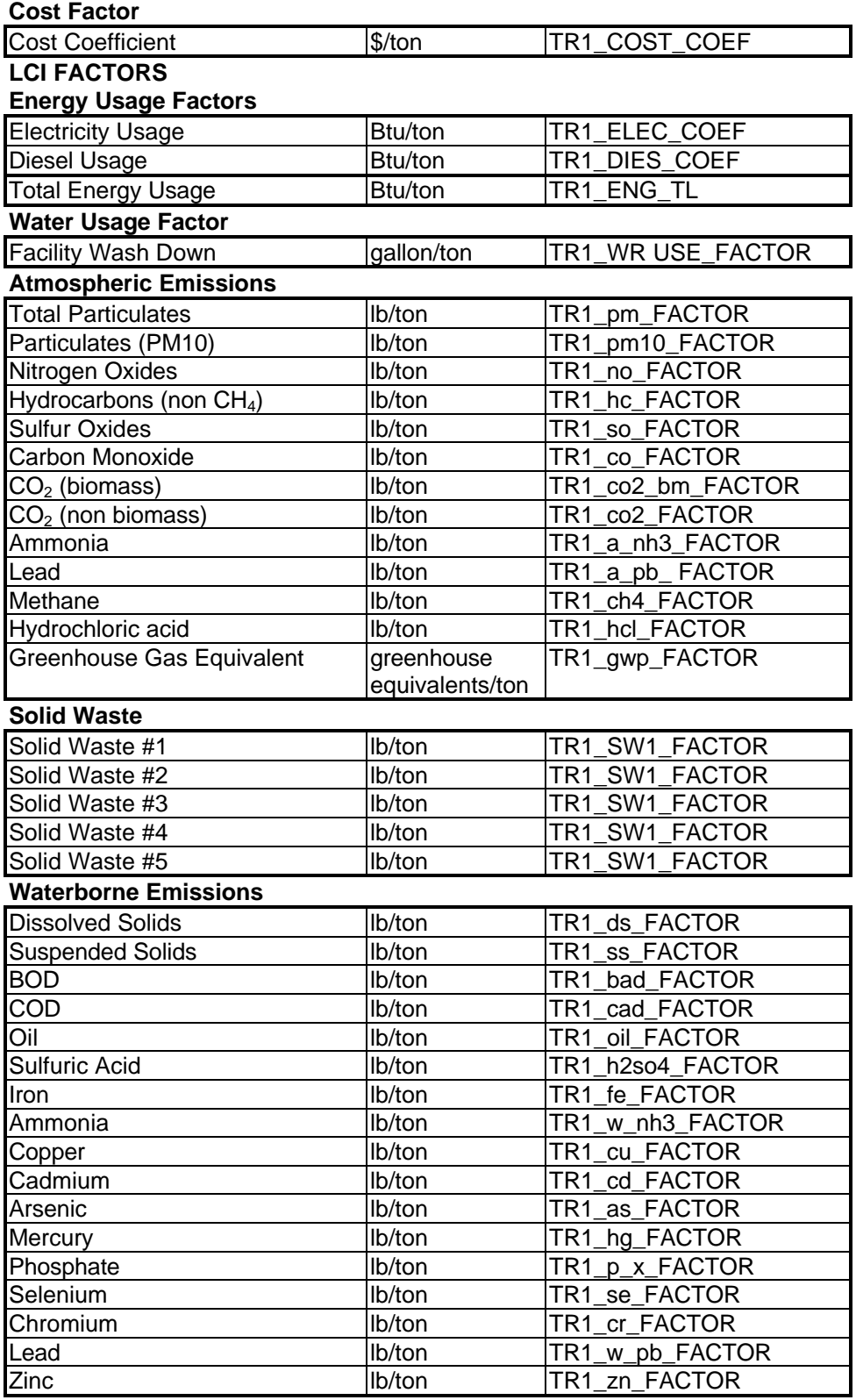

#### **3.1 EQUATIONS: TR1 -- MIXED WASTE**

The following sections give equations for TR1 cost and LCI factors. To simplify the presentation, the prefix (TR1\_) for variables referenced in this section have been omitted from the variable names given below.

#### **3.1.1 Cost Factors**

The following cost factor equations apply to all five TR1 design options. Total transfer station cost is obtained by summing operating costs and annualized capital costs for the facility and equipment:

## **EQ 3.1.1**

$$
TR1\_COST\_FACTOR = \frac{(FAC\_AC + EQ\_COST + OP\_AC)}{ywd}
$$

*ywd = working days in a year,days/year OP\_COST = annual operating costs (EQ.3.1.14),\$/TPD - year EQ\_AC = annual equipment capital costs (EQ.3.1.12),\$/TPD - year FAC\_AC = annual capital cost for facility (EQ.3.1.2),\$/TPD - year where TR1\_COST\_FACTOR = cost per ton processed at transfer station,\$/ton*

An explanation of calculations for each component of EQ 3.1.1 follows. The explanation is divided into three parts: facility capital costs, equipment capital costs, and operating costs. In the remainder of this report, similar sectioning of cost components will occur whenever it is applicable.

## **3.1.1.1 Facility Capital Costs**

Annualized facility capital cost per ton MSW processed (FAC\_AC) is determined from the sum of facility capital costs:

#### **EQ 3.1.2**

*Facility Capital Cost (FAC\_AC) = (Construction + Paving and Site work + Land + Engineering) X CRF*

Since components of facility capital cost are dependent on the transfer station building area requirement per ton MSW processed, calculations begin by determining building area as the sum of various area requirements:

#### **EQ 3.1.3**

*Facility Area per Ton MSW = Refuse storage + Vehicle unloading + Trailer loading bays + Office space*

Required storage area for refuse on the tipping floor is calculated by:

## **EQ 3.1.4**

$$
STR\_A = \frac{1.25 * stor * 2000 * 27}{ht * D\_cv}
$$

*2,000 lb/ton and 27 cu. ft./cu. yd conversion factors. 1.25 factor to account for tipping floor expansion and vehicle manueverin g , D\_cv = density of refuse on tipping floor, lb/cu. yd. ht = height of refuse stored on the tipping floor, ft. stor = storage time on the tipping floor, days where STR\_A refuse tipping floor storage area, sq. ft./TPD* =

When a direct tip design option is chosen, the default value for storage time on the tipping floor is zero. For direct tip designs, refuse storage space required during equipment malfunction is included in vehicle unloading areas.

Collection vehicle unloading area per ton processed is determined by:

## **EQ 3.1.5**

$$
CV\_UL\_A = \frac{single\_cv\_ul\_a * cv\_ul\_hr * 2000 * peak\_fct}{EWh\_d * cv\_load}
$$

*2,000 lb/tonconversionfactor cv\_load= averageweight of MSW in singlecollectionvehicle, lb EWh\_d = effectivework day length, workday less breaks and stoppages, hour/day peak\_fct= peak collectionvehiclearrival factor, no units cv\_ul\_hr = time to unload a collectionvehicle, hours single\_cv\_ul\_a= area required for a singlecollectionvehicleto unload, sq.ft.* where  $CV\_UL\_A =$  area required for collection vehicle unloading, sq.ft./TPD

The peak collection vehicle arrival factor is a factor that when multiplied by the average hourly arrival rate gives the peak arrival rate during the day.

Loading bay area per ton of MSW processed is determined by:

**EQ 3.1.6**

$$
LD_A = \frac{Id\_bay\_a * (load\_hr + tr\_rep\_hr) * 2000}{Ewh\_d * tr\_vol\_cap * tr\_d}
$$

*2,000 lb/ton conversion factor tr\_d = density of MSW in transfer vehicle, lb/cu. yd. tr\_vol\_cap= transfer trailer capacity, cu. yd. Ewh\_d = effectiveworking day length, hours/day tr\_rep\_hr = time to replace a full trailer, hours load\_hr = time to load a trailer, hours ld\_bay\_a= trailer loading area requirement, sq.ft. where LD\_A= area required for trailer loading, sq.ft./TPD*

Trailer loading time (load\_hr) is a function of the transfer station design option selected. For designs with a tipping floor, trailer loading time designates the time for continual loading from the tipping floor. For designs with direct tip, trailer loading time designates time with peak collection vehicle traffic. The office area rate is applied to the sum of the area requirements calculated above to obtain the total facility area:

## **EQ 3.1.7**

*FAC\_ A= (STR\_A+ LD\_A+ CV\_UL\_A)\* (1+ off\_area\_r)*

*off\_area\_r = fraction of facility attributed to office space, no units CV\_UL\_A= collection vehicle unloading area, sq.ft./TPD LD\_A= trailer loading area, sq.ft./TPD STR\_A= refuse storage area, sq.ft./TPD where FAC\_A= total facility area, sq.ft./TPD*

Once area is calculated, then components of facility capital cost (EQ 3.1.2) can be determined. The first component, construction cost, is calculated as:

## **EQ 3.1.8**

*const\_C = FAC\_A\* const\_c*

*const\_c= construction cost rate, \$/sq.ft. FAC\_A= facility area (EQ 3.1.7), sq.ft./TPD where const\_C = facility construction cost, \$/TPD*

Paving and site work costs are calculated as:

#### **EQ 3.1.9**

*sitew\_C= FAC\_A\* land\_area\_r \* sitew\_c*

*sitew\_c= paving and sitework cost rate, \$/sq.ft. land\_area\_r = land to building area ratio, sq.ft./sq.ft. FAC\_A= facility area per daily capacity (EQ 3.1.7), sq.ft./TPD where sitew\_C= paving and sitework cost, \$/TPD*

The basis for default values for construction cost rates and the paving and site work rates are provided in Appendix 4. The paving and site work rate accounts for earthwork, paving, drainage, and fencing for the entire site (including vehicle maneuvering space and roadways throughout the facility). The site area requirement is based on a land-to-building area ratio. The basis for the default value of land-to-building area ratio is also given in Appendix 4.

The contribution of engineering, permitting, and contingency to capital cost of the facility is calculated by:

## **EQ 3.1.10**

*eng\_C = (const\_C + sitew\_C) \* eng\_r*

*where eng\_C = capital cost for engineering, permitting and contigency of facility construction, \$/TPD const\_C = capital cost of facility construction, \$/TPD sitew\_C = capital cost of paving and sitework, \$/TPD eng\_r = engineering, permitting and contingency cost as a fraction of construction and sitework costs*

The land acquisition rate multiplied by land requirement gives the capital cost for land:

## **EQ 3.1.11**

$$
land_C = \frac{FAC_A * land\_area_r * land_c}{43,561}
$$

*where land\_C = capital cost of land, \$/TPD FAC\_A = facility area per daily capacity (EQ 3.1.7), sq. ft./TPD area\_r = building to land ratio, sq. ft./sq. ft. land\_c = land acquisistion rate, \$/acre and 43,560 sq. ft/acre*

The capital costs determined by EQ 3.1.8 to EQ 3.1.11 are summed and annualized over the facility life to give annual cost (FAC\_AC).

## **3.1.1.2 Equipment Capital Costs**

Equipment capital costs (EQ\_AC) that include purchase and installation costs depend on the rolling stock and compactors required for a given transfer station design:

## **EQ 3.1.12**

*EQ\_AC* = *RS\_TC + COMP\_TC*

*COMP\_TC= compactor capital cost (as in EQ 3.1.13), \$/TPD - year RS\_TC = rolling stock capital cost (EQ 3.1.13), \$/TPD - year where EQ\_AC= annual equipment capital cost per facility daily capacity, \$/TPD - year*

Rolling stock capital cost is determined by:

## **EQ 3.1.13**

*RS\_TC* = *(RS\_cost\* (1+ eq\_inst\_r))\* CRF*

*for all equipment) eq\_inst\_r = installation cost as a fraction of purchase price (same rate RS\_cost = cost of transfer station rolling stock, \$/TPD where RS\_TC = rolling stock purchase and installation costs, \$/TPD- year*

The basis for default rolling stock cost (RS\_cost) is given in Appendix 5. Default values are

determined from a linear regression of rolling stock costs for a range of facility capacities for each transfer

station design modeled. The cost for compactors is determined in a similar manner based on the capital cost

per ton for compactors (COMP\_cost). The basis for default values for compactor cost are also given in Appendix 5.

## **3.1.1.3 Operating Costs**

Facility operation costs include annual costs for labor, energy usage, and maintenance for building and equipment. The components of operating costs are determined on an annual basis in terms of tons processed per day.

## **EQ 3.1.14**

\n 
$$
\text{Equipment and Facility} \quad \text{Equipment and Facility} \quad \text{On} \quad \text{ACA} \quad \text{O-P}\_\text{A} \quad \text{O-P}\_\text{A} \quad \text{O-P}\_\
$$

*M\_AC = rolling stock, compactor and facility annual maintenance costs, \$/TPD - year E\_AC = rolling stock, compactor and facility annual energy costs, \$/TPD - year WG\_AC = labor and management annual costs, \$/TPD - year where OP\_AC = total annual cost per ton processed per day, \$/TPD - year*

Calculation of labor costs is determined by:

## **EQ 3.1.15**

*WG\_AC* = *op\_wage \* ywd \* op\_req \* (1* + *mang\_r)*

*mang\_r = management rate as a fraction of labor cost, no units ywd = working days in a year, day/year op\_req = operator labor hours required per ton, hour/day/T PD op\_wage = equipment operator wages, \$/hour where WG\_AC = labor annual wage cost, \$/TPD - year*

The basis for default values of equipment operator requirement (op\_req) is a regression analysis of the equipment operator requirement as a function of transfer station capacity. The regression analysis is presented in Appendix 5 for each transfer station design modeled.

Energy costs for diesel-powered rolling stock are calculated by:

#### **EQ 3.1.16**

*RS\_E\_AC* = *dies\_c \* rs\_e\* ywd*

*ywd = work days in a year, day/year rs\_e = diesel fuel requirement, gallon/ton MSW processed dies\_c = cost of diesel fuel from common model, \$/gallon where RS\_E\_AC = rolling stock annual energy cost, \$/TPD - year*

The fuel requirement for rolling stock (rs\_e) is determined from a regression analysis of fuel requirements for transfer stations of varying capacities. The basis for default values is presented in Appendix 5 for each transfer station design.

For electric-powered compactors, the energy cost is:

## **EQ 3.1.17**

*COMP\_E\_AC = elec\_c \* comp\_e\* ywd*

*elec\_c = electricity cost from common model, \$/kWh comp\_e= compactor energy usage, kWh/ton ywd = work days per year, days/year where COMP\_E\_AC= compactor annual energy cost, \$/TPD - year*

Facility energy cost is calculated by:

## **EQ 3.1.18**

*FAC\_E\_AC = fac\_e\* FAC\_A\** elec\_c \* ywd

*ywd = yearly working days, day/year elec\_c = electricity cost from common model, \$/kWh FAC\_A= area required for transfer station (EQ.3.1.7), sq.ft./TPD fac\_e= facility electricity usage, kWh/sq.ft day* − *where FAC\_E\_AC = facility energy cost, \$/TPD - year*

The annual cost per ton per day for facility maintenance is a user-entered or a default value; therefore, calculations are not required. Rolling stock maintenance costs are calculated by:

## **EQ 3.1.19**

*EQ\_M\_AC* = *eq\_mc \* (RS\_TC + COMP\_TC)*

*COMP\_cost = capital cost of compactor, \$/TPD RS\_cost = capital cost of rolling stock, \$/TPD eq\_mc = annual equipment maintenance cost as percent of equipment cost, fraction/year where EQ\_M\_AC= annual equipment maintanacecost, \$/TPD - year*

## **3.1.2 Life Cycle Inventory Factors**

There are three types of LCI factor equations presented in the following sections: energy usage, water usage, and emissions (including atmospheric releases, solid waste production, and waterborne releases). In the remainder of this document, similar sectioning of LCI factor equations occurs whenever it is applicable.

## **3.1.2.1 Energy Usage**

Total energy usage is the sum of electricity and diesel required:

## **EQ 3.1.20**

*TR1\_TL\_ENG\_FACTOR =TR1\_ELEC\_FACTOR +TR1\_DIES\_FACTOR*

*TR1\_DIES\_FACTOR = total diesel energy per ton processsed (EQ.3.1.22), Btu/ton TR1\_ELEC\_FACTOR = total electric energy per ton processsed (EQ.3.1.21), Btu/ton where TR1\_TL\_ENG\_FACTOR = total energy per ton of refuse processed by the facility, Btu/ton*

Electric energy usage is determined by the following summation:

## **EQ 3.1.21**

*TR1\_ELEC\_FACTOR = (fac\_e\* FAC\_A + comp\_e) \* region\_btu\_per\_elec\_kwh*

*where* TR1\_ELEC\_FACTOR electric energy use per ton processed, Btu/ton *fac\_e = building electric energy requirement, kWh/sq. ft./day FAC\_A = building area requirement (EQ. 3.1.7), sq. ft./TPD comp\_e = compactor electric energy requirement, kWh/ton region\_btu\_per\_elec\_kwh = energy usage per kWh produced (electric energy module), Btu/kWh* 

Diesel fuel usage includes energy from precombustion (generation) and combustion of diesel required for rolling stock operation:

## **EQ 3.1.22**

*TR1\_DIES\_FACTOR= DIES\_COMB+ DIES\_PREC*

*DIES\_PREC = energy usage in generation of diesel per ton refuse processed,Btu/ton DIES\_COMB= energy usage in combustion of diesel per ton refuse processed,Btu/ton where TR1\_DIES\_FACTOR= total energy used by diesel powered equipment per ton processed,Btu/ton*

Precombustion energy usage is found from total gallons per ton utilized:

## **EQ 3.1.23**

*DIES\_PREC* = *rs\_e\* dsl\_pc\_enrg*

*dsl\_pc\_enrg = energy required to produce fuel, Btu/gallon fuel rs\_e = rolling stock diesel use, gallon/ton where DIES\_PREC= energy use in diesel fuel generation, Btu/ton* 

Default values for energy usage requirements (rs\_e) are obtained from linear regressions of fuel requirement versus facility capacity. The fuel requirement is calculated based on the quantity and types of rolling stock required for each transfer station design. Appendix 5 presents the basis for default values of fuel usage. Energy consumed by rolling stock combustion of diesel also depends on the energy usage factor:

## **EQ 3.1.24**

*DIES\_COMB* = *rs\_e\* dsl\_enrg*

*dsl\_enrg = energy of the fuel, Btu/gallon fuel rs\_e= rolling stock diesel use,gallon/ton where DIES\_COMB = diesel energy used by rolling stock, Btu/ton*

## **3.1.2.2 Water Usage**

Water usage for transfer station washdown is found by:

## **EQ 3.1.25**

$$
TR1\_WR \, USE\_FACTOR = \frac{wash_r * fac\_wr * FAC\_A * 12}{ywd}
$$

*and12 months/year conversion factor ywd = yearly work days, day/year FAC\_A= building area per facility capacity (EQ 3.1.7), sq.ft./TPD fac\_wr = washwater required, gallon/sq.ft. wash\_r = washdown frequency, wash/month where TR1\_WR USE\_FACTOR= transfer station washwater use,gallon/ton of refuse processed* 

## **3.1.2.3 Emissions**

#### **3.1.2.3.1 Atmospheric Releases**

Atmospheric releases for each of the twelve pollutants listed in Table 5 are found by summing sources in facility operation. The emission sources are the same for each atmospheric pollutant. For particulate matter the summation is:

## **EQ 3.1.26**

*TR1\_pm\_FACTOR = pm\_elec + pm\_rs\_pc+ pm\_rs\_c*

```
 lb/ton MSW processed
          pm_rs_c = total particulate matter released in combustion of diesel by rolling stock,
                      lb/ton MSW processed
         pm_rs_pc = total particulate matter released in production of diesel used by rolling stock,
          pm_elec = total particulate matter released in electricity consumption,lb/ton MSW processed
TR1_pm_FACTOR = total particulate emissions,lb/ton MSW processed
```
Electricity generation particulate matter emissions are found by:

## **EQ 3.1.27**

*pm\_elec* = *(comp\_e+ fac\_e\* FAC\_A)\* PM\_r\_tot*

*PM\_r\_tot = particulate matter factor (electric energy model), lb/kWh fac\_e= building energy usage, kWh/sq.ft/day FAC\_A= building area requirement (EQ.3.1.7), sq.ft/TPD comp\_e= compactor energy usage, kWh/ton MSW processed where pm\_elec = electricity generation particulate matter emission, lb/ton of refuse* 

The emission factor (PM\_r\_tot) accounts for the emission of particulate matter resulting from the production of electricity. For diesel generation or precombustion emissions, the calculation is:

## **EQ 3.1.28**

$$
pm\_rs\_pc = \frac{rs\_e * pm\_dies\_pc\_em}{1,000}
$$

*pm\_dies\_pc\_lb\_gal = diesel precombustion pm emissions (common model), lb/1,000 gallon rs\_e= rolling stock diesel usage, gallon/ton refuse processed where pm\_rs\_pc particulate matter emitted in diesel generatation, lb/ton refuse processed*  =

The atmospheric emissions from rolling stock operation [*emission* \_rs\_c for (example, pm\_rs\_c)] are user-input or default values determined from a regression analysis of the equipment emissions for a range of transfer station capacities. (Appendix 5).

Greenhouse gas equivalents are calculated with factors for the 20-year global warming potential for relevant pollutants:

## **EQ 3.1.29**

*TR1\_gwp\_FACTOR =TR1\_co2biomass\_FACTOR \* GWP\_CO2biomass*

- *+ TR1\_co2fossil\_FACTOR\* GWP\_CO2fossil*
- *+ TR1\_ch4\_FACTOR \* GWP\_CH4*
- *+ TR1\_nox\_FACTOR \* GWP\_NOX*
- *+ TR1\_hc\_FACTOR \* GWP\_HC*

 *(common model), greeenhouse gas equivalent/lb pollutant (biomass and non - biomass), nitrous oxides,methane or hydrocarbons, GWP\_emission= 20 year global warming potential factor for emissions of carbon dioxide nitrous oxides,methane or hydrocarbons (EQ 3.1.26), lb pollutant/ton MSW TR1\_emission\_FACTOR= emissions of carbon dioxide (biomass and non - biomass), where TR1\_gwp\_FACTOR = greenhouse gas equivalents/ton MSW processed*

### **3.1.2.3.2 Solid Waste Production**

The transfer station process model also accounts for solid waste production associated with MSW processing at TR1. For a given solid waste (SW1), the total production is:

## **EQ 3.1.30**

*TR1\_sw1\_FACTOR = sw1\_elec+ sw1\_rs\_pc*

 *lb/ton MSW processed sw1\_rs\_pc= solid waste produced in production of diesel used by rolling stock (EQ.3.1.32) sw1\_elec= solid waste produced by electrici tygeneration (EQ.3.1.31), lb/ton MSW processed TR1\_sw1\_FACTOR = total SW1 production, lb/ton refuse processed*

Solid waste produced in electricity generation is:

## **EQ 3.1.31**

*sw1\_elec* = *(comp\_e + fac\_e \* FAC\_A) \* SW1\_r\_tot*

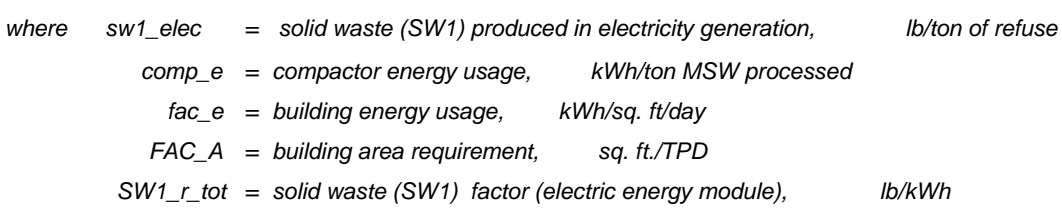

For diesel generation or precombustion emissions, the calculation is:

## **EQ 3.1.32**

$$
sw1_r s_p c = \frac{rs_e * sw1_e dies_p c_em}{1,000}
$$

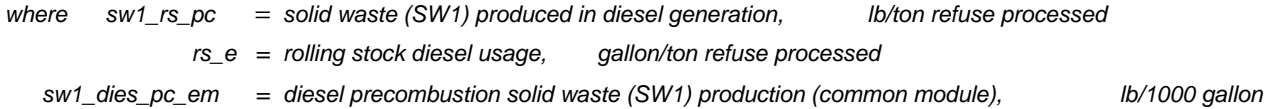

## **3.1.2.3.3 Waterborne Releases**

Equations for dissolved solids waterborne releases are given to exemplify waterborne release equations. Total waterborne releases are the sum of releases from facility washdown and energy generation:

#### **EQ 3.1.33**

*TR1\_ds\_FACTOR = ds\_wwr + ds\_elec + ds\_rs*

*(EQ.3.1.36), lb/ton refuse processed ds\_rs = dissolved solids released in production of diesel used by rolling stock, (EQ.3.1.35), lb/ton refuse processed ds\_elec = dissolved solids released in production of electricity used, ds\_wwr = dissolved solids in facility washwater (EQ.3.1.34), lb/ton refuse processed where TR1\_ds\_FACTOR = waterborne dissolved solids per ton of refuse processed, lb/ton*

For facility wash water, dissolved solids are calculated as:

## **EQ 3.1.34**

$$
ds_{www = TR1_{WR}USE_{\text{FACTOR}} * DS_{www_{r}} \rightarrow
$$

*DS\_wwr\_r = washwater dissolved solids, lb/gallon TR1\_WR USE\_FACTOR= washwater use, gallon/ton where ds\_wwr = dissolved solids from washwater, lb/ton of refuse processed*

For electricity generation, dissolved solids are calculated with a factor that accounts for the releases associated with electricity production:

## **EQ 3.1.35**

*ds\_elec* = *(fac\_e\* FAC\_A+ comp\_e)\* DS\_elec\_lb\_KWH*

*comp\_e= compactor energy usage, KWh/ton FAC\_A= building area requirement (EQ 3.1.7), sq.ft./TPD fac\_e= facility energy usage, kWh/sq.ft./day where ds\_elec = waterborne dissolved solids due to electricity generation, lb/ton refuse processed*

*DS\_elec\_lb\_KWH = dissolved solids emissions from electricity generation (from electricity model), lb/kWh*

For diesel precombustion, dissolved solids are:

## **EQ 3.1.36**

$$
ds\_rs = \frac{rs\_e * ds\_dies\_pc\_em}{1000}
$$

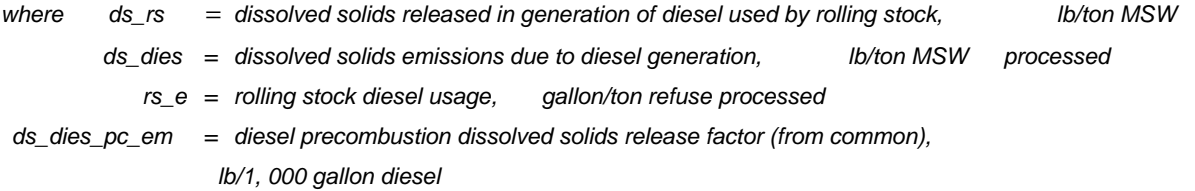

#### **3.2 EQUATIONS: TR2 -- COMMINGLED RECYCLABLES**

Equations to derive cost and LCI factors for TR2 are presented in this section. To simplify the presentation, the prefix (TR2\_) has been omitted from variable names given in this section.

#### **3.2.1 Cost Factors**

The following facility parameter equations to calculate cost factors apply to all five TR2 design options. Separate cost factors are calculated for each of the recyclable items listed in Appendix 3. The costs for all recyclable components except fibrous content material are calculated in Section 3.2.1.1 (Equations 3.2.1 to 3.3.20). Fibrous content material is delivered in a separate compartment and is loaded directly into roll-on/roll-off containers. Equations for fibrous content material cost determination are presented in Section 3.2.1.2.

## **3.2.1.1 Commingled Recyclables (Excluding Fibrous Content Material)**

 For all recyclables except fibrous content material, volume-specific cost factors along with itemspecific densities are utilized to calculate weight-based cost factors:

*item\_D\_rcv \* item\_CF r\_TR2\_COST\_CY \* <sup>2000</sup> item\_TR2\_COST\_FACTOR* =

*2,000 lb/ton conversion factor. item\_CF = compaction factor for item, compacted density/loose density item\_D\_rcv = item specific loose density from common model, lb/cubic yard r\_TR2\_COST\_CY = cost per volume processed calculated below, \$/cubic yard where item\_TR2\_COST\_FACTOR cost per ton of individual recyclable item processed, \$/ton* =

Total transfer station cost per cubic yard of material is obtained by summing operating costs and

annualized capital costs for the facility and equipment:

#### **EQ 3.2.2**

*r \_TR*2 *\_COST \_CY* = *(r\_FAC\_AC + r\_EQ\_COST + r\_OP\_AC)/ywd*

*ywd = working days in a year,days/year r\_OP\_COST = annual operating costs (EQ.3.2.15),\$/CYPD - year r\_EQ\_AC = annual equipment capital costs (EQ.3.2.13),\$/CYPD - year r\_FAC\_AC = annual capital cost for facility(EQ.3.2.3),\$/CYPD - year where r\_TR2\_COST\_CY = cost per cubic yard processed at transfer station,\$/cubic yard*

An explanation of calculations for each component of EQ 3.2.2 follows.

#### **3.2.1.1.1 Facility Capital Costs for Commingled Recyclables**

Annualized facility capital cost per cubic yard of material processed (r\_FAC\_AC) is determined from

the sum of facility capital costs:

#### **EQ 3.2.3**

*Facility Capital Cost(r\_FAC\_AC) = (Construction + Paving and Site work + Land + Engineering) X CRF*

Since components of facility capital cost are obtained by multiplying unit costs such as land acquisition and construction rates by facility area per ton of recyclables processed, the facility area as the sum of various area requirements is calculated:

#### **EQ 3.2.4**

*Recyclables Facility Area per Ton = Recyclable storage + Vehicle unloading + Trailer loading bays + Office space*

Required storage area for commingled recyclables on the tipping floor is calculated by:

## **EQ 3.2.5**

$$
r\_STR\_A = \frac{1.25 \cdot r\_stor \cdot 27}{r\_ht}
$$

*and 27 cu. ft./cu. yd conversion factors. 1.25 factor to account for tipping floor expansion and vehicle manueverin g r\_ht = height of refuse stored on the tipping floor, ft. r\_stor = storage time on the tipping floor, days where r\_STR\_A recyclable tipping floor storage area, sq. ft./CYPD* =

When a direct tip design option is chosen, the default value for storage time on the tipping floor is zero. For direct tip designs, refuse storage space required during equipment malfunction is included in vehicle unloading areas.

Collection vehicle unloading area per cubic yard processed is determined by:

## **EQ 3.2.6**

$$
r\_CV\_UL\_A = \frac{r\_single\_ov\_ul\_a * r\_cv\_ul\_hr * peak\_fct}{EWh\_d * r\_cv\_vol}
$$

where  $r\_CV\_UL\_A =$  area required for collection vehicle unloading, sq.ft./CYPD

*r\_single\_cv\_ul\_a= area required for a singlecollectionvehicleto unload, sq.ft.*

*r\_cv\_ul\_hr = time to unload a collectionvehicle, hours*

*peak\_fct= peak collectionvehiclearrival rate, no units*

*EWh\_D= effectivework day length, workday less breaks and stoppages, hour/day*

*cubic yards r\_cv\_vol= averagevolumeof commingledrecyclables compartment in singlecollectionvehicle,*

Loading bay area per cubic yard of recyclable processed is determined by:

## **EQ 3.2.7**

$$
r \_LD\_A = \frac{r \_ld\_bay\_a * (r \_load\_hr + r\_tr\_rep\_hr)}{Ewh\_d * r\_tr\_vol\_cap}
$$

*r\_tr\_vol\_cap = transfer trailer capacity, cu. yd. Ewh\_d = effectiveworking day length, hours/day r\_tr\_rep\_hr = time to replace a full trailer, hours r\_load\_hr = time to load a trailer, hours r\_ld\_bay\_a = trailer loading area requirement, sq.ft. where r\_LD\_A= area required for trailer loading, sq.ft./CYPD*

The time to load trailers is a function of the design option chosen. For designs with a tipping floor, trailer loading time is the trailer loading time for continual loading from the tipping floor. For designs with direct tip, trailer loading time is the loading time with peak collection vehicle traffic.

The office area rate is applied to the sum of the area requirements calculated above to obtain the total facility area:

## **EQ 3.2.8**

*r \_ FAC \_ A= (r\_STR\_A+ r\_LD\_A+ r\_CV\_UL\_A)\* (1+ off\_area\_r)*

*off\_area\_r = fraction of facility attributed to office space, no units r\_CV\_UL\_A= collection vehicle unloading area, sq.ft./CYPD r\_LD\_A= trailer loading area, sq.ft./CYPD r\_STR\_A= refuse storage area, sq.ft./CYPD where r\_FAC\_A= total facility area, sq.ft./CYPD* 

Once area is calculated, then components of facility capital cost (EQ 3.2.3) can be determined. The first component, construction cost, is calculated as:

## **EQ 3.2.9**

*r \_const\_C = r\_FAC \_ A\* const\_c*

*const\_c= construction cost rate, \$/sq.ft. r \_FAC \_ A= facility area (EQ 3.2.8), sq.ft./CYPD where r\_const\_C = facility construction cost, \$/CYPD*

Paving and site work costs are calculated as:

## **EQ 3.2.10**

*r \_sitew\_C= r\_FAC \_ A\* land\_area\_r \* sitew\_c*

*where r\_sitew\_C= paving and sitework cost,\$/CYPD*

*sitew\_c= paving and sitework cost rate,\$/sq.ft. land\_area\_r = land to building area ratio,sq.ft.land/sq.ft.building r \_FAC \_ A= facility area per daily capacity (EQ 3.2.8),sq.ft./CYPD*

The basis for default values for construction rates, paving, and site work and land-to-building area

ratio are provided in Appendix 4. The paving and site work rate accounts for earthwork, paving, drainage,

and fencing for the entire site including vehicle maneuvering space and roadways throughout the facility. The

site area requirement is based on a land-to-building area ratio. The basis for the default value of land-tobuilding area ratio is also given in Appendix 4.

The contribution of engineering, permitting, and contingency to capital costs for the facility is determined by:

## **EQ 3.2.11**

 $r$  *\_eng*  $C = (r \text{const}$  $C + r \text{}} s$ *itew\_C)*\* *eng\_r* 

*eng\_r = engineering, permitting and contingecy cost as a fraction of construction and sitework costs r\_sitew\_C = capital cost of paving and sitework,\$/CYPD r\_const\_C = capital cost of facility construction, \$/CYPD where r\_eng\_C = capital cost for engineering, permitting and contingency,\$/CYPD*

The land acquisition rate multiplied by land requirement gives the capital cost for land:

## **EQ 3.2.12**

r\_land\_C = 
$$
\frac{r - FAC - A * land\_area_r * land_c}{43,561}
$$

*where r\_land\_C = capital cost of land,\$/CYPD*

*and 43,560 sq.ft/acre land\_c = land acquisistion rate,\$/acre area\_r = building to land ratio,sq.ft./sq.ft. r \_FAC \_ A= facility area per daily volume capacity (EQ 3.2.8),sq.ft./CYPD*

The capital costs determined by EQ 3.2.9 to EQ 3.2.12 are summed and annualized over the facility life to give annual cost (r\_FAC\_AC).

## **3.2.1.1.2 Equipment Capital Costs for Commingled Recyclables**

Equipment capital cost (r\_EQ\_AC) that includes purchase and installation costs depends on the rolling stock and compactors required for a given transfer station design:

#### **EQ 3.2.13**

*r \_EQ \_ AC* = *r\_RS \_TC + r\_COMP\_TC*

*r\_COMP\_TC= compactor capital cost(as in EQ 3.2.14),\$/CYPD - year r \_ RS \_TC = rolling stock capital cost (EQ 3.2.14),\$/CYPD - year where r\_EQ\_AC = annual equipment capital cost per facility daily capacity,\$/CYPD - year*

Rolling stock capital cost is determined by:

## **EQ 3.2.14**

*r\_RS\_TC* = *(r\_RS\_cost \* (1 + eq\_inst\_r)) \* CRF*

 *where r\_RS\_TC = rolling stock purchase and installation costs, \$/CYPD - year r\_RS\_cost = cost purchasing transfer station rolling stock, \$/CYPD eq\_inst\_r = installation cost as a fraction of purchase price (same rate for all equipment)* 

The basis for default rolling stock cost (r\_RS\_cost) is given in Appendix 5. Default values are determined from a linear regression of rolling stock costs as a function of facility capacity for each transfer station design modeled. The cost for compactors and hoppers are determined in a similar manner based on the capital cost per cubic yard of material processed for compactors (r\_COMP\_cost). The basis for default values for compactor cost are also given in Appendix 5.

#### **3.2.1.1.3 Operating Costs for Commingled Recyclables**

Facility operation costs include annual costs for labor, energy usage, and maintenance for building and equipment.

#### **EQ 3.2.15**

$$
r\_{OP}\_AC = r\_{WG}\_AC + \sum_{i}^{Equipment \ and \ Facility} F_{\text{quipment} \ and \ Facility}
$$

*r\_M\_AC= rolling stock, compactor and facility annual maintenance costs, \$/CYPD - year r\_E\_AC= rolling stock, compactor and facility annual energy costs, \$/CYPD - year r\_WG\_AC= labor and management annual costs, \$/CYPD - year where r\_OP\_AC= total annual cost per cubic yard processed per day, \$/CYPD - year* 

Calculation of labor costs is determined by:

## **EQ 3.2.16**

 $r$   $\_WG$   $\_AC = op$   $\_wage * ywd * r$   $\_op$   $\_req * (1 + mang \_ r)$ 

*mang\_r = management rate as a fraction of labor cost,no units ywd = working days in a year,day/year r\_op\_req = operator labor hours required per cubic yard,hour/day/CYPD op\_wage= equipment operator wages,\$/hour where r\_WG\_AC = labor annual wage cost,\$/CYPD - year*

The basis for default values of equipment operator requirement (r\_op\_req) is a regression analysis of the equipment operator requirement for various sizes of transfer stations. The regression analysis is presented in Appendix 5 for each transfer station design modeled.

Energy costs for diesel-powered rolling stock are calculated by:

**EQ 3.2.17**

$$
r_RS_E_AC = dieS_c * r_s e * ywd
$$

*ywd = work days in a year,day/year r\_rs\_e = diesel fuel requirement,gallon/CY material processed dies\_c = cost of diesel fuel from common module,\$/gallon where r\_RS \_E \_AC = rolling stock annual energy cost,\$/CYPD - year*

The fuel requirement for rolling stock (r\_rs\_e) is determined from a regression analysis of fuel requirements for various sizes of transfer stations. The basis for default values is presented in Appendix 5 for each transfer station design.

For electric powered compactors, the energy cost is:

#### **EQ 3.2.18**

*r* COMP  $E$   $AC = elec$   $c$   $*$   $r$   $comp$   $e$   $*$   $ywd$ 

\nwhere 
$$
r\_COMP\_E\_AC = \text{compactor}
$$
 annual energy cost,  $\frac{\sqrt{\text{C}YPD - \text{year}}}{\text{year} \cdot \text{1.2.5} \cdot \text{1.2.5}} = \text{const}$  and  $r\_comp\_e = \text{compactor}$  energy usage,  $\frac{\text{k}Wh}{\text{cubic}} \cdot \text{grad}$ \n

\n\n $\text{elec\_c} = \text{electricity cost from common model, } \frac{\sqrt{\text{k}}Wh}{\text{cubic}} \cdot \text{d}$ \n

Facility energy cost is calculated by:

## **EQ 3.2.19**

*r\_FAC\_E\_AC fac\_e\* r\_FAC\_A\* elec\_c \* ywd* =

*ywd = yearly working days, day/year elec\_c = electricity cost from common model, \$/kWh r\_FAC\_A= area required for transfer station (EQ.3.2.8), sq.ft./CYPD fac\_e= facility electricity usage, kWh/sq.ft day*  − *where r\_FAC\_E\_AC = facility energy cost, \$/CYPD - year* 

The annual cost per ton per day for facility maintenance is a user-entered or a default value; therefore, calculations are not required. Rolling stock maintenance costs are calculated by:

## **EQ 3.2.20**

*r \_EQ \_M \_AC* = *eq\_mc \* (r\_RS\_cost + r\_COMP\_cost)*

*r\_COMP\_cost = capital cost of compactor,\$/CYPD r\_RS\_cost = capital cost of rolling stock ,\$/CYPD eq\_mc = annual equipment maintenance cost as fraction of equipment cost,1/year where r\_EQ \_M \_AC = annual equipment maintanace cost,\$/CYPD - year*

## **3.2.1.2 Cost Factor for Fibrous Content Material**

In TR2, fibrous content material is delivered in a separate compartment of the commingled-

recyclable vehicle. Fibrous content material has a separate tipping floor as described in Section 2.3. Fibrous content material cost factors include costs given below:

#### **EQ 3.2.21**

$$
fcm\_TR2\_COST\_FACTOR = \frac{(fcm\_FAC\_AC + fcm\_EQ\_COST + fcm\_OP\_AC)}{ywd}
$$

*ywd = working days in a year,days/year fcm\_OP\_COST = annual operating costs (EQ.3.1.14),\$/TPD - year fcm\_EQ\_AC= annual equipment capital costs (EQ.3.1.12),\$/TPD - year fcm\_FAC\_AC= annual capital cost for facility (EQ.3.2.22),\$/TPD - year where fcm\_TR2\_COST\_FACTOR= cost per ton processed at transfer station,\$/ton*

An explanation of calculations for each component of EQ 3.2.21 follows.

#### **3.2.1.2.1 Facility Capital Costs for Fibrous Content Material**

Annualized facility capital cost per ton fibrous content material processed (FCN\_FAC\_AC) is determined from the sum of facility capital costs:

#### **EQ 3.2.22**

*Fibrous Content Material Facility Annual Cost(FCM\_FAC\_AC) = (Construction + Paving and Site work + Land + Engineering) X CRF*

To calculate facility capital costs, the area required for fibrous content material processing is

determined. Facility area attributed to fibrous content material processing includes the fibrous content

material tipping floor, collection vehicle unloading area, trailer loading bay area, and office space:

## **EQ 3.2.23**

Recyclables Facility Area per Ton = Tipping floor + Vehicle unloading + Trailer loading bays + Office space

Required storage area for fibrous content material on the tipping floor is calculated by:

## **EQ 3.2.24**

 $fcm\_STR\_A$  =  $\frac{1.25 * fcm\_stor * 27}{fcm\_ht}$ 

*and 27 cu. ft./cu. yd conversion factors. 1.25 factor to account for tipping floor expansion and vehicle manuevering fcm\_ht = height of refuse stored on the tipping floor, ft. fcm\_stor = storage time on the tipping floor, days* where fcm\_STR\_A = recyclable *tipping* floor storage area, sq. ft./CYPD

Collection vehicle unloading area per cubic yard processed is determined by:

#### **EQ 3.2.25**

*EWh\_d \* fcm\_cv\_vol fcm\_single\_cv\_ul\_a\* fcm\_cv\_ul\_hr \* peak\_fct fcm\_CV\_UL\_A* =

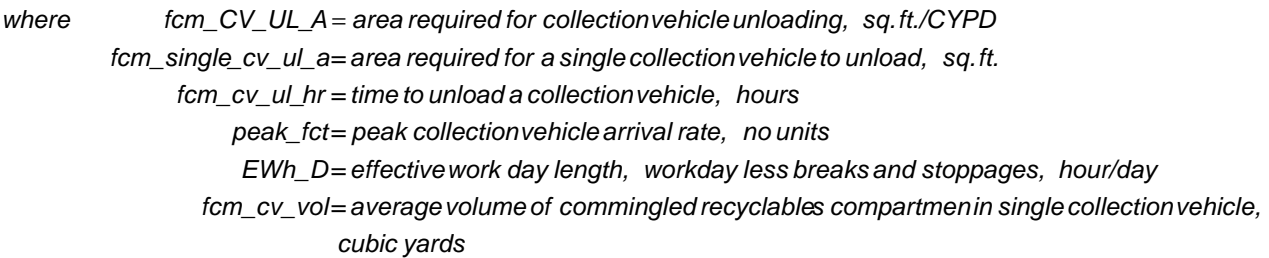

Loading bay area per cubic yard of fibrous content material processed is determined by:

## **EQ 3.2.26**

$$
fcm\_LD\_A = \frac{fcm\_ld\_bay\_a*(fcm\_load\_hr + fcm\_tr\_rep\_hr)}{Ewh\_d*(cm\_tr\_vol\_cap)}
$$

*fcm\_tr\_vol\_cap= transfer trailer capacity, cu. yd. Ewh\_d = effectiveworking day length, hours/day fcm\_tr\_rep\_hr = time to replace a full trailer, hours fcm\_load\_hr = time to load a trailer, hours fcm\_ld\_bay\_a= trailer loading area requirement, sq.ft. where fcm\_LD\_A= area required for trailer loading, sq.ft./CYPD* 

The office area rate is applied to the sum of the area requirements calculated above to obtain the total facility area:

#### **EQ 3.2.27**

*fcm \_FAC \_ A= (fcm\_STR\_A+ fcm\_LD\_A+ fcm\_CV\_UL\_A)\* (1+ off\_area\_r)*

*off\_area\_r = fraction of facility attributed to office space, no units fcm\_CV\_UL\_A= collection vehicle unloading area, sq.ft./CYPD f\_LD\_A= trailer loading area, sq.ft./CYPD fcm\_STR\_A= refuse storage area, sq.ft./CYPD where fcm\_FAC\_A= total facility area, sq.ft./CYPD* 

Once the fibrous content material facility area is known, construction, paving and site work, land acquisition, and engineering costs are determined as for TR1 (EQ 3.1.8 through EQ 3.1.11).

#### **3.2.1.2.2 Equipment Capital Costs for Fibrous Content Material**

Capital costs for rolling stock required to process fibrous content material (fcm\_EQ\_AC) are

determined as in TR1 with EQ 3.1.13.

#### **3.2.1.2.3 Operating Costs for fibrous Content Material**

Operating costs (fcm\_OP\_AC) include the cost of labor, energy, and maintenance as determined by the equations for commingled recyclables (EQ 3.1.15 through EQ 3.1.19).

#### **3.2.2 Life Cycle Inventory Factors**

Similar to TR2 cost equations, LCI factors are determined for each item listed in Appendix 3 based on the recyclable item density and a volume-based LCI factor. The prefix "item" implies that the equation is utilized to calculate factors for each of the recyclable items listed in Appendix 3. Fibrous content material factors are calculated separately in equations presented below because fibrous content material is collected in a separate compartment of collection vehicles.

## **3.2.2.1 Commingled Recyclables LCI Factors**

## **3.2.2.1.1 Energy Usage for Commingled Recyclables**

Total energy usage is calculated for each recyclable item:

## **EQ 3.2.28**

\n
$$
item\_TR2\_TL\_ENG\_FACTOR = \frac{(r\_TR2\_ELEC\_VOL\_FACTOR + r\_TR2\_DIES\_VOL\_FACTOR)^* 2,000}{item\_D\_rcv * item\_CF}
$$
\n

\n\n
$$
where \quad item\_TR2\_TL\_ENG\_FACTOR = total \quad energy \quad per \quad color \quad geodesic \quad Btu/ton
$$
\n

\n\n
$$
r\_TR2\_ELEC\_VOL\_FACTOR = total \quad electric \quad energy \quad (EQ\ 3.2.29), \quad Btu/CY
$$
\n

\n\n
$$
r\_TR2\_DIES\_VOL\_FACTOR = total \quad desired \quad energy \quad (EQ\ 3.2.30), \quad Btu/CY
$$
\n

\n\n
$$
item\_D\_rcv = loose \quad density \quad of \quad item \quad in \quad recycling \quad vehicle, \quad lb/CY
$$
\n

\n\n
$$
item\_CF = compaction \quad factor \quad for \quad item, \quad compared \quad density/loose \quad density
$$
\n

\n\n
$$
2,000 \quad lb/ton \quad conversion \quad factor
$$
\n

Electric energy usage is determined by:

#### **EQ 3.2.29**

*r\_TR2\_ELEC\_VOL\_FACTOR = (fac\_e\* r\_FAC\_A+ r\_comp\_e)\* region\_btu\_per\_elec\_kwh*

*region\_btu\_per\_elec\_kwh= energy usage per kWh produced (electric energy model), Btu/kWh r\_comp\_e= compactor electric energy requirement, kWh/CY r\_FAC\_A= building area requirement (EQ.3.2.8), sq.ft./CYPD fac\_e= building electric energy requirement, kWh/sq.ft./day where r\_TR2\_ELEC\_VOL\_FACTOR = electric energy use per cubic yard processed, Btu/CY*

Diesel fuel usage includes energy from precombustion (generation) and combustion of diesel required for rolling stock operation:

## **EQ 3.2.30**

*r\_TR2\_DIES\_VOL\_FACTOR = r\_DIES\_PREC + r\_DIES\_COMB*

*r\_DIES\_COMB= energy usage by diesel powered rolling stock, Btu/CY recyclables r\_DIES\_PREC = energy usage in generation of diesel, Btu/CY recyclables where r\_TR2\_DIES\_VOL\_FACTOR = total energy used by diesel powered equipment, Btu/CY recyclables* 

Precombustion energy usage is calculated from total gallons fuel utilized per cubic yard of recyclables processed:

**EQ 3.2.31**

*r\_DIES\_PREC* = *r\_rs\_e\* dsl\_pc\_enrg*

*dsl\_pc\_enrg = energy required to produce fuel, Btu/gallon fuel r\_rs\_e = rolling stock diesel use, gallon/CY recyclables where r\_DIES\_PREC = energy use in diesel fuel generation, Btu/CY recyclables* 

Diesel energy usage by rolling stock is calculated in EQ 3.2.32 with factor (dsl\_enrg) representing the energy content of diesel.

## **EQ 3.2.32**

*r\_DIES\_COMB* = *r\_rs\_e \* dsl\_enrg*

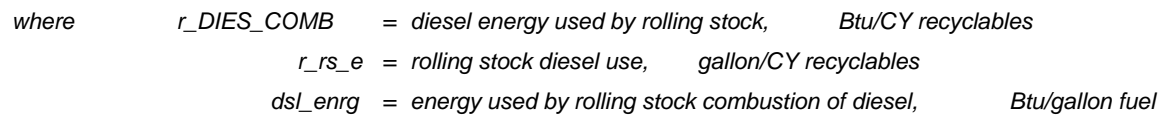
## **3.2.2.1.2 Water usage for Commingled Recyclables**

For each recyclable item, water usage for transfer station washdown is found by:

# **EQ 3.2.33**

$$
item\_TR2\_WRUSE\_FACTOR = \frac{r\_TR2\_WRUSE\_VOL\_FACTOR * 2,000}{item\_D\_rcv * item\_CF}
$$

*2,000 lb/ton conversion factor item\_CF = compaction factor for item, compacted density/loose density r \_TR \_WRUSE\_VOL\_FACTOR = volume based water use defined below, gallon water/CY recyclables*  2 *item\_D\_rcv = density of recylable item, lb/CY recyclables where item\_TR \_WRUSE\_FACTOR= water used in facility washdownfor recyclable item, gallon/ton item*  2

## **EQ 3.2.34**

r\_TR2\_WR USE\_VOL\_FACTOR = 
$$
\frac{wash_r * fac_w * r_FAC_A * 12}{ywd}
$$

*and12 months/year conversion factor ywd = yearly work days, day/year r\_FAC\_A= building area per facility capacity (EQ 3.2.8), sq.ft./CYPD fac\_wr = washwater required, gallon/sq.ft. wash\_r = washdownfrequency, wash/month where r\_TR1\_WR USE\_VOL\_FACTOR= transfer station washwater use, gallon/CY recyclables* 

## **3.2.2.1.3 Emissions for Commingled Recyclables**

## **Atmospheric releases**

Atmospheric releases of pollutants are found by summing emissions from sources in facility

operation. The emission sources and therefore equations required are the same for each pollutant listed in

Table 5. Equations for particulate matter emissions are given to exemplify emissions calculations:

*item\_D\_rcv \* item\_CF (r\_pm\_elec + r\_pm\_rs\_pc + r\_pm\_rs\_c)\* 2,000 item\_TR2\_pm\_FACTOR <sup>=</sup>*

 *and 2,000 lb/ton conversion factor item\_CF = compaction factor for item, compacted density/loose density item\_D\_rcv = density of item in recycling vehicle, lb/CY lb/CY recyclables processed r\_pm\_rs\_c = total particulate matter released in combustion of diesel by rolling stock, lb/CY recyclables processed r\_pm\_rs\_pc = total particulate matter released in production of diesel used by rolling stock, r\_pm\_elec = total particulate matter released in electricity consumption, lb/CY recyclables where TR2\_pm\_FACTOR = total particulate emissions, lb/CY recyclables processed* 

Electricity generation particulate matter emissions are found by:

### **EQ 3.2.36**

*r\_pm\_elec* = *(r\_comp\_e+ fac\_e\* r\_FAC\_A)\* PM\_r\_tot*

*PM\_r\_tot = particulate matter factor (electric energy model), lb/kWh fac\_e= building energy usage, kWh/sq.ft./day r\_FAC\_A= building area requirement (EQ.3.2.8), sq.ft/CYPD r\_comp\_e= compactor energy usage, kWh/CY recyclables where r\_pm\_elec = electricity generation particulate matter emission, lb/CY recyclables* 

The emission factor (PM\_r\_tot) accounts for the emission of particulate matter resulting from the

production of electricity. For diesel generation or precombustion emissions the calculation is:

### **EQ 3.2.37**

$$
r\_pm\_rs\_pc = \frac{r\_rs\_e * pm\_dies\_pc\_em}{1,000}
$$

*pm\_dies\_pc\_lb\_gal = diesel precombustion pm emissions (common model), lb/1,000 gallon r\_rs\_e= rolling stock diesel usage, gallon/CY recyclables where r\_pm\_rs\_pc particulate matter emitted in diesel generatation, lb/CY recyclables*  =

The atmospheric emissions from rolling stock operation (*emission* \_rs\_c for example, pm\_rs\_c) are user-input or default values determined from a regression analysis of the equipment emissions for a range of sizes of transfer stations (Appendix 5).

Greenhouse gas equivalents are calculated with factors for the 20-year global warming potential for relevant pollutants:

### **EQ 3.2.38**

 *+ item\_TR2\_hc\_FACTOR\* GWP\_HC + item\_TR2\_nox\_FACTOR\* GWP\_NOX + item\_TR2\_ch4\_FACTOR\* GWP\_CH4 + item\_TR2\_co2fossil\_FACTOR\* GWP\_CO2fossil item\_TR2\_gwp\_FACTOR = item\_TR2\_co2biomass\_FACTOR\* GWP\_CO2biomass*

 *(common model), greeen house gas equivalent/lb pollutant (biomass and non - biomass), nitrous oxides, methane and hydrocarbons, GWP\_emission = 20 year global warming potential factor for emissions of carbon dioxide nitrous oxides,methane and hydrocarbons (EQ 3.2.35), lb/ton recyclables item\_TR2\_emission\_FACTOR = emissions of carbon dioxide (biomass and non - biomass), where item\_TR2\_gwp\_FACTOR = greenhouse gas equivalents/ton recyclables processed*

#### **Solid waste production**

The transfer station process model also accounts for solid waste production associated with MSW processing at TR2. For a given solid waste (SW1), the total production is:

## **EQ 3.2.39**

$$
item\_TR2\_sw1\_FACTOR = \frac{(r\_sw1\_elec + r\_sw1\_rs\_pc)^*2,000}{item\_D\_rcv * item\_CF}
$$

*2,000 lb/ton conversion factor item\_CF = compaction factor for item, compacted density/loose density item\_D\_rcv = density of recycled item, lb/CY r\_sw1\_rs\_pc = solid waste produced in generation of diesel used, lb/CY recyclables processed r\_sw1\_elec= solid waste produced in generation of electricity used, lb/CY recyclables processed item\_TR1\_sw1\_FACTOR= total SW1 production, lb/ton recyclables processed*

Solid waste produced in electricity generation is:

## **EQ 3.2.40**

*r\_sw1\_elec* = *(comp\_e + fac\_e\* r\_FAC\_A)\* SW1\_r\_tot*

*SW1\_r\_tot = solid waste (SW1) factor (electric energy model), lb/kWh r\_FAC\_A= building area requirement, sq.ft./CYPD fac\_e= building energy usage, kWh/sq.ft/day r\_comp\_e= compactor energy usage, kWh/CY recyclables where r\_sw1\_elec = solid waste(SW1) produced in electricity generation, lb/CY recyclables* 

For diesel generation or precombustion emissions the calculation is:

#### **EQ 3.2.41**

$$
r\_sw1\_rs\_pc = \frac{r\_rs\_e * sw1\_dies\_pc\_em}{1,000}
$$

*sw1\_dies\_pc\_em= diesel precombustion solid waste(SW1) production (common model), lb/1000 gallon r\_rs\_e= rolling stock diesel usage, gallon/CY recyclables where r\_sw1\_rs\_pc solid waste (SW1) produced in diesel generatation, lb/CY recyclables*  =

#### **Waterborne releases**

Equations for dissolved solids waterborne releases are given to exemplify waterborne release

equations. For a complete list of waterborne pollutants tracked, refer to Table 5. Total waterborne releases

are the sum of releases from facility washdown and energy generation:

## **EQ 3.2.42**

$$
item_T R2_d s_F A CTOR = \frac{(r_d s_w wr + r_d s_e e c + r_d s_r s)^* 2,000}{item_D_r c v * item_c F}
$$

*and other variables as defined below. 2,000 lb/ton conversion factor item\_CF = compaction factor for item, compacted density/loose density item\_D\_rcv = density of recyclable item, lb/CY r\_ds\_rs = dissolved solids released in generation of diesel used, lb/CY recyclables r\_ds\_elec = dissolved solids released in generation of electricity used, lb/CY recyclables r\_ds\_wwr = dissolved solids released in facility washwater, lb/CY recyclables where item\_TR2\_ds\_FACTOR= waterborne dissolved solids per ton of refuse processed, lb/ton* 

For facility wash water, dissolved solids are calculated as:

## **EQ 3.2.43**

$$
r\_ds\_wwr = r\_TR2\_WR \, \text{USE}\_\text{VOL}\_\text{FACTOR} * DS\_wwr\_r
$$

*where r\_ds\_wwr = dissolved solids from wash water, lb/CY recyclables r\_TR2\_WR USE\_VOL\_ FACTOR = wash water use, gallon/CY recyclables DS\_wwr\_r = wash water dissolved solids, lb/gallon* 

For electricity generation, dissolved solids are calculated with a factor that accounts for the releases associated with electricity production:

## **EQ 3.2.44**

*r\_ds\_elec* = *(fac\_e \* r\_FAC\_A+ r\_comp\_e)\* DS\_elec\_lb\_KWH*

*DS\_elec\_lb\_KWH = dissolved solids emissions from electricity generation, lb/kWh r\_comp\_e = compactor energy usage, KWh/CY r\_FAC\_A= building area requirement (EQ 3.2.8), sq.ft./CYPD fac\_e = facility energy usage, kWh/sq.ft./day where r\_ds\_elec = waterborne dissolved solids due to electricity generation, lb/CY recyclables* 

For diesel precombustion, dissolved solids are:

## **EQ 3.2.45**

$$
r_d s_r s = \frac{r_r s_e * ds_d i e_s_{pc}}{1000}
$$

*ds\_dies\_pc\_em= precombustion dissolved solids release factor (common model), lb/1000 gallon r\_rs\_e= rolling stock diesel usage, gal/CY recyclables where r\_ds\_dies = dissolved solids emissions due to diesel generation, lb/CY recyclables*

#### **3.2.2.2 Fibrous Content Material LCI Factors**

Similar to LCI factors for commingled recyclables, a weight-based LCI factor is determined for each type of fibrous content material. Weight-based factors for each item are determined from a volume-based factor that applies to all types of fibrous content material. The following subsections of Section 3.2.2.2 give the methodology for determining energy usage, water usage, and emissions associated with fibrous content materials processed at a commingled recyclables MRF.

#### **3.2.2.2.1 Energy Usage for Fibrous Content Material**

Total energy usage is calculated for each fibrous content item:

$$
item\_TR2\_TL\_ENG\_FACTOR = \frac{(fcm\_TR2\_ELLC\_VOL\_FACTOR + fcm\_TR2\_DIES\_VOL\_FACTOR)^* 2,000}{item\_D\_rcv * item\_CF}
$$

*2,000 lb/ton conversion factor item\_CF = compaction factor for item, compacted density/loose density item\_D\_rcv = loose density of item in recycling vehicle, lb/CY fcm\_TR2\_DIES\_VOL\_FACTOR = total diesel energy (EQ 3.2.48), Btu/CY fcm\_TR2\_ELEC\_VOL\_FACTOR = total electric energy (EQ 3.2.47), Btu/CY where item\_TR2\_TL\_ENG\_FACTOR = total energy per cubic yard of recyclable processed, Btu/ton* 

Electric energy usage is determined by:

#### **EQ 3.2.47**

*fcm\_TR2\_ELEC\_VOL\_FACTOR = (fac\_e\* fcm\_FAC\_A )\* region\_btu\_per\_elec\_kwh*

*region\_btu\_per\_elec\_kwh= energy usage per kWh produced (electric energy model), Btu/kWh fcm\_FAC\_A= building area requirement (EQ.3.2.27), sq.ft./CYPD fac\_e= building electric energy requirement, kWh/sq.ft./day where fcm\_TR2\_ELEC\_VOL\_FACTOR = electric energy use per cubic yard processed, Btu/CY*

Diesel fuel usage includes energy from precombustion (generation) and combustion of diesel required for rolling stock operation:

#### **3.2.48**

*fcm\_TR2\_DIES\_VOL\_FACTOR = fcm\_DIES\_PREC + fcm\_DIES\_COMB*

*fcm\_DIES\_COMB= energy usage by diesel powered rolling stock, Btu/CY recyclables fcm\_DIES\_PREC = energy usage in generation of diesel, Btu/CY recyclables where fcm\_TR2\_DIES\_VOL\_FACTOR = total energy used by diesel powered equipment, Btu/CY recyclables* 

Precombustion energy usage is calculated from total gallons fuel utilized per cubic yard of fibrous content material processed:

## **EQ 3.2.49**

*fcm\_DIES\_PREC* = *fcm\_rs\_e\* dsl\_pc\_enrg*

*dsl\_pc\_enrg = energy required to produce fuel, Btu/gallon fuel fcm\_rs\_e= rolling stock diesel use, gallon/CY recyclables where fcm\_DIES\_PREC = energy use in diesel fuel generation, Btu/CY recyclables* 

Diesel energy usage by rolling stock is calculated in Equation 3.2.50 with factor (dsl\_enrg) representing the energy content of diesel.

**EQ 3.2.50**

$$
fcm\_DIES\_COMB = fcm\_rs\_e * dsL_ency
$$

*dsl\_enrg = energy used by rolling stock combustion of diesel, Btu/gallon fuel fcm\_rs\_e= rolling stock diesel use, gallon/CY recyclables where fcm\_DIES\_COMB= diesel energy used by rolling stock, Btu/CY recyclables*

## **3.2.2.2.2 Water usage for Fibrous Content Material**

For each recyclable item, water usage for transfer station washdown is found by:

## **EQ 3.2.51**

$$
item\_TR2\_WRUSE\_FACTOR = \frac{fcm\_TR2\_WRUSE\_VOL\_FACTOR * 2,000}{item\_D\_rcv * item\_CF}
$$

*item\_D\_rcv = density of recylable item, lb/CY recyclables where item\_TR \_WRUSE\_FACTOR= water used in facility washdown for recyclable item, gallon/ton item*  2

*2,000 lb/ton conversion factor item\_CF = compaction factor for item, compacted density/loose density fcm \_TR \_WRUSE\_VOL\_FACTOR = volume based water use defined below, gallon water/CY recyclables*  2

**EQ 3.2.52**

*ywd wash\_r \* fac\_wr \* fcm\_FAC\_A\* <sup>12</sup> fcm\_TR2\_WR USE\_VOL\_FACTOR* <sup>=</sup>

*wash\_r = washdown frequency, wash/month where fcm\_TR1\_WR USE\_VOL\_FACTOR = transfer station wash water use, gallon/CY recyclables* 

*fac\_wr = washwater required, gallon/sq.ft.* 

*fcm\_FAC\_A= building area per facility capacity (EQ 3.2.27), sq.ft./CYPD* 

*ywd = yearly work days, day/year* 

*and 12 months/year conversion factor* 

## **3.2.2.2.3 Emissions for Fibrous Content Material**

### **Atmospheric releases**

Atmospheric releases of pollutants are found by summing emissions from sources in facility operation. The emission sources and, therefore, equations required are the same for each pollutant listed in Table 5. Equations for particulate matter emissions are given to illustrate emissions calculations:

## **EQ 3.2.53**

$$
item\_TR2\_pm\_FACTOR = \frac{(fcm\_pm\_elec + fcm\_pm\_rs\_pc + fcm\_pm\_rs\_c)*2,000}{item\_D\_rcv * item\_CF}
$$

 *and 2,000 lb/ton conversion factor item\_CF = compaction factor for item, compacted density/loose density item\_D\_rcv = density of item in recycling vehicle, lb/CY lb/CY recyclables processed fcm\_pm\_rs\_c = total particulate matter released in combustion of diesel by rolling stock, lb/CY recyclables processed fcm\_pm\_rs\_pc = total particulate matter released in production of diesel used by rolling stock, fcm\_pm\_elec = total particulate matter released in electricity consumption, lb/CY recyclables where item\_TR2\_pm\_FACTOR= total particulate emissions, lb/CY recyclables processed* 

Electricity generation particulate matter emissions are found by:

# **EQ 3.2.54**

*fcm\_pm\_elec* = *(fcm\_comp\_e + fac\_e\* fcm\_FAC\_A)\* PM\_r\_tot*

*PM\_r\_tot = particulate matter factor (electric energy model), lb/kWh fac\_e= building energy usage, kWh/sq.ft./day fcm\_FAC\_A= building area requirement (EQ.3.2.27), sq.ft/CYPD fcm\_comp\_e= compactor energy usage, kWh/CY recyclables where fcm\_pm\_elec = electricity generation particulate matter emission, lb/CY recyclables* 

The emission factor (PM\_r\_tot) accounts for the emission of particulate matter resulting from the production of electricity. For diesel generation or precombustion emissions, the calculation is:

## **EQ 3.2.55**

$$
fcm\_pm\_rs\_pc = \frac{fcm\_rs\_e * pm\_dies\_pc\_em}{1,000}
$$

*pm\_dies\_pc\_lb\_gal = diesel precombustion pm emissions (common model), lb/1,000 gallon fcm\_rs\_e= rolling stock diesel usage, gallon/CY recyclables where fcm\_pm\_rs\_pc particulate matter emitted in diesel generatation, lb/CY recyclables*  =

The atmospheric emissions from rolling stock operation (*emission* \_rs\_c for example, pm\_rs\_c) are user-input or default values determined from a regression analysis of the equipment emissions for a range of transfer station sizes (Appendix 5).

Greenhouse gas equivalents are calculated with factors for the 20-year global warming potential for relevant pollutants:

## **EQ 3.2.56**

*item\_TR2\_emission\_FACTOR = emissions of carbon dioxide (biomass and non - biomass), where item\_TR2\_gwp\_FACTOR = greenhouse gas equivalents/ton recyclables processed + item\_TR2\_hc\_FACTOR\* GWP\_HC + item\_TR2\_nox\_FACTOR\* GWP\_NOX + item\_TR2\_ch4\_FACTOR\* GWP\_CH4 + item\_TR2\_co2fossil\_FACTOR\* GWP\_CO2fossil item\_TR2\_gwp\_FACTOR = item\_TR2\_co2biomass\_FACTOR\* GWP\_CO2biomass*

 *nitrous oxides,methane and hydrocarbons (EQ 3.2.53), lb/ton recyclables* 

*GWP\_emission = 20 - year global warming potential factor for emissions of carbon dioxide*

 *(common model), greeen house gas equivalent/lb pollutant (biomass and non - biomass), nitrous oxides, methane and hydrocarbons,* 

#### **Solid waste production**

The transfer station process model also accounts for solid waste production associated with fibrous content material processing at TR2. For a given solid waste (SW1), the total production is:

## **EQ 3.2.57**

*item\_D\_rcv \* item\_CF (fcm\_sw1\_elec <sup>+</sup> fcm\_sw1\_rs\_pc)\* 2,000 item\_TR2\_sw1\_FACTOR <sup>=</sup>*

*2,000 lb/ton conversion factor item\_CF = compaction factor for item, compacted density/loose density item\_D\_rcv = density of recycled item, lb/CY fcm\_sw1\_rs\_pc = solid waste produced in generation of diesel used, lb/CY recyclables processed fcm\_sw1\_elec = solid waste produced in generation of electricity used, lb/CY recyclables processed item\_TR1\_sw1\_FACTOR= total SW1 production, lb/ton recyclables processed*

Solid waste produced in electricity generation is:

## **EQ 3.2.58**

*fcm\_sw1\_elec* = *(comp\_e+ fac\_e\* fcm\_FAC\_A)\* SW1\_r\_tot*

*SW1\_r\_tot = solid waste(SW1) factor (electric energy model), lb/kWh fcm\_FAC\_A= building area requirement (EQ 3.2.27), sq.ft./CYPD fac\_e= building energy usage, kWh/sq.ft/day fcm\_comp\_e= compactor energy usage, kWh/CY recyclables where fcm\_sw1\_elec = solid waste (SW1) produced in electricity generation, lb/CY recyclables* 

For diesel generation or precombustion emissions the calculation is:

## **EQ 3.2.59**

$$
fcm\_sw1\_rs\_pc = \frac{fcm\_rs\_e * sw1\_dies\_pc\_em}{1,000}
$$

*sw1\_dies\_pc\_em= diesel precombustion solid waste (SW1) production (common model),lb/1000 gallon fcm\_rs\_e= rolling stock diesel usage, gallon/CY recyclables where fcm\_sw1\_rs\_pc solid waste(SW1) produced in diesel generatation, lb/CY recyclables*  =

#### **Waterborne releases**

Equations for dissolved solids waterborne releases are given to illustrate waterborne release equations. For a complete list of waterborne pollutants tracked, refer to Table 5. Total waterborne releases are the sum of releases from facility washdown and energy generation:

## **EQ 3.2.60**

$$
item\_TR2_ds\_FACTOR = \frac{(icm_ds\_wwr + icm_ds\_elec + icm_ds\_rs)^*2,000}{item\_D\_rcv^*item\_CF}
$$

*and other variables as defined below. 2,000 lb/ton conversion factor item\_CF = compaction factor for item, compacted density/loose density item\_D\_rcv = density of recyclable item, lb/CY fcm\_ds\_rs = dissolved solids released in generation of diesel used, lb/CY recyclables fcm\_ds\_elec = dissolved solids released in generation of electricity used, lb/CY recyclables fcm\_ds\_wwr = dissolved solids released in facility washwater, lb/CY recyclables where item\_TR2\_ds\_FACTOR= waterborne dissolved solids per ton of refuse processed, lb/ton* 

For facility wash water, dissolved solids are calculated as:

## **EQ 3.2.61**

*fcm\_ds\_wwr* = *fcm\_TR2\_WR USE\_VOL\_FACTOR\* DS\_wwr\_r*

*DS\_wwr\_r = wash water dissolved solids, lb/gallon fcm\_TR2\_WR USE\_VOL\_FACTOR = wash water use, gallon/CY recyclables where fcm\_ds\_wwr = dissolved solids from wash water, lb/CY recyclables* 

For electricity generation, dissolved solids are calculated with a factor that accounts for the releases associated with electricity production:

## **EQ 3.2.62**

*fcm\_ds\_elec* = *(fac\_e\* fcm\_FAC\_A+ fcm\_comp\_e)\* DS\_elec\_lb\_KWH*

*DS\_elec\_lb\_KWH = dissolved solids emissions from electricity generation, lb/kWh fcm\_comp\_e= compactor energy usage, KWh/CY fcm\_FAC\_A= building area requirement (EQ 3.2.27), sq.ft./CYPD fac\_e= facility energy usage, kWh/sq.ft./day where fcm\_ds\_elec = waterborne dissolved solids due to electricity generation, lb/CY recyclables*  For diesel precombustion, dissolved solids are:

## **EQ 3.2.63**

$$
fcm\_ds\_rs = \frac{fcm\_rs\_e * ds\_dies\_pc\_em}{1000}
$$

*ds\_dies\_pc\_em= precombustion dissolved solids release factor (common model), lb/1000 gallon fcm\_rs\_e= rolling stock diesel usage, gal/CY recyclables where fcm\_ds\_dies = dissolved solids emissions due to diesel generation, lb/CY recyclables*

#### **3.3 EQUATIONS: TR3 – ONE-COMPARTMENT CO-COLLECTION VEHICLE**

TR3 cost and LCI factors are calculated for the three types of material streams entering this transfer station: mixed refuse, recyclables, and fibrous content materials. The equations are presented in separate sections for each of the three material streams. Factors obtained for fibrous content material and mixed refuse are weight based. Item-specific weight-based factors for recyclables are calculated from volumebased factors for recyclables divided by the item-specific loose density. To simplify the presentation of equations, the prefix (TR3) for variables referred to in this section has been omitted from variable names given below.

## **3.3.1 Cost Factors**

### **3.3.1.1 Mixed Refuse Cost Factor**

The costs for handling mixed refuse at TR3 are determined by summing applicable capital and operating cost components:

#### **EQ 3.3.1**

$$
m_TR3_COST_FACTOR = \frac{(m_FAC_AC + m_EQ_COST + m_OP_AC)}{ywd}
$$

*ywd = working days in a year, days/year m\_OP\_COST = annual operating costs (EQ.3.3.8), \$/TPD - year m\_EQ\_AC = annual equipment capital costs (EQ.3.1.12), \$/TPD - year m\_FAC\_AC = annual capital cost for facility (EQ.3.3.2), \$/TPD - year where m\_TR3\_COST\_FACTOR = cost per ton mixed refuse processed at transfer station, \$/ton* 

An explanation of calculations for each component of EQ 3.3.1 follows.

#### **3.3.1.1.1 Facility Capital Cost for Mixed Refuse**

Annualized facility capital cost per ton mixed refuse processed is determined from the sum of facility capital costs.

### **EQ 3.3.2**

*Facility Capital Cost (m\_FAC\_AC) = (Construction + Paving and Site work + Land + Engineering) X CRF*

Facility capital costs depend on building area required for processing of mixed refuse as determined

by the summation:

#### **EQ 3.3.3**

*Mixed Refuse Facility Area = Mixed refuse fraction of black and blue bag tipping floor + Office space + Collection vehicle unloading area + Mixed refuse trailer loading bays*

Black and blue bag tipping floor area is:

#### **EQ 3.3.4**

$$
m\_mixed\_ST \ \ R\_A = \frac{1.25 \ \text{*} \ m\_stor \ \text{*} \ 2,000 \ \text{*} \ 27}{rm\_ht \ \text{*} \ D\_cv}
$$

*and a 1.25 maneuverab ility and tipping floor expansion factor 2,000 lb/ton, 27 CF/CY D\_cv = density of black and blue bags in collection vehicle, lb/cu. ft. rm\_ht = height of black and blue bags stored on the tipping floor, ft. rm\_stor = black and blue bag storage time on the tipping floor, days where m\_mixed\_ST R\_A co collected bags tipping floor storage area, sq. ft./TPD*  = −

Collection vehicle unloading area is:

**EQ 3.3.5**

$$
m_C V_U L_A = \frac{single\_cv\_ul\_a * cv\_ul\_hr * peak\_fct * 2000}{EWh\_d * cv\_load}
$$

where  $m$ <sup>CV\_UL\_A</sup> = collection vehicle unloading area, sq.ft./TPD

*cv\_load= averageweight of collectionvehicle, lb EWh\_d = effectivework day length, workday less breaks and stoppages, hour/day peak\_fct= peak collectionvehiclearrival rate, no units cv\_ul\_hr = time to unload a collectionvehicle, hours single\_cv\_ul\_a= area required for singlecollectionvehicleto unload, sq.ft.*

Loading bay area for mixed refuse is determined by:

## **EQ 3.3.6**

$$
m_LD_A = \frac{m_Lld_bay_a*(m_Lload_hr + m_tr_rrep_hr)^*2000}{Ewh_d*tr_vol_cap*tr_d}
$$

*tr\_vol\_cap= transfer trailer capacity, cu. yd. Ewh\_d = effectiveworking day length, hours/day m\_tr\_rep\_hr = time to replace a full trailer, hours m\_load\_hr = time to load a trailer, hours ld\_bay\_no = area required for single loading bay, sq.ft. where m \_LD \_ A= mixed refuse trailer loading bay area, sq.ft./TPD*

*m\_tr\_d = density in of MSW in transfer vehicle, lb/cu. yd.*

The office area rate is applied to the sum of the area requirements calculated above to obtain the total facility area:

## **EQ 3.3.7**

*M \_FAC \_ A= (m\_mixed\_STR\_A+ m\_LD\_A+ m\_CV\_UL\_A)\* (1+ off\_area\_r)*

*off\_area\_r = percent of facility attributed to office space, no units m\_CV\_UL\_A= mixed refuse collection vehicle unloading area, sq.ft./TPD m\_LD\_A= mixed refuse trailer loading area, sq.ft./TPD m\_mixed\_STR\_A= mixed refuse storage area, sq.ft./TPD where M\_FAC\_A= total facility area attributed to mixed refuse processing, sq.ft./TPD* 

Once facility area is known, construction, paving and site work, land acquisition, and engineering costs are determined from EQ 3.1.8 through EQ 3.1.11.

### **3.3.1.1.2 Equipment Capital Costs for Mixed Refuse**

Capital costs for equipment (m\_EQ\_AC) are determined as in TR1 with EQ 3.1.12 through EQ

## 3.1.13.

### **3.3.1.1.3 Operating Costs for Mixed Refuse**

Operating costs include cost of labor, energy, and maintenance:

$$
m\_{OP}\_{AC=m\_{WG}\_{AC}+\sum_{i}^{Equipment and Facility}\sum_{i}^{Equipment and Facility}
$$

*m\_M\_AC = rolling stock,compactor and facility annual maintenance costs, \$/TPD - year m\_E\_AC= rolling stock,compactor and facility annual energy costs, \$/TPD - year m\_WG\_AC= labor and management annual costs, \$/TPD - year where m\_OP\_AC= total annual cost per ton processed per day, \$/TPD - year* 

Energy cost (m\_E\_AC) is calculated with TR1 equations EQ 3.1.16 through EQ 3.1.18 and maintenance costs (m\_M\_AC) are calculated with EQ 3.1.19. Operating costs associated with labor are calculated by:

#### **EQ 3.3.9**

*m \_WG \_AC* = *((*1*/ m \_ pick )+ m \_op \_req)\* op \_wage\* ywd \* (*1+ *mang \_r )*

*mang\_r = management rate as a fraction of labor cost, no units ywd = working days in a year, day/year m\_op\_req = operator labor hours required per ton, hour/day/TPD op\_wage= equipment operator wages,\$/hour m\_pick\_ac = manual sorting rate, ton/hour where m\_WG\_AC = labor annual wage cost, \$/TPD - year*

The default value for equipment operator requirement (op\_req) is determined with a linear regression with operator hours required per day as a function of facility capacity (Appendix 5).

## **3.3.1.2 Recyclables Cost Factor**

Weight-based cost factors for recyclable items are calculated from volume-based cost factors and the item density:

### **EQ 3.3.10**

$$
item\_TR3\_COST\_FACTOR = \frac{r\_TR3\_COST\_CY * 2,000}{item\_D\_rcv * item\_CF}
$$

*and 2,000 lb/ton conversion factor item\_CF = compaction factor for item, compacted density/loose density item\_D\_rcv = density of specific recyclable item, lb/CY r\_TR3\_COST\_CY = volume based cost factor for recyclables defined below, \$/CY where item \_TR \_COST \_FACTOR= cost factor for specific recyclable item, \$/ton*  3

## **EQ 3.3.11**

*r \_TR*3 *\_COST \_CY* = *(r\_FAC\_AC + r\_EQ\_COST + r\_OP\_AC)/ywd*

*ywd = working days in a year, days/year r\_OP\_COST = annual operating costs (EQ.3.3.20), \$/CYPD - year r\_EQ\_AC = annual equipment capital costs (EQ.3.3.19), \$/CYPD - year r\_FAC\_AC = annual capital cost for facility(EQ.3.3.12), \$/CYPD - year where r\_TR3\_COST\_CY = cost per cubic yard processed at transfer station, \$/cubic yard* 

The equations for components of EQ 3.3.11 are given below.

### **3.3.1.2.1 Facility Capital Costs for Recyclables**

Facility capital costs are calculated by:

## **EQ 3.3.12**

*Facility Capital Cost(r\_FAC\_AC) = (Construction + Paving and Site work + Land + Engineering) X CRF*

Facility capital costs for recyclables depend on area requirement to process recyclables, which is:

#### **EQ 3.3.13**

*Recyclable Facility Area = Black and blue bag tipping floor + Separated blue bags storage area + Collection vehicle unloading area + Trailer loading bays + Office space*

The mixed black and blue bag tipping floor area is:

### **EQ 3.3.14**

*rm\_ht 1.25 \* rm\_stor \* <sup>27</sup> r\_mixed\_STR\_A*  =

*rm\_stor co collected bags storage time after separation, days* = − *where r\_mixed\_STR\_A co collected bags tipping floor storage area, sq.ft./CY PD* = −

*rm\_ht = height of co - collected bags piled in storage area, ft.*

*27 CF/CY and a1.25 maneuverability and tipping floor expansion factor.* 

Collection vehicle unloading area for black and blue bag compartment is:

## **EQ 3.3.15**

r\_CV\_UL\_A=
$$
\frac{\text{single\_cv_uL} \cdot \text{av_uL} \cdot \text{break\_fct}}{\text{EWL} \cdot \text{dv} \cdot \text{cv_v}} \times \frac{\text{walk\_fct}}{\text{EWL} \cdot \text{cm} \cdot \text{cm}}
$$

*cv\_vol = utilizedvolume of collectionvehicle, CY EWh\_d = effectivework day length, workday less breaks and stoppages, hour/day peak\_fct= peak collectionvehiclearrival rate, no units cv\_ul\_hr = time to unload a collectionvehicle, hours single\_cv\_ul\_a= area required for singlecollectionvehicleto unload, sq.ft.* where r\_CV\_UL\_A = collection vehicle unloading area, sq.ft./CYPD

For commingled recyclables separated from mixed refuse, the storage area calculation is:

### **EQ 3.3.16**

$$
r\_STR\_A = \frac{1.25 * r\_stor * 27}{r\_ht}
$$

*27 CF/CY and a1.25 maneuverability factor. r\_ht = height of recyclables piled in storage area, ft. r\_stor recyclables storage time after separation, days.* = *where r\_STR\_A recyclables storage area after manual separation, sq.ft./CYPD*  =

The loading bay area is determined by:

#### **EQ 3.3.17**

$$
r \_LD\_A = \frac{(r\_load\_hr + r\_tr\_rep\_hr)^* r\_ld\_bay\_a}{Ewh\_d * tr\_vol\_cap}
$$

*tr\_vol\_cap= transfer trailer capacity, cu. yd. Ewh\_d = effectiveworking day length, hours/day r\_tr\_rep\_hr = time to replace a full trailer, hours r\_load\_hr = time to load a trailer, hours r\_ld\_bay\_a= area required for single loading bay, sq.ft. where r \_LD \_ A= area required for recyclable trailer loading, sq.ft./CYPD* 

The office area rate is applied to the sum of the area requirements calculated above to obtain the total recyclables processing facility area:

*r \_FAC \_ A= (r\_mixed\_STR\_A+ r\_LD\_A+ r\_CV\_UL\_A+ r\_STR\_A )\* (1+ off\_area\_r)*

*where r\_FAC\_A= total facility area attributed to mixed refuse processing, sq.ft./CYPD*

*r\_mixed\_STR\_A= mixed black and blue bag storage area attributed to recyclables, sq.ft./CYPD* 

```
r_STR_A= separated blue bag storage area, sq.ft./CYPD
```
*r\_LD\_A= commingled recyclables trailer loading area, sq.ft./CYPD*

*r\_CV\_UL\_A= commingled recyclables collection vehicle unloading area, sq.ft./CYPD*

*off\_area\_r = percent of facility attributed to office space, no units*

Once recyclables area is known, construction, paving and site work, land acquisition, permitting, engineering, and contingency costs for recyclables are determined with equations used for TR2 ( EQ 3.2.9 through EQ 3.2.12).

## **3.3.1.2.2 Equipment Capital Costs for Recyclables**

Equipment capital costs (r\_EQ\_AC) include purchase and installation costs for rolling stock, compactors, and hoppers:

### **EQ 3.3.19**

*r\_EQ\_AC* = *(r\_RS\_cost* + *r\_COMP\_cost)\* (1+ eq\_inst\_r))\* CRF*

*(same rate for all equipment) eq\_inst\_r = installation cost as a percentage of purchase price r\_COMP\_cost = cost purchasing compactor and hopper for commingled recyclables, \$/CYPD r\_RS\_cost = cost purchasing transfer station rolling stock, \$/CYPD where r\_EQ\_AC = rolling stock purchase and installation costs, \$/CYPD - year* 

The basis for default rolling stock cost (r\_RS\_cost) and compactor and hopper cost (r\_COMP\_cost) are given in Appendix 5. Default values are determined from a linear regression of rolling stock costs for a range of facility capacities and from a linear regression of compactor and hopper costs for a range of facility capacities.

### **3.3.1.2.3 Operating Costs for Recyclables**

Facility operation costs include annual costs for labor, energy usage, and maintenance for building and equipment. The components of operating costs are determined on an annual basis in terms of cubic yards processed per day.

$$
r \_\mathsf{OP}\_\mathsf{AC}=r\_\mathsf{WG}\_\mathsf{AC}+\sum_{i}^{Equipment\ and\ Facility}\underset{r\_\mathsf{A}C}{\underbrace{F\_\mathsf{A}F\_\mathsf{A}C}}+\sum_{i}^{Equipment\ and\ Facility}\underset{r\_\mathsf{A}C}{\underbrace{F\_\mathsf{A}F\_\mathsf{A}C}}.
$$

*r\_M\_AC = rolling stock and facility annual maintenance costs,\$/CYPD - year r\_E\_AC = rolling stock and facility annual energy costs,\$/CYPD - year r\_WG\_AC= labor and management annual costs,\$/CYPD - year where r\_OP\_AC= total annual cost per cubic yard processed per day,\$/CYPD - year*

Labor costs include both costs for equipment operators and manual sorters:

## **EQ 3.3.21**

$$
r_{-}WG_{-}AC = (r_{-}op_{-}req + \frac{1}{r_{-}pick_{-}r}) \cdot op_{-} wage \cdot ywd \cdot (1 + mang_{-}r)
$$

*mang\_r = management rate as a percent of labor cost,no units ywd = working days in a year,day/year r\_pick\_r = picking rate,CY/person/hr r\_op\_req = operator labor hours required per cubic yard,hour/day/CYPD op\_wage= equipment operator wages,\$/hour where r\_WG\_AC = loader annual wage cost,\$/CYPD - year*

The default value for equipment operator requirement (r\_op\_req) is determined with a regression analysis of the labor requirements as a function of transfer station capacity (Appendix 5).

Energy costs for diesel-powered rolling stock are calculated by:

# **EQ 3.3.22**

*r\_RS\_E\_AC* = *dies\_c \* r\_rs\_e\* ywd*

*ywd = work days in a year, day/year r\_rs\_e = diesel fuel requirement, gallon/cubic yard dies\_c = cost of diesel fuel from common module, \$/gallon where r\_RS\_E\_AC = rolling stock annual energy cost, \$/CYPD - year* 

The fuel requirement for rolling stock is determined from a regression analysis of fuel as a function of facility capacity (Appendix 5).

Facility energy cost is:

## **EQ 3.3.23**

*r\_FAC\_E\_AC (fac\_e\* r\_FAC\_A comp\_e)\* elec\_c \* ywd* = +

*ywd = yearly working days, day/year comp\_e compactor energy requirement,kWh/CY* = *elec\_c = electricity cost from common model, \$/kWh r\_FAC\_A= area required for transfer station (EQ.3.3.18), sq.ft./CYPD fac\_e= facility electricity usage, kWh/sq.ft day* − *where r\_FAC\_E\_AC = facility energy cost,\$/CYPD - year*

The annual cost per ton per day for facility maintenance is a user-entered or a default value;

therefore, calculations are not required. Rolling stock maintenance costs are calculated by:

## **EQ 3.3.24**

*r \_ EQ \_ M \_ AC* = *eq\_mc \* (r\_RS\_cost* + *r\_COMP\_cost)*

*r\_COMP\_cost = capital cost of compactor and hopper, \$/CYPD r\_EQ\_cost = capital cost of rolling stock, \$/CYPD eq\_mc = annual equipment maintenance cost as a fraction of equipment cost, 1/year where r\_EQ \_ M \_ AC = annual equipment maintanace cost, \$/CYPD - year*

The default value for rolling stock cost (r\_RS\_cost) and compactor and hopper (r\_COMP\_cost) is determined from a linear regression of equipment costs for a range of facility capacities (Appendix 5).

## **3.3.1.3 Fibrous Content Material Cost Factor**

### **3.3.1.3.1 FACILITY CAPITAL COSTS FOR FIBROUS CONTENT MATERIAL**

The determination of facility capital costs associated with processing fibrous content materials are the same as equations presented in Section 3.3.1.2.1. Input parameters for recyclables (designated with an "*r\_*") are replaced with input parameters pertaining to fibrous content material (designated with "*fcm\_*").

#### **3.3.1.3.2 EQUIPMENT CAPITAL COSTS FOR FIBROUS CONTENT MATERIAL**

Equipment capital costs (r\_EQ\_AC) include purchase and installation costs for rolling stock:

## **EQ 3.3.25**

*fcm\_EQ\_AC* = *fcm\_RS\_cost \* (1+ eq\_inst\_r)\* CRF*

*(same rate for all equipment) eq\_inst\_r = installation cost as a percentage of purchase price fcm\_RS\_cost = cost of purchasing transfer station rolling stock, \$/CYPD where fcm\_EQ\_AC= rolling stock purchase and installation costs, \$/CYPD - year* 

The basis for default rolling stock cost (fcm\_RS\_cost) is given in Appendix 5. Default values are determined from a linear regression of rolling stock costs for a range of facility capacities and of compactor and hopper costs for a range of facility capacities.

## **3.3.1.3.3 OPERATING COSTS FOR FIBROUS CONTENT MATERIAL**

Operating costs for fibrous content material include the cost of labor, energy, and maintenance. Operating Cost equations are similar to TR2 equations for commingled recyclables (EQ 3.2.20 through 3.2.24) except that EQ 3.3.23 is revised because compactors are not used for fibrous content materials. The new equation is 3.3.26:

#### **EQ 3.3.26**

*fcm\_FAC\_E\_AC (fac\_e\* fcm\_FAC\_A)\* elec\_c \* ywd* =

*ywd = yearly working days, day/year elec\_c = electricit ycost from common model, \$/kWh fcm\_FAC\_A= area required for transfer station, sq.ft./CYPD fac\_e= facility electricit yusage, kWh/sq.ft day* − *where fcm\_FAC\_E\_AC = facility energy cost,\$/CYPD - year*

## **3.3.2 Life Cycle Inventory Factors**

Different sets of equations are used for calculation of LCI factors for mixed refuse, commingled recyclables, and fibrous content material. For mixed refuse, emissions, water usage, and energy usage, factors are calculated in the same manner as described for TR1 in Section 3.1.2. Item-specific recyclables LCI factors, including factors for fibrous content materials, are determined from volume-based factors and the item-specific density. Equations for the LCI section of TR2 (3.2.2) also apply to the recyclables processed at TR3.

### **3.4 EQUATIONS: TR4 – THREE COMPARTMENT CO-COLLECTION**

In TR4, mixed refuse, commingled recyclables, and fibrous content materials are all delivered in separate compartments of the same truck. Cost and LCI equations are developed separately for each compartment in Sections 3.4.1 and 3.4.2, respectively. Factors obtained for mixed refuse are weight-based. Item-specific weight-based factors for commingled recyclables and fibrous content materials are calculated from volume-based factors for recyclables divided by the item-specific loose density. To simplify the presentation of equations, the prefix (TR4\_) for variables referred to in this section has been omitted from variable names given below.

## **3.4.1 Cost Factors**

TR4 costs are determined separately for mixed refuse, fibrous content materials, and commingled recyclables by summing applicable capital and operating cost components attributable to each.

## **3.4.1.1 Mixed Refuse Cost Factor**

The cost factor for mixed refuse includes facility and equipment capital costs and operating costs:

## **EQ 3.4.1**

$$
m_T R4_COST_FACTOR = \frac{(m_F AC_A C + m_E Q_COST + m_O P_A C)}{ywd}
$$

*ywd = working days in a year, days/year m\_OP\_COST = annual operating costs, \$/TPD - year m\_EQ\_AC= annual equipment capital costs, \$/TPD - year m\_FAC\_AC= annual capital cost for facility, \$/TPD - year where m\_TR4\_COST\_FACTOR= cost per ton mixed refuse processed at transfer station, \$/ton* 

An explanation of calculations for each component of EQ 3.4.1 for mixed refuse follows.

## **3.4.1.1.1 FACILITY CAPITAL COSTS FOR MIXED REFUSE**

Annualized facility capital cost per ton MSW processed is determined from the sum of facility capital

costs.

*Facility Capital Cost (m\_FAC\_AC) = (Construction + Paving and Site work + Land + Engineering) X CRF*

Facility capital costs depend on building area attributed to processing of mixed refuse as determined by the summation:

## **EQ 3.4.3**

*Mixed Refuse Facility Area = Mixed refuse tipping floor storage + Collection vehicle unloading + Trailer loading bays + Office space*

All area calculations for TR4 are obtained from TR3 equations EQ 3.3.5 through EQ 3.3.8, and facility capital cost equations for TR4 are the same as those for TR1 equations EQ 3.1.8 through EQ 3.1.11.

### **3.4.1.1.2 Equipment Capital Costs for Mixed Refuse**

TR4 equipment costs are calculated with equations used for TR1 equipment costs (EQ 3.1.12

through EQ 3.1.13).

#### **3.4.1.1.3 Operating Cost for Mixed Refuse**

TR4 operating costs are calculated with equations used for TR1 operating costs (EQ 3.1.14 through EQ 3.1.19).

## **3.4.1.2 Recyclables Cost Factor**

The cost factor for recyclables processed at TR4 is determined as for TR3 with EQ 3.3.10 through EQ 3.3.11. Weight-based factors are calculated for each item from a volume-based factor for processing recyclables at the facility and the item-specific density. The volume-based cost factor for recyclables includes the facility and equipment capital costs and facility operating costs.

### **3.4.1.2.1 Facility Capital Cost for Recyclables**

Facility capital costs for recyclables are determined as for TR3 (EQ 3.3.12**)** and depend on facility area attributable to recyclables:

#### **EQ 3.4.4**

*Recyclables Facility Area = Recyclables tipping floor + Trailer loading bays + Collection vehicle unloading + Office space*

Areas listed above are calculated as in TR2 equations EQ 3.3.15 through EQ 3.3.18. Facility capital costs are then determined from TR2 equations EQ 3.2.9 through EQ 3.2.12.

#### **3.4.1.2.2 Equipment Capital Costs for Recyclables**

TR4 equipment costs for recyclables are calculated with the equation used for TR3 equipment costs for recyclables (EQ 3.3.19).

#### **3.4.1.2.3 Operating Costs for Recyclables**

TR4 operating costs are calculated with equations used for TR3 operating costs (EQ 3.3.20 through EQ 3.3.24). However, the picker wage rate in EQ 3.3.21 is zero since blue and black bags are already separated.

## **3.4.1.3 Fibrous Content Material Cost factor**

The fibrous content material cost factor is determined with the same equations presented for commingled recyclables for TR4.

#### **3.4.2 Life Cycle Inventory Factors**

Different sets of equations are used for calculation of LCI factors for mixed refuse, commingled recyclables, and fibrous content materials. For mixed refuse, emissions, water usage, and energy usage, factors are calculated in the same manner as described for TR1 in Section 3.1.2. Item-specific recyclable LCI factors for commingled recyclables and fibrous content material are determined from volume-based factors and the item-specific density. Equations for the LCI section of TR2 (3.2.2) also apply to the recyclables processed at TR4.

## **3.5 EQUATIONS: TR5 -- PRESORTED RECYCLABLES**

#### **3.5.1 Cost Factors**

TR5 receives presorted recyclables. For each recyclable item, a volume-specific cost factor and item-specific densities are utilized to calculate weight-based cost factors:

*item\_D\_rcv \* item\_CF TR5\_COST\_CY \* <sup>2000</sup> item \_TR \_COST \_FACTOR* = 5

*2,000 lb/ton conversion factor. item\_CF = compaction factor for item, compacted density/loose density item\_D\_rcv = item specific density from common model, lb/cubic yard TR5\_COST\_CY = cost per volume processed calculated below, \$/cubic yard where item\_TR \_COST \_FACTOR cost per ton of recyclable item processed, \$/ton*  = 5

Total transfer station cost per cubic yard of recyclables is obtained by summing operating costs and

annualized capital costs for the facility and equipment:

## **EQ 3.5.2**

*TR*5 *\_COST \_CY* = *(FAC\_AC + EQ\_COST +OP\_AC)/ywd*

*ywd = working days in a year,days/year OP\_COST = annual operating costs (EQ.3.3.20), \$/CYPD - year EQ\_AC = annual equipment capital costs (EQ.3.3.19),\$/CYPD - year FAC\_AC = annual capital cost for facility(EQ.3.5.3),\$/CYPD - year where TR5\_COST\_CY = cost per cubic yard processed at transfer station,\$/cubic yard*

An explanation of calculations for each component of EQ 3.5.2 follows.

# **3.5.1.1 Facility Capital Cost**

Annualized facility capital cost per cubic yard recyclables processed (FAC\_AC) is determined from the sum of facility capital costs:

#### **EQ 3.5.3**

*Facility Capital Cost(FAC\_AC) = (Construction + Paving and Site work + Land + Engineering) X CRF*

Since components of facility capital cost are obtained by multiplying unit costs such as land acquisition and construction rates by facility area per cubic yard MSW processed, the facility area is calculated:

**EQ 3.5.4**

*FAC \_ A* =*CTM \_ A\* (*1+ *off \_area \_r )*

*off\_area\_r = office area as a percentage of facility area CTM\_A= container and vehicle manuevering area (EQ 3.5.5), sq.ft./CYPD where FAC\_A= total facility area,sq.ft./CYPD*

**EQ 3.5.5**

*CTM\_A = fac\_vol\_cap\* (load\_hr +ct\_rep\_hr)\* ct\_a EWh\_d\* ct\_vol\_cap*

*EWh\_d = effective workday, hours/day*

*where CTM\_A = area required for containers and vehicle maneuvering, sq. ft./CYPD fac\_vol\_cap = facility volume capacity, cu. yd./day load\_hr = container loading time, hour ct\_rep\_hr = container replacement time, hour ct\_a = area required for single container and vehicle maneuvering, sq. ft. ct\_vol\_cap = capacity of container, cu. yd.*

Typically containers fill at varying rates; however, an average container loading rate is used to determine the number of containers. Once total facility area is known, facility costs are calculated with TR2 equations EQ 3.2.9 through EQ 3.2.12.

## **3.5.1.2 Equipment Capital Costs**

Capital costs for equipment are determined as for recyclables in TR3 with EQ 3.3.19.

#### **3.5.1.3 Operating Costs**

Operating costs are calculated as in TR3 equations EQ 3.3.20 through EQ 3.3.24.

## **3.5.2 Life Cycle Inventory Factors**

Item-specific recyclables LCI factors are determined from a volume-based factor and the item-

specific densities. Equations for the LCI section of commingled recyclables for TR2 apply to the recyclables

processed at TR5 (EQ 3.2.28 through 3.2.45).

#### **3.6 EQUATIONS: RT1 -- MSW RAIL TRANSFER FROM COLLECTION VEHICLES**

## **3.6.1 Cost Factors**

RT1 is designed to transfer mixed refuse to rail cars. The RT1 cost factor includes the same components as TR1 (EQ 3.1.1); the governing facility design equations are equivalent to those presented in section 3.1.1. The paving and site work rate calculated in EQ 3.1.9 is assumed to include the cost of rail spurs that connect the facility to local rail lines. The local rail line between this facility and a landfill or anaerobic digester is assumed to be included in transportation costs that are determined by the transportation process model.

#### **3.6.2 Life Cycle Inventory Factors**

Governing design equations and LCI factor calculations for RT1 are determined by using EQ 3.1.20 to EQ 3.1.36.

## **3.7 EQUATIONS: RT2 -- MSW RAIL TRANSFER FROM RAIL TO LANDFILL D1**

#### **3.7.1 Cost Factors**

RT2 is designed to receive loaded rail cars of MSW and transfer the MSW to a landfill. The cost equations for RT2 are the same equations as given for TR1 in Section 3.1.1.1 except total facility area is determined differently. Building area includes loading and unloading areas, as well as a container storage area. Storage space is required for one day because an entire train load of containers arrives at once. The loading and unloading areas are assumed to be included in the maneuverability factor of the facility area equation. Building area is calculated by:

#### **EQ 3.7.1**

$$
FAC\_A = \frac{1.25 \cdot \text{stor} \cdot 2000 \cdot 27}{ct\_ht \cdot \text{stk\_no} \cdot \text{trans\_d}} \cdot (1 + \text{off\_area\_r})
$$

*and a 1.25 manueverability factor. off\_area\_r = office area as a fraction of building area, unitless ct\_ht = container height, ft. stk\_no = storage stack hieght, number of containers stacked trans\_d = refuse density in transfer container, lb./cu. yd. stor = container storage time, days where FAC\_A= area per daily ton processed, sq.ft./TPD*

Once facility area per daily tonnage is determined in EQ 3.7.1, the remaining cost calculations utilize TR1 equations EQ 3.1.8 through EQ 3.1.11. The paving and site work rate used for the facility capital cost calculation is assumed to include the cost of rail spurs that connect the facility to local rail lines. The local rail line between this facility and a landfill or anaerobic digester is assumed to be included in transportation costs that are determined by the transportation process model.

Equipment and operating costs are calculated with equations presented for TR1 (EQ 3.1.14 through EQ 3.1.19).

## **3.7.2 Life Cycle Inventory Factors**

LCI factors are calculated in a similar manner to that for TR1 in Section 3.1.2 but based on the area and equipment requirements for RT2.

## **3.8 EQUATIONS: RT3 -- MSW RAIL TRANSFER FROM RAIL TO LANDFILL D3**

RT3 factors are determined with the same equations as RT2, because RT3 operates similarly to RT2.

## **APPENDICES**

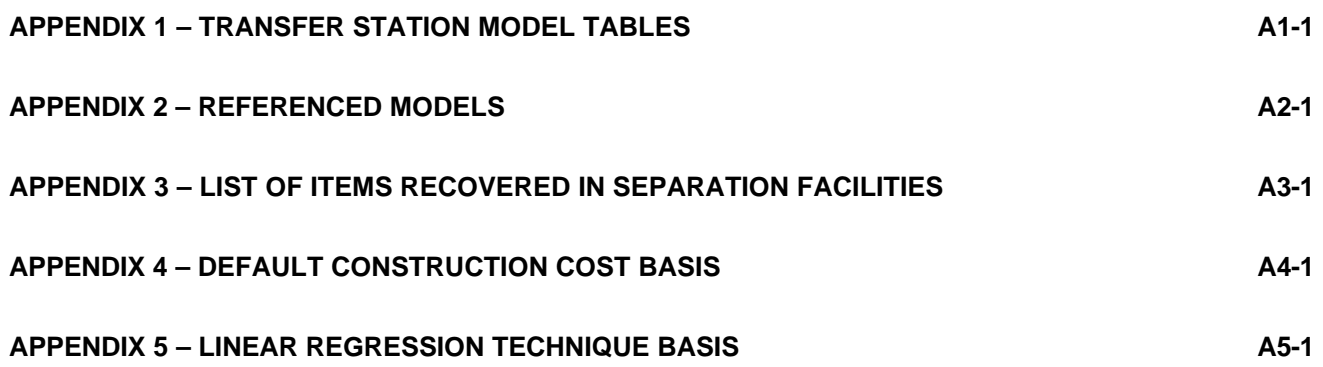

# **APPENDIX 1 – TRANSFER STATION MODEL TABLES**

This appendix presents default input values for each of the eight transfer station types. References for general input are given at the end of this section. The source of input values that are generally sitespecific is designated with "\*". The source of input values that are derived from the regression analysis presented in Appendix 5 is designated with "\*\*". If default data are unavailable for an input parameter, then the table cell for that parameter is blank.

#### **TR1 - INPUT VALUES**

Design Selection

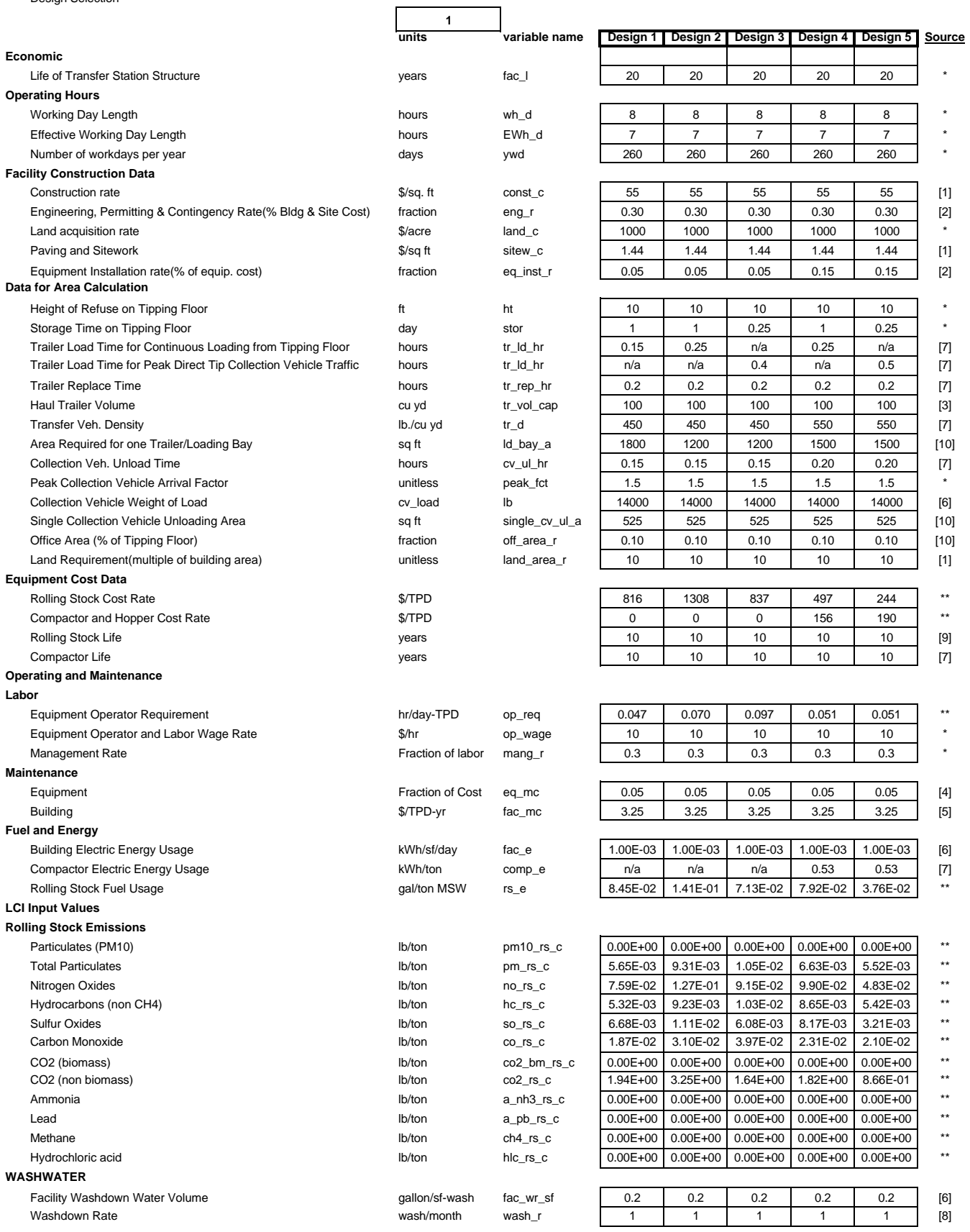

#### **TR1 - INPUT VALUES**

Design Selection

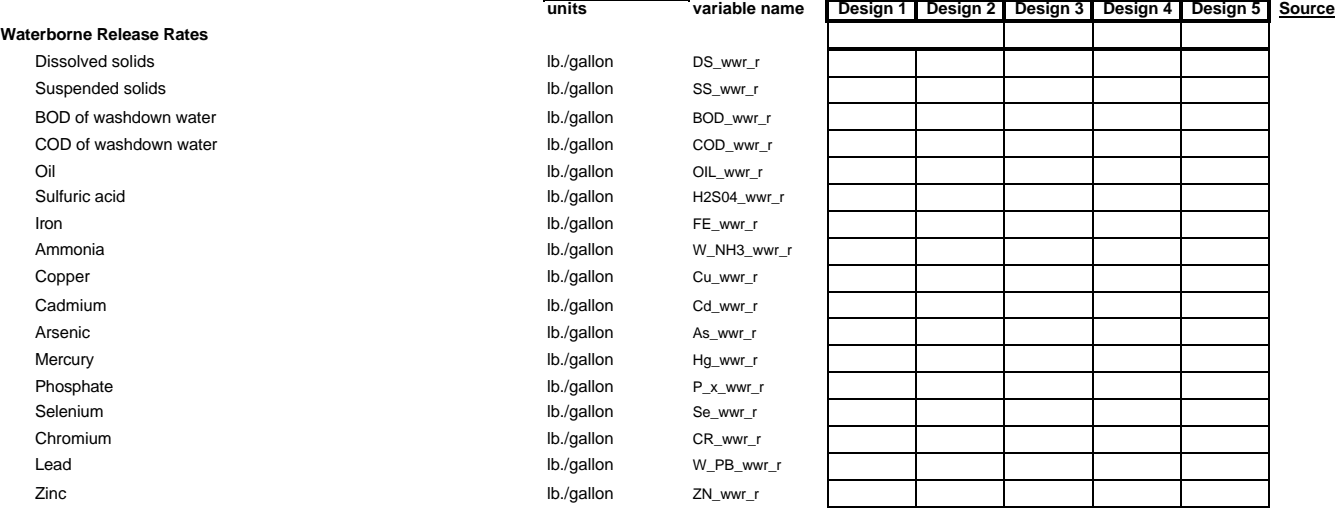

 $\overline{\phantom{a}}$ 

**1**

#### **TR2 - INPUT VALUES**

Design Selection

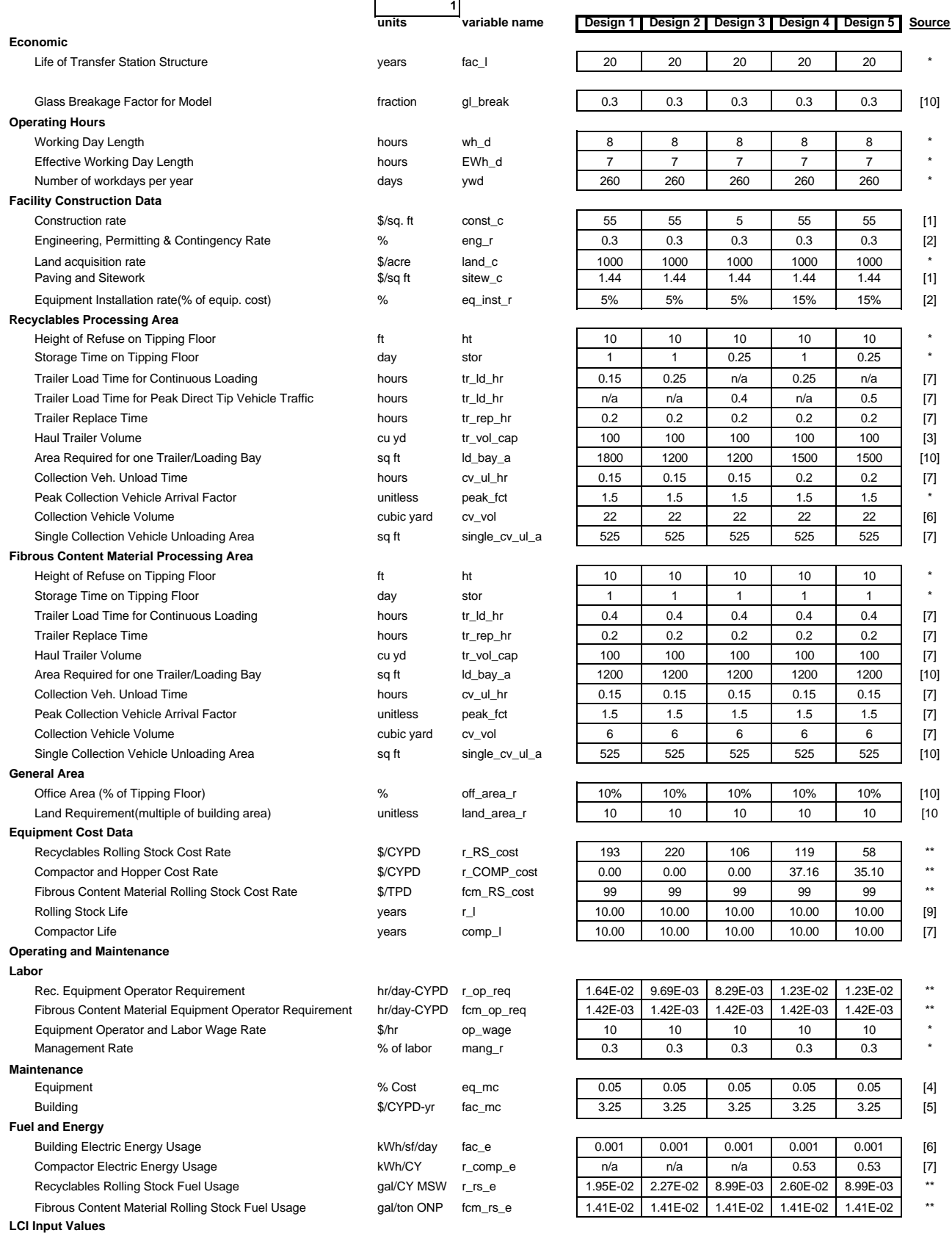

#### **TR2 - INPUT VALUES**

Design Selection

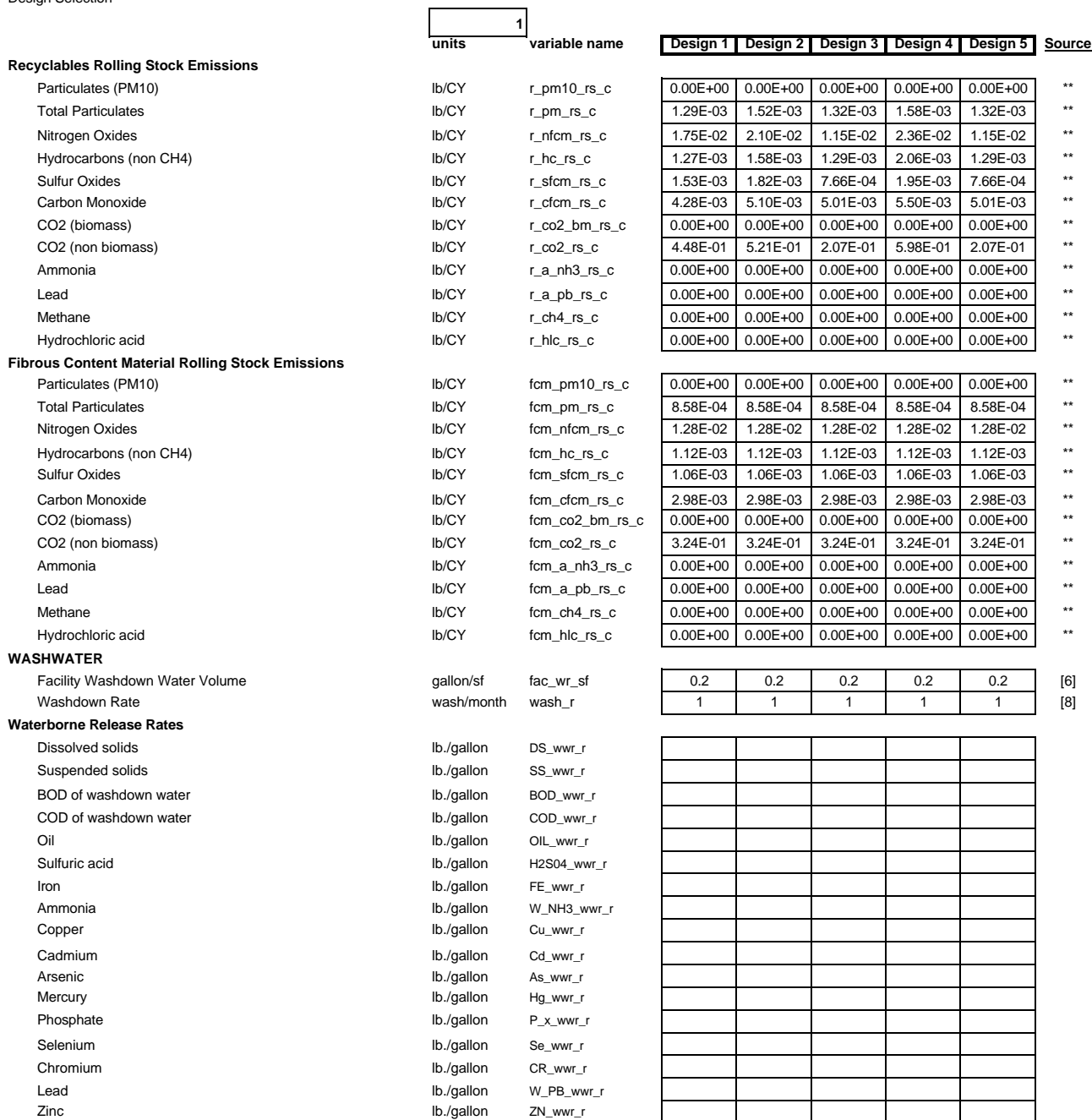

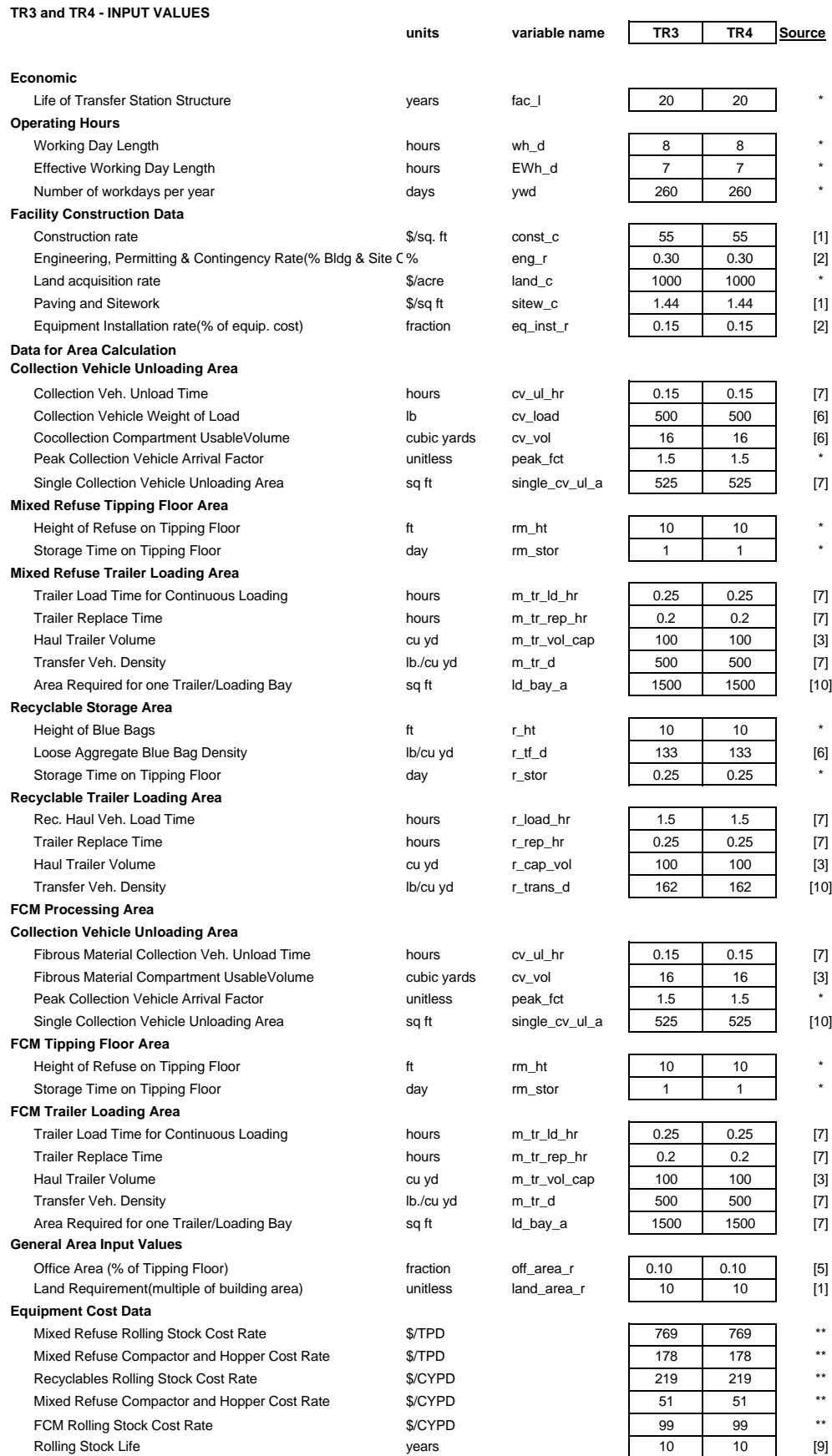

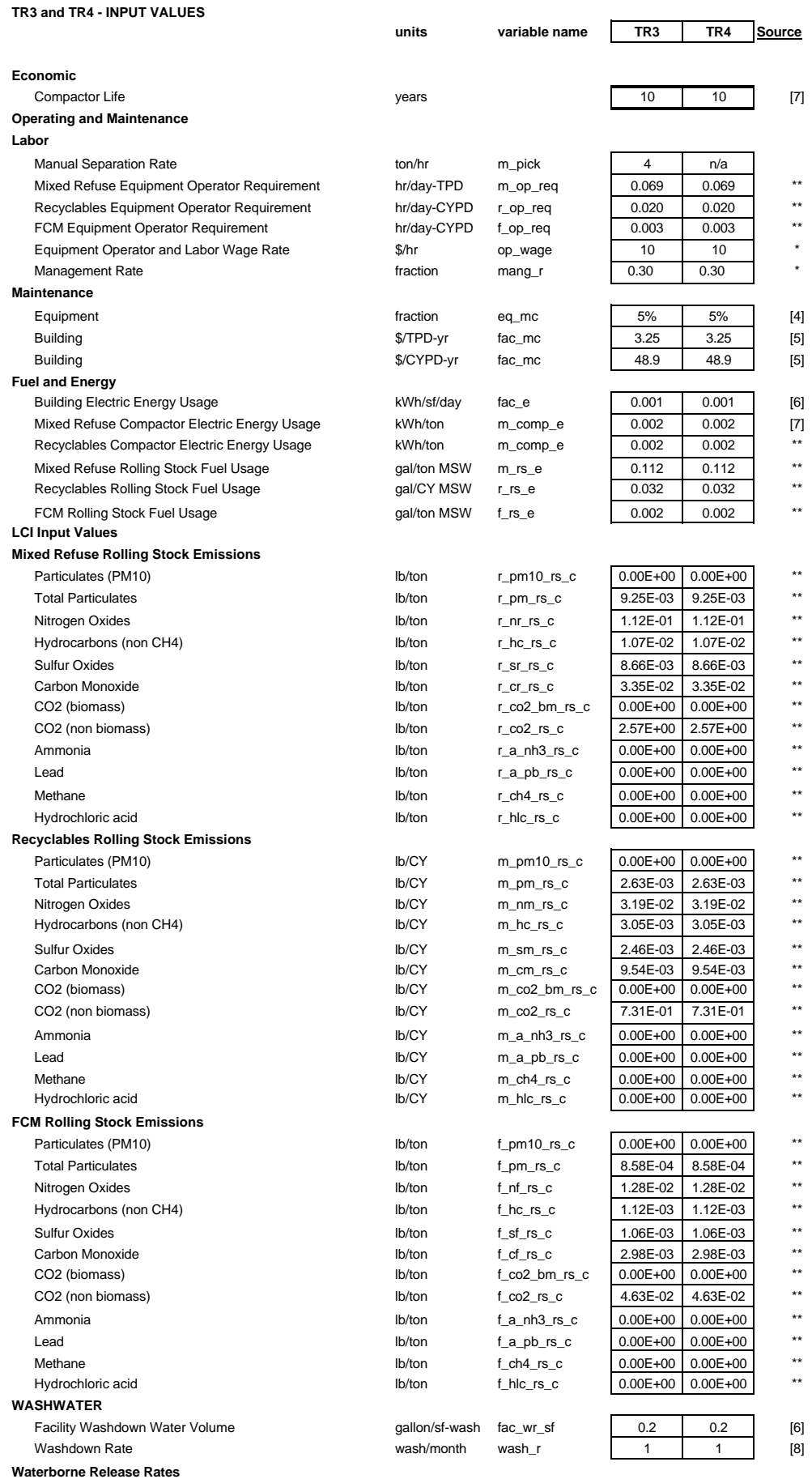
**TR3 and TR4 - INPUT VALUES**

**units variable name TR3 TR4 Source Economic** Dissolved solids b./gallon DS\_wwr\_r Suspended solids and state of the local state of the local state of the local state of the state of the state of the state of the state of the state of the state of the state of the state of the state of the state of the s BOD of washdown water lb./gallon BOD\_wwr\_r COD of washdown water **lb./gallon** COD\_wwr\_r Oil lb./gallon OIL\_wwr\_r Sulfuric acid and the latter of the latter of the latter state of the latter of the latter of the latter of the latter of the latter of the latter of the latter of the latter of the latter of the latter of the latter of th Iron lb./gallon FE\_wwr\_r Ammonia lb./gallon W\_NH3\_wwr\_r Copper lb./gallon Cu\_wwr\_r Cadmium Cadmium compared to the UD of the UD of the UD of the UD of the UD of the UD of the UD of the UD of the U Arsenic and a lb./gallon As\_wwr\_r Mercury **Mercury Mercury Mercury Mercury Mercury Mercury Mercury Mercury Mercury Mercury Mercury Mercury Mercury Mercury Mercury Mercury Mercury Mercury Mercury Mercury Mercury Mer** Phosphate lb./gallon P\_x\_wwr\_r Selenium lb./gallon Se\_wwr\_r Chromium lb./gallon CR\_wwr\_r Lead lb./gallon W\_PB\_wwr\_r Zinc **znach znach znach znach znach znach znach znach znach znach znach znach znach znach znach znach znach znach znach znach znach znach znach znach znach znach znach znach znach znach znach znach znach znach znach znach** 

#### **TR5 - INPUT VALUES**

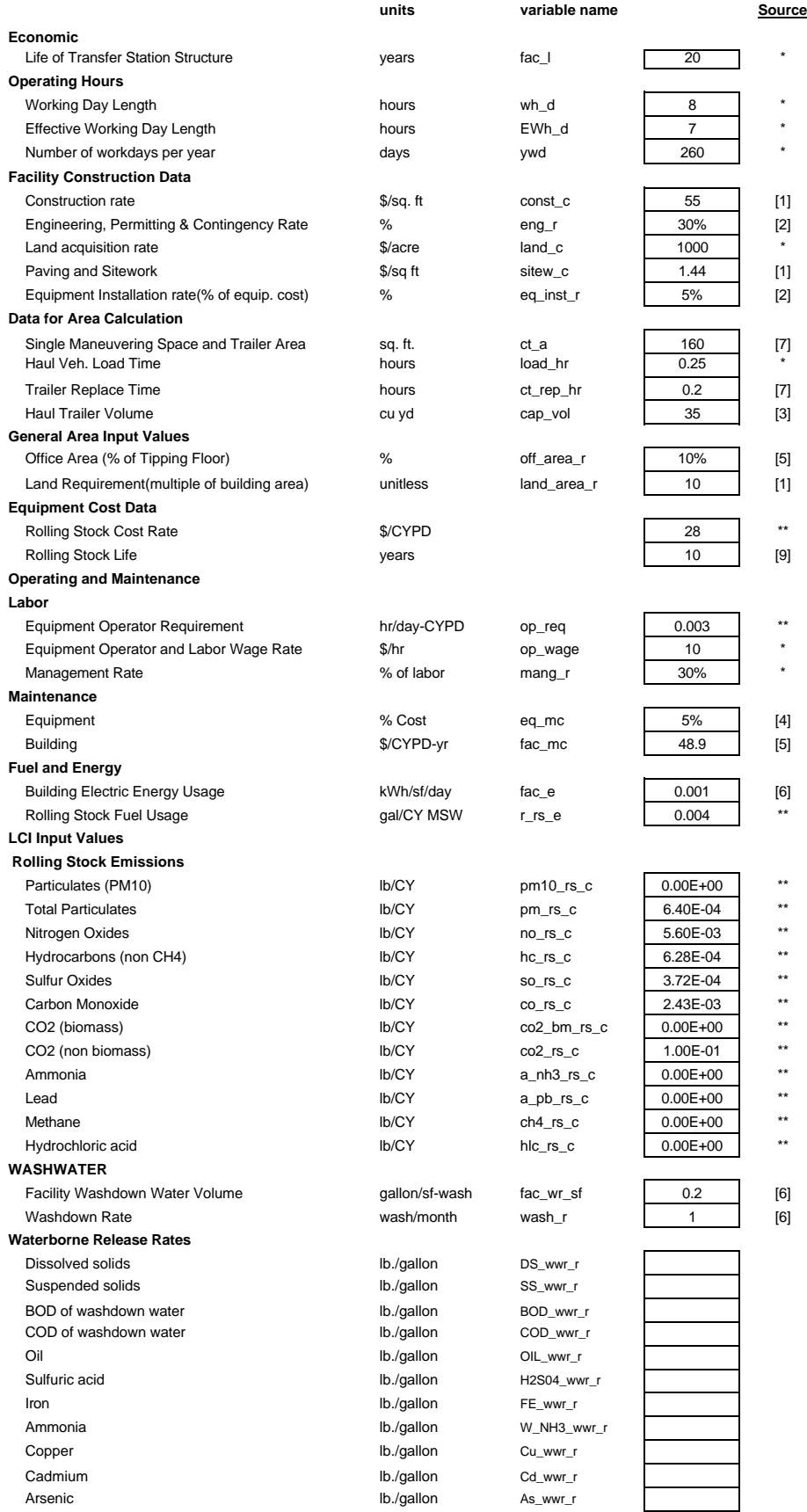

#### **TR5 - INPUT VALUES**

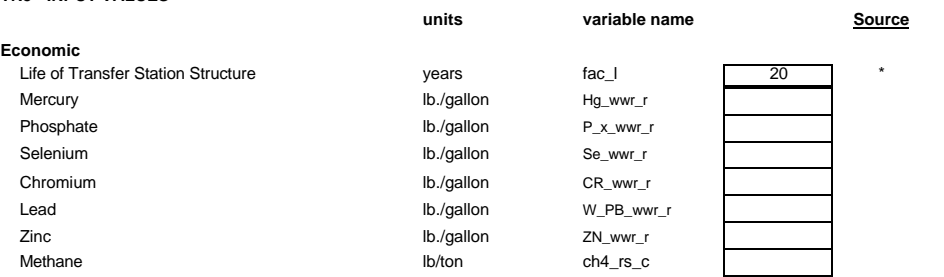

#### **Rail Transfer Input Values**

#### Design type for RT1

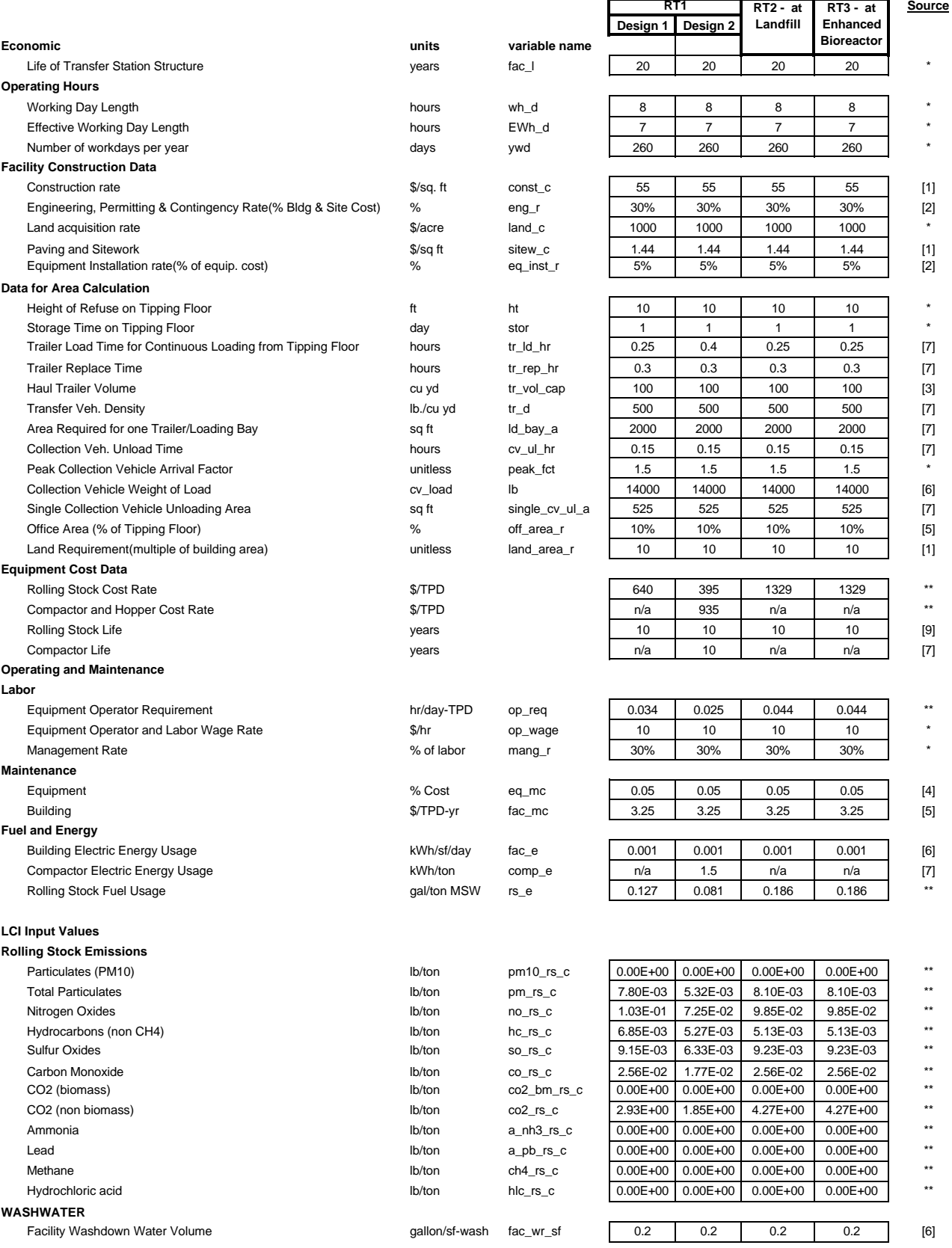

**1**

Ė

#### **Rail Transfer Input Values**

#### Design type for RT1

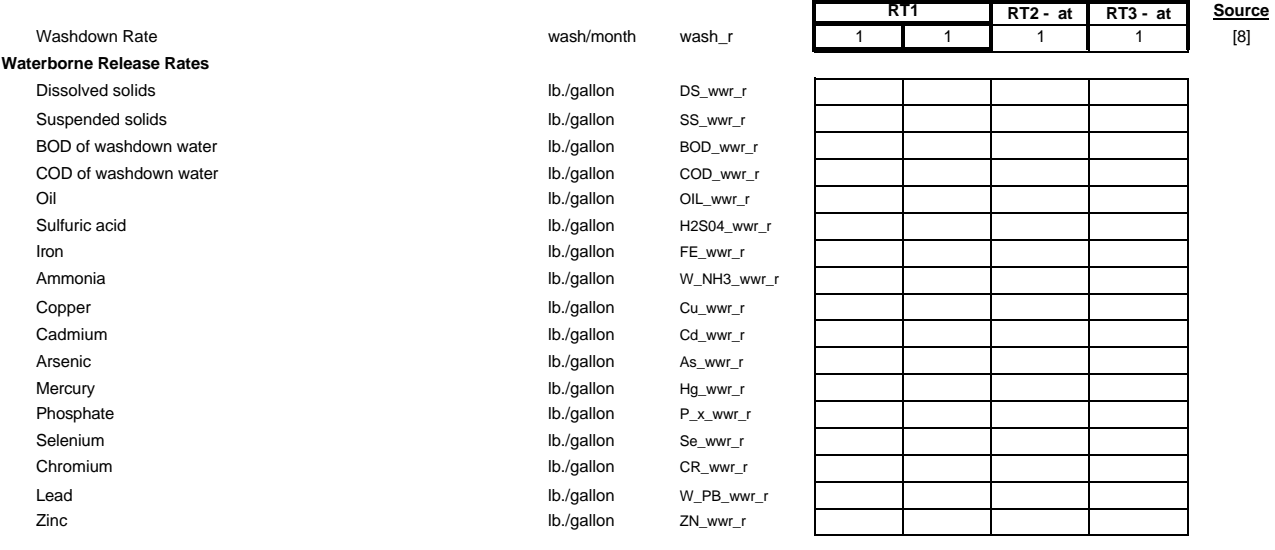

**1**

#### **References**

[1] Construction Cost Appendix 4.

[2] Dempsey, John, "Dollars and Sense: taking a close look at Cost of Transfer Station Options," notes from short course titled Successful Planning and Design of Transfer Stations," University of Wisconsin in Madison,1995.

[3] Tchobanoglous, G., H. Theisen and S. Vigil, Integrated Solid Waste Management, McGraw-Hill, Inc., New York, 1993, p. 346.

[4] Peluso, Rich, EMCON, notes from short course titled Successful Planning and Design of Transfer Stations," University of Wisconsin in Madison, 1995.

[5] U.S. Environmental Protection Agency, "EPA Handbook: Material Recovery Facilities for Municipal Solid Waste," EPA/625/6-91/031, September 1991.

[6] Curtis, Ed, "A Spreadsheet Framework for Analysis of Cost and LCI Parameters Associated with Collection of Municipal Solid Waste," Independent study report submitted for partial fulfillment of requirements for MCE degree at North Carolina State University, August 13, 1996.

[7] Felker, M, Selecting Transfer Loading Equipment, WMX Technologies, notes from short course titled "Successful Planning and Design of Transfer Stations," University of Wisconsin in Madison, 1995. (0.05- 0.03 \$/ton) at \$0.075/KWH.

[8] Etheridge, Michael, Solid Waste Director, Pasquotank County, personal conversation, Spring 1996.

[9] Caterpillar Performance Handbook, Ed. 26, Caterpillar Inc., Peoria, Illinois, October 1995.

[10] Felker, Marty, Memo to Dr. Barlaz, Review of Transfer Station Document, June 1997.

### **APPENDIX 2 – REFERENCED MODELS**

Portions of the common, electric energy, and collection models that contain referenced input values are presented below. The values referenced are also listed in the introduction to Section 3 of this document.

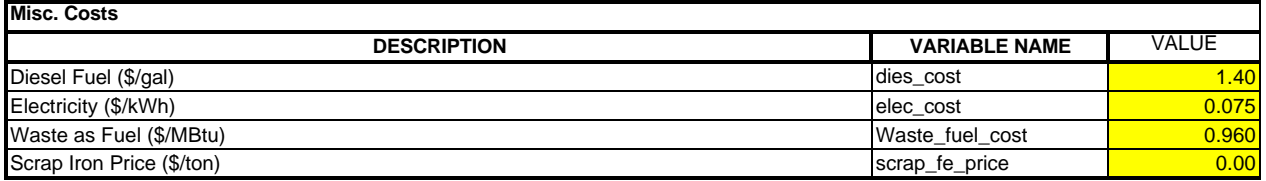

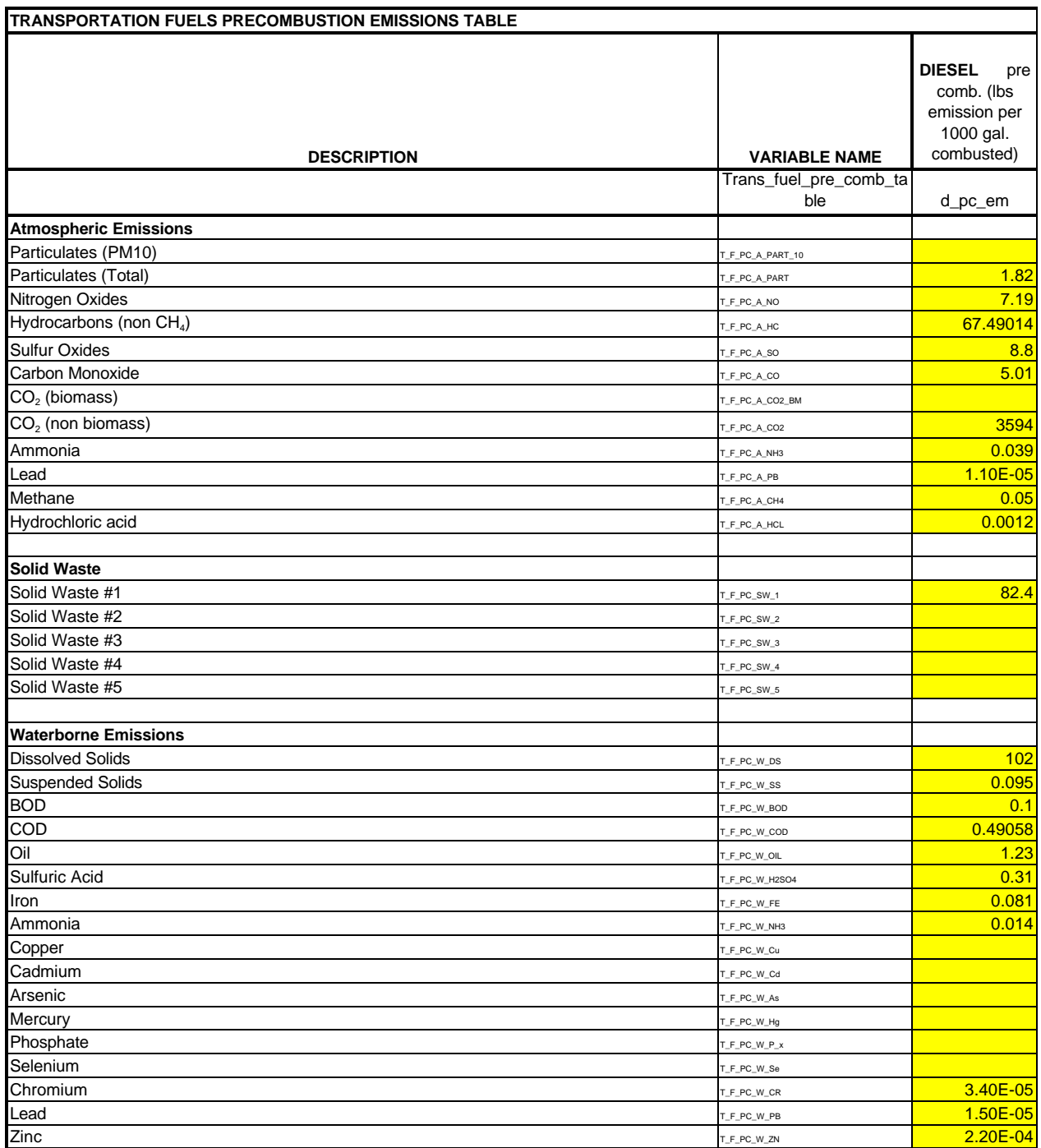

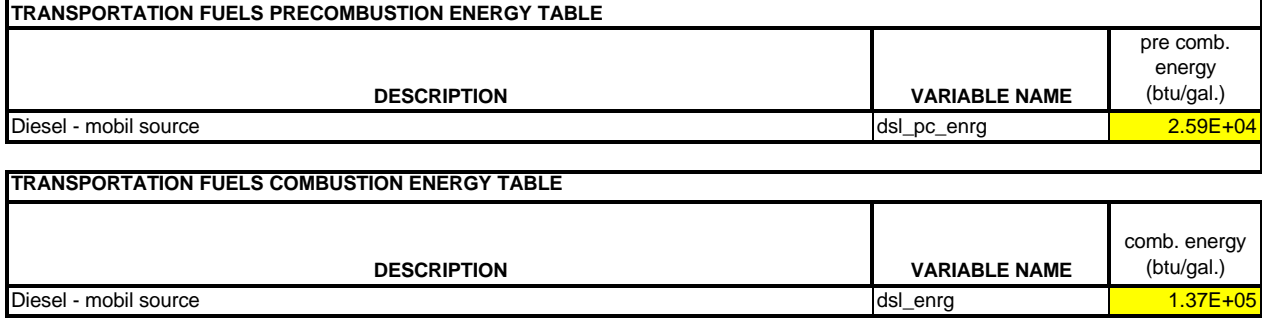

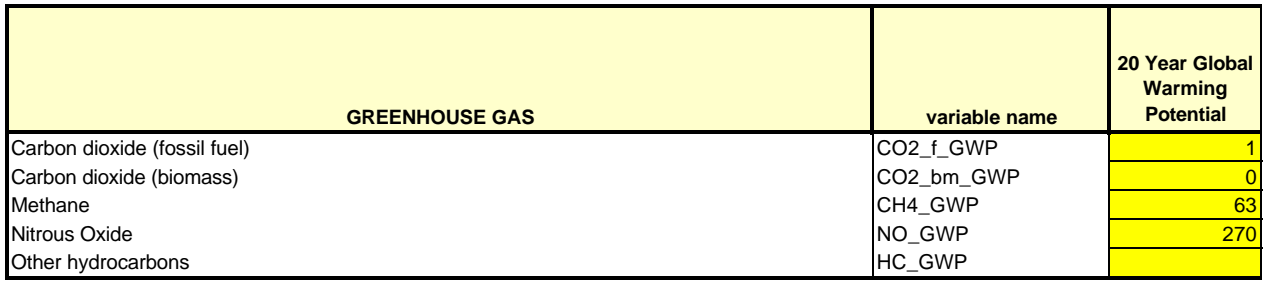

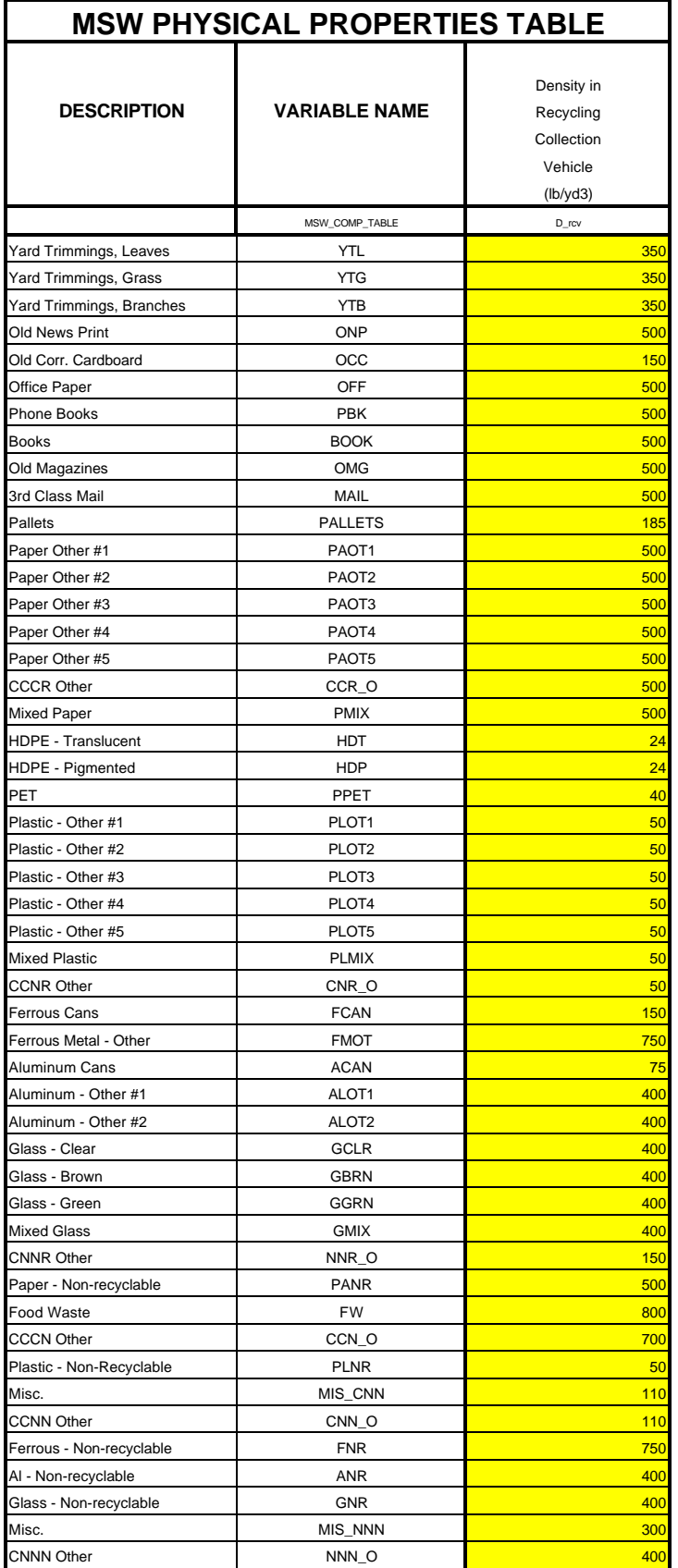

#### Common Model References

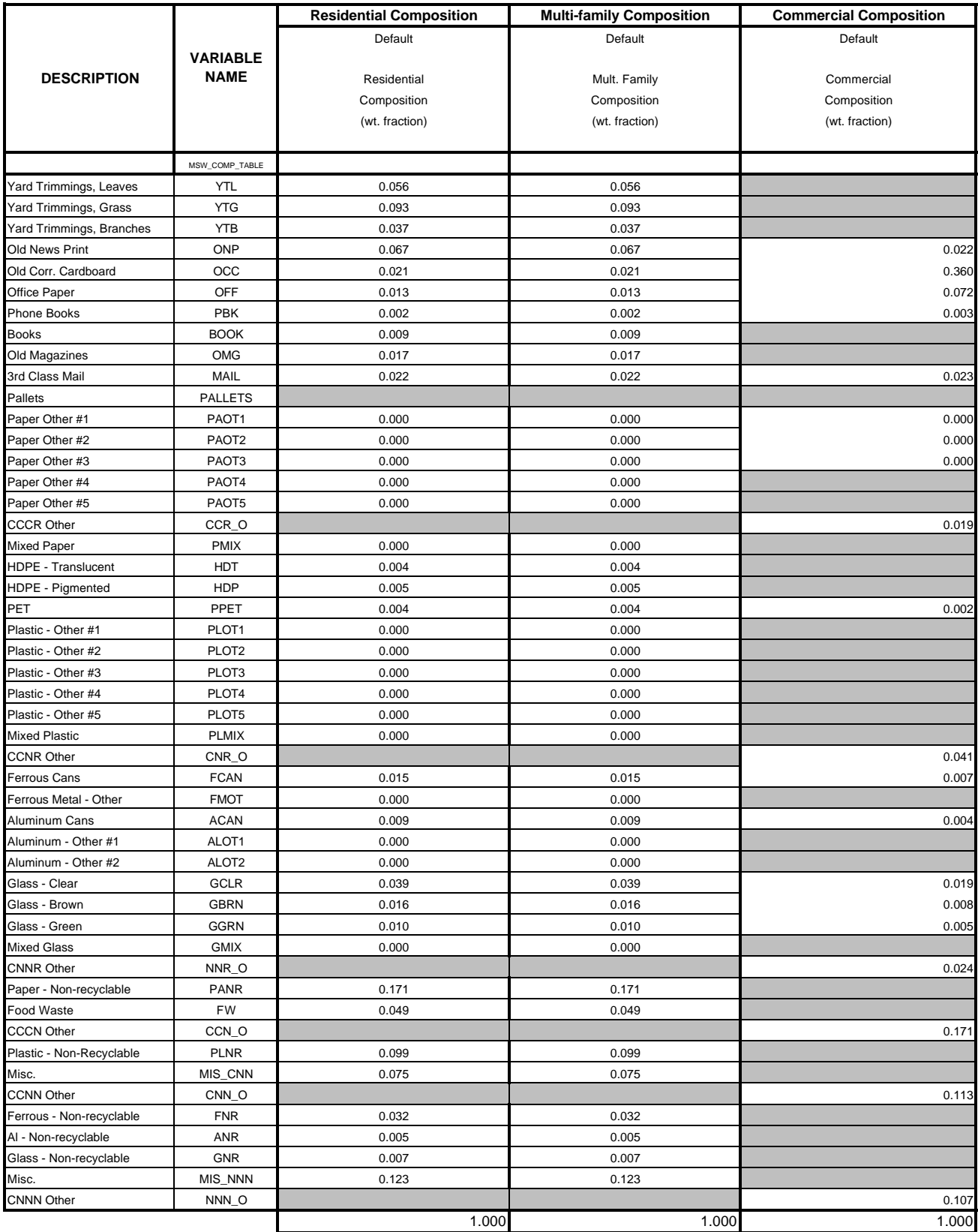

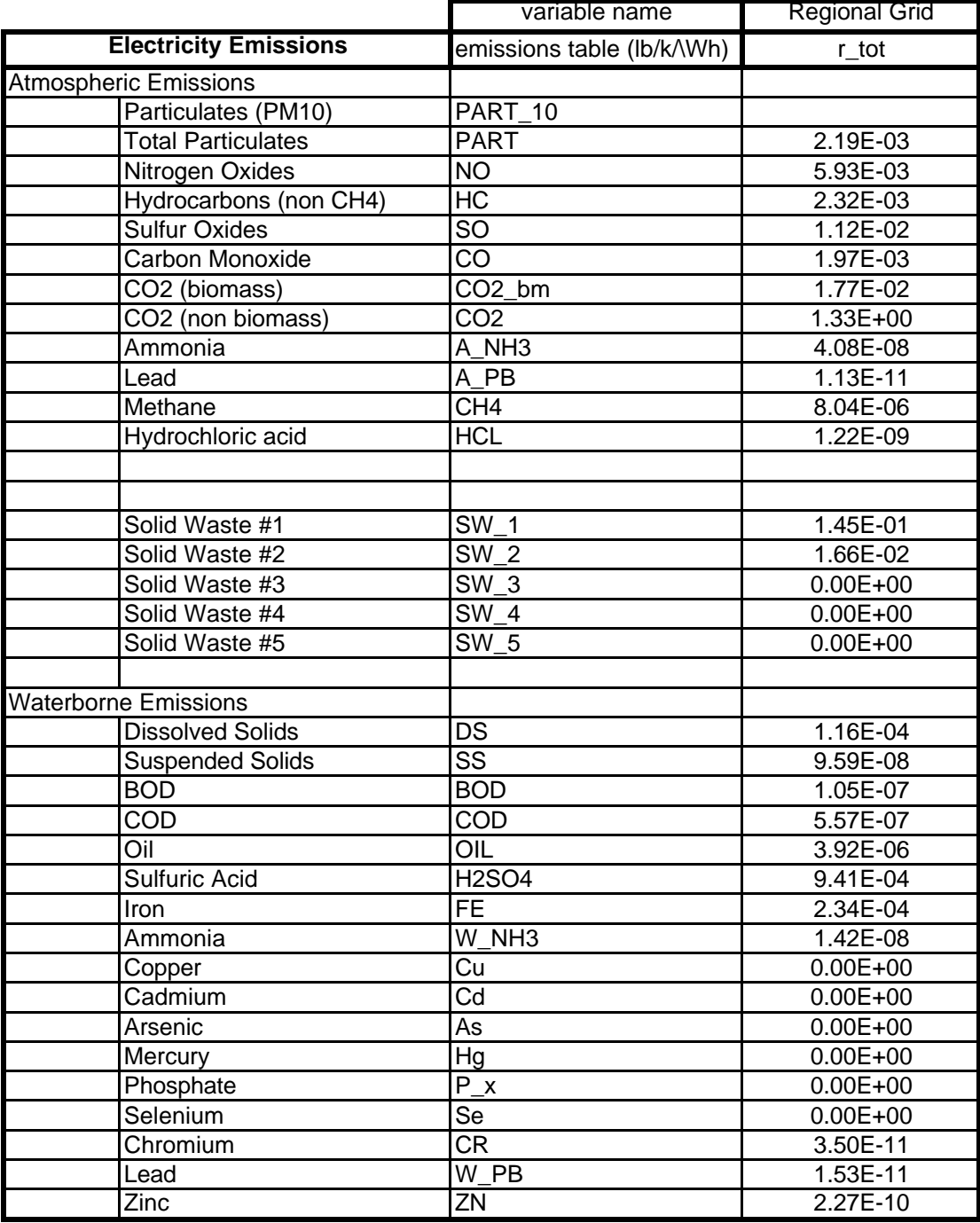

#### **APPENDIX 3 – LIST OF ITEMS RECOVERED IN SEPARATION FACILITIES**

#### **Abbreviation Item**

- ONP Old News Print
- OCC Old Corrugated. Cardboard
- OFF Office Paper
- PBK Phone Books
- BOOK Books
- OMG Old Magazines
- MAIL 3rd Class Mail
- PAOT1 Paper Other #1 PAOT2 Paper Other #2
- PAOT3 Paper Other #3
- PAOT4 Paper Other #4
- PAOT5 Paper Other #5
- PMIX Mixed Paper
- FCAN Ferrous Cans
- FMOT Ferrous Metal Other
- ACAN Aluminum Cans
- ALOT1 Aluminum Other #1
- ALOT2 Aluminum Other #2
- GCLR Glass Clear
- GBRN Glass Brown
- GGRN Glass Green
- GMIX Mixed Glass
- 
- HDT HDPE Translucent
- HDP HDPE Pigmented PPET PET
- 
- PLOT1 Plastic Other #1
- PLOT2 Plastic Other #2
- PLOT3 Plastic Other #3
- PLOT4 Plastic Other #4
- PLOT5 Plastic Other #5
- PLMIX Mixed Plastic
- CCRO Combustible/ Compostable /Recyclable Other
- CNRO Combustible /Non-Compostable /Recyclable Other
- CCNO Combustible / Compostable /Non-Recyclable Other
- NNRO Non-Combustible /Non-Compostable /Recyclable Other

### **APPENDIX 4 – DEFAULT CONSTRUCTION COST BASIS**

Facility capital costs are based on rates for construction and paving and site work determined from the following cost estimate for a 500 TPD transfer station. Land to building area ratio is also determined in order to calculate land requirements.

### **Table 1 Cost Estimate for Transfer Station**

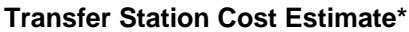

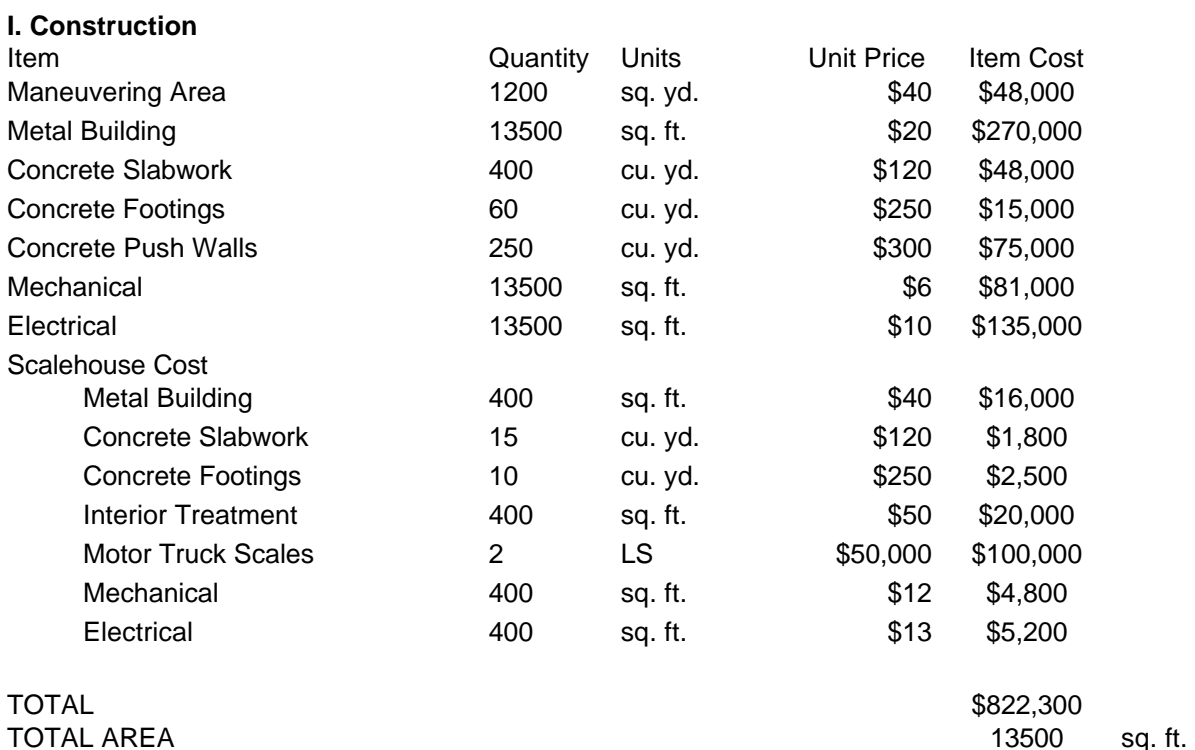

**Construction Cost per unit area <b>60.91 60.91 \$/sq. ft.** 

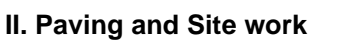

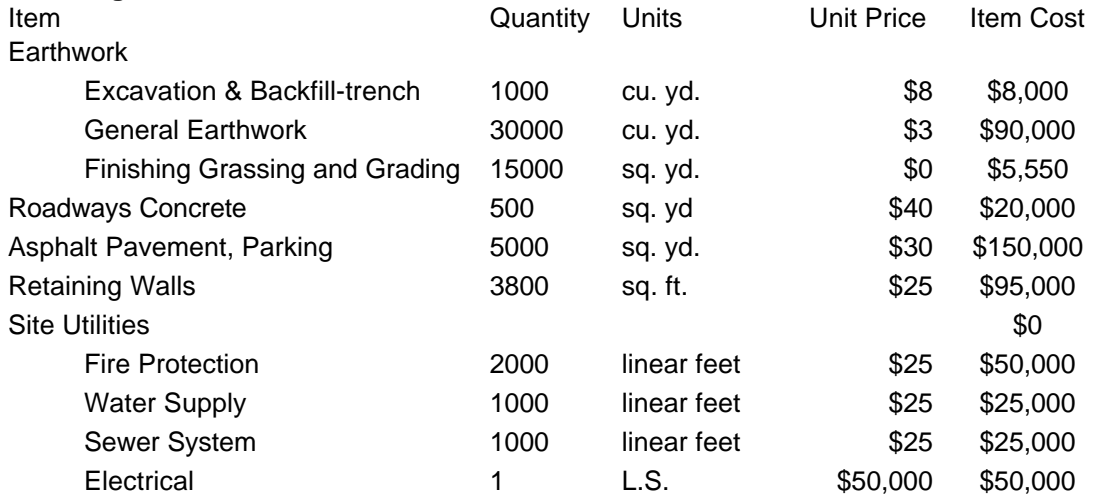

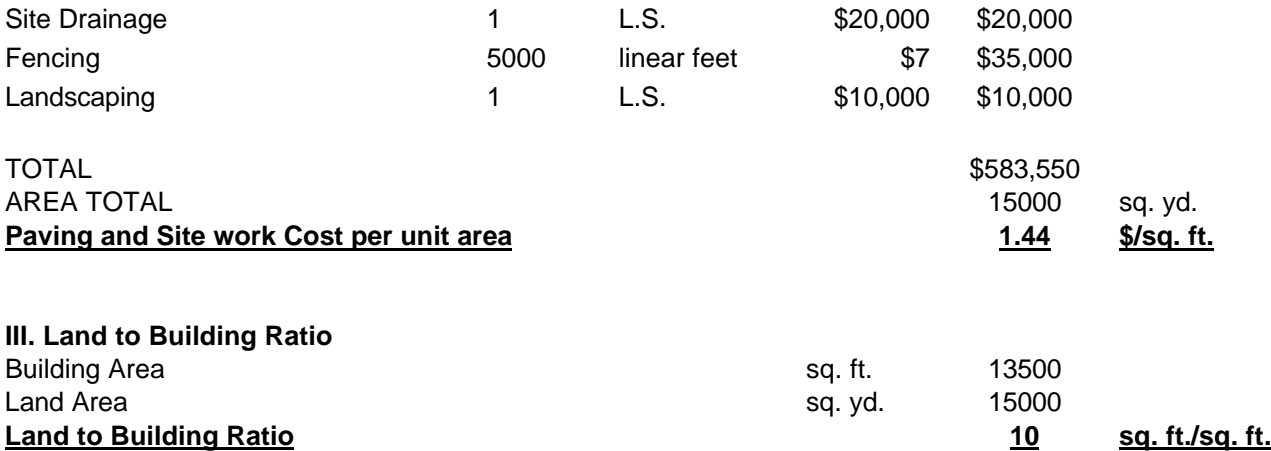

\**Source*: Dempsey, John, "Dollars and Sense: taking a close look at Cost of Transfer Station Options," notes from short course titled "Successful Planning and Design of Transfer Stations," University of Wisconsin in Madison,1995.

#### **APPENDIX 5 – LINEAR REGRESSION TECHNIQUE BASIS**

Default data for several parameters were derived by plotting the value of a parameter (for example, rolling stock diesel consumption) as a function of transfer station capacity. The slope of the resulting plot represents the default value. This appendix presents the general equations used in the regression analysis followed by sections containing default values for transfer stations TR1 to TR5 and RT1 to RT3. The values used as a basis for calculating default values are also presented for each transfer station. A series of four tables is presented for each transfer station, displaying a summary of the default data derivation:

Table 1: Default Values Resulting from Linear Regressions

Table 2: r-squared Values for Linear Regressions

Table 3: General Input Values Utilized in Linear Regressions

Table 4: Capacity Dependent Values Utilized in Linear Regressions

#### **Regression Analysis for Weight-Based Factors**

Regression analysis is utilized to calculate input values for the parameters listed in Table A:

#### **Table A: Inputs with Default Values Based on Linear Regressions**

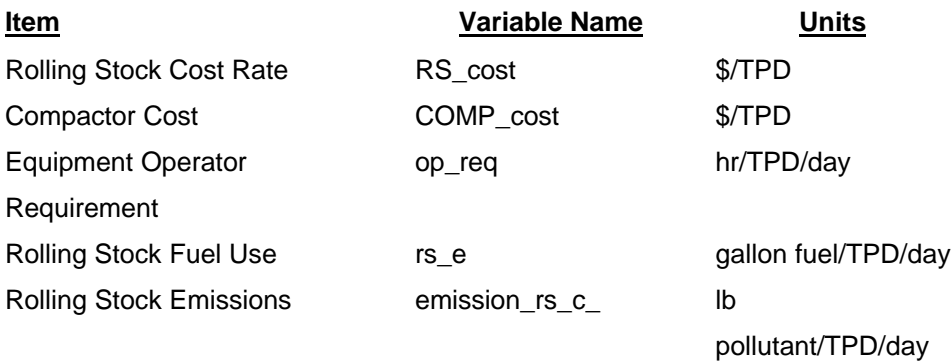

#### **Rolling Stock and Compactor Cost Rates**

The rolling stock cost rate (\$/TPD) is determined with a linear regression of rolling stock cost (\$) as a function of transfer station capacity (TPD). Rolling stock cost is found by summing the product of quantity and cost for each type of rolling stock:

∑ *Rolling stock cost = (quantity of rolling stock \* cost of single rolling stock unit)rolling stock utilized at a transfer station*

The compactor cost rate (\$/TPD) is determined with a linear regression of compactor and hopper cost as a function of facility capacity (TPD). The compactor and hopper cost is determined by:

 *+ quantity of hoppers \* cost of single hopper Compactor and hopper cost = quantity of compactors\* cost of single compactor*

#### **Equipment Operator Requirement**

The equipment operator requirement (hr/TPD/day) is determined with a linear regression of total operator hours per day as a function of facility capacity (TPD). The total daily operator requirement is calculated by:

*Total daily operator hours =*  $\qquad$  *∑ <i>quantity of equipment operators \* daily hours of operation equipment operators*

#### **Rolling Stock Fuel Use**

The fuel used by rolling stock (gallon/TPD/day) is determined with a linear regression of daily rolling stock fuel use (gallon/day) as a function of facility capacity (TPD). Daily rolling stock fuel use is determined by the sum:

*Daily rolling stock fuel use = (quantity of rolling stock \* gallon fuel/hour for single unit)\* types of rolling stock utilized* ∑

 *hours worked per day*

### **Rolling Stock Emissions, Except C02 (non-biomass)**

Rolling stock emissions (lb/ton) are determined from a linear regression with total daily emissions (lb/day) as a function of facility capacity (TPD). The regression analysis is repeated for each atmospheric pollutant type accounted for in the transfer station model, except  $CO<sub>2</sub>$  (non-biomass). Rolling stock emissions per day are determined by the sum of daily emissions for each type of rolling stock:

*Daily rolling* stock emissions=  $\sum_{n=1}^{\infty}$  *(quantity of rolling stock*  $*$  *emissions per hour for single unit)*  $*$ *types of rolling stock utilized*

### *hours worked per day*

Emissions per hour are determined from emissions standards for various types of rolling stock (grams/hp-hour)<sup>1</sup> and the horsepower values taken from the Caterpillar handbook<sup>2</sup>.

*hourly emissions = grams per horse power per hour \* horsepower*

The emission rates for various rolling stock are given in Table B.

### **Table B:**

### **Emission Factors for Diesel Equipment used in Solid Waste Management Operations (EPA, 1991a)**<sup>3</sup>

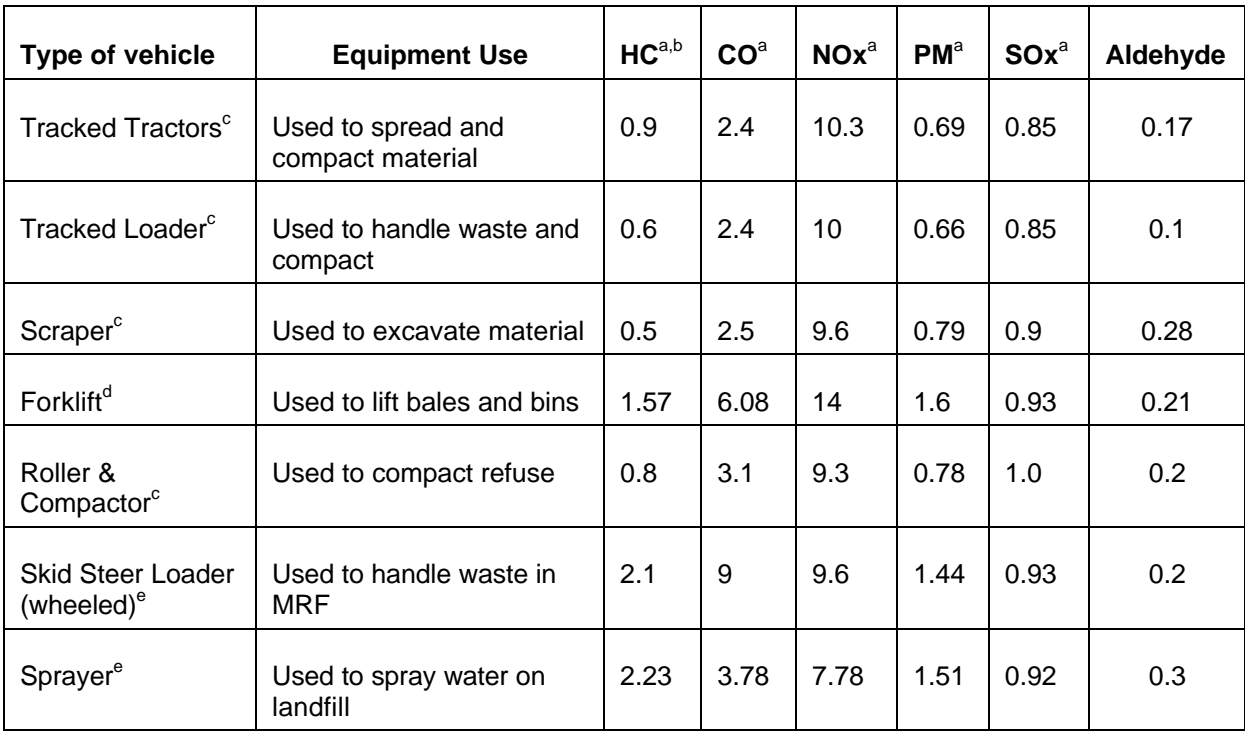

#### **(grams/hp-hr)**

 ${}^{a}$ HC = Hydrocarbons; CO = Carbon Monoxide; NOx = Nitrogen Oxides; PM = Particulate Matter; SOx = Sulfur dioxides.

 $b$ Hydrocarbons estimates in Table B are total exhaust and crankcase emissions.

 $c$ Emission factors (EFs) for State Implementation Plans (SIPs).

<sup>d</sup>EFs for Inventory A, Exhaust HC, CO, & PM adjusted for transient speed and/or transient load operation. <sup>e</sup>EFs for Inventory A.

### **Rolling Stock Emissions for C02 (non-biomass)**

 $Co<sub>2</sub>$  (non-biomass) emissions are determined for each transfer station type and design by multiplying fuel usage (gallon/ton material processed) by an emission factor for C02 (lb C0 $_2$  (non-biomass)/gallon diesel utilized by rolling stock). The fuel usage factor is calculated with the linear regression approach described above. The default emission factor $4$  is assumed to be appropriate for all transfer stations.

### **Regression Analysis for Volume-Based Factors**

Regression analysis is utilized to calculate input values for parameters listed in Table C:

#### **Table C: Inputs with Default Values Based on Linear Regressions**

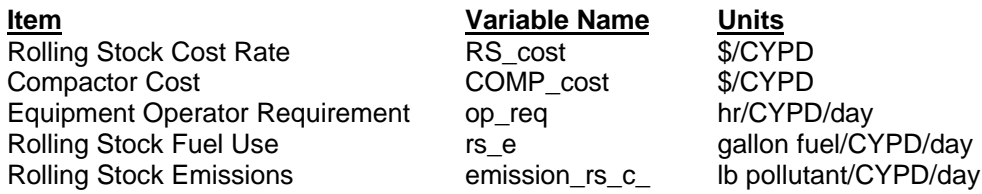

#### **Rolling Stock and Compactor Cost Rates**

The rolling stock cost rate (\$/CYPD) is determined with a linear regression of rolling stock cost (\$) as a function of transfer station capacity (CYPD). Rolling stock cost is found by summing the product of quantity and cost for each type of rolling stock:

∑ *Rolling stock cost = (quantity of rolling stock \* cost of single rolling stock unit) rolling stock utilized at a transfer station*

The compactor cost rate (\$/CYPD) is determined with a linear regression of compactor and hopper cost as a function of facility capacity (CYPD). The compactor and hopper cost is determined by:

 *+ quantity of hoppers \* cost of single hopper Compactor and hopper cost = quantity of compactors \* cost of single compactor*

#### **Equipment Operator Requirement**

The equipment operator requirement (hr/CYPD/day) is determined with a linear regression of total operator hours per day as a function of facility capacity (CYPD). The total daily operator requirements are calculated by:

*Total* daily operator *hours* =  $\qquad$  ∑ *quantity* of *equipment* operators  $*$  *daily hours* of *operation equipment operators*

#### **Rolling Stock Fuel Use**

The fuel used by rolling stock (gallon/CYPD/day) is determined with a linear regression of daily rolling stock fuel use (gallon/day) as a function of facility capacity (CYPD). Daily rolling stock fuel use is determined by the sum:

$$
types of rolling stock utilized\nDaily rolling stock fuel use = \n
$$
\sum (quantity of rolling stock * gallon fuel/hour for single unit) * (quantity of rolling stock * gallon fuel/hour for single unit) * (quantity of rolling stock * gallon (i.e., 0.001)
$$
$$

 *hours worked per day*

#### **Rolling Stock Emissions, Except C02 (non-biomass)**

Rolling stock emissions (lb/cubic yard material processed) are determined from a linear regression with total daily emissions (lb/day) as a function of facility capacity (CYPD). The regression analysis is repeated for each atmospheric pollutant type except  $CO<sub>2</sub>$  (non-biomass) accounted for in the transfer station model. Rolling stock emissions per day are determined by the sum of daily emissions for each type of rolling stock:

*Daily rolling stock emissions = (quantity of rolling stock \* emissions per hour for single unit)\** ∑ *types of rolling stock utilized*

#### *hours worked per day*

Emissions per hour are determined from emissions standards for various types of rolling stock (grams/hp-hour)<sup>1</sup> presented in Table B and the horsepower values taken from the Caterpillar handbook<sup>2</sup>.

*hourly emissions = grams per horse power per hour \* horsepower*

#### **Rolling Stock Emissions for C02 (non-biomass)**

 $CO<sub>2</sub>$  (non-biomass) emissions are determined for each transfer station type and design by multiplying fuel usage (gallon/ton material processed) by an emission factor for C02 (lb C0<sub>2</sub> (non-biomass)/gallon diesel utilized by rolling stock). The fuel usage factor is calculated with the linear regression approach described above. The default emission factor $<sup>4</sup>$  is assumed to be appropriate for all transfer stations.</sup>

#### **Appendix 5 References**

<sup>1</sup> Nishtala, Subba, "Memo: Suggested Emission Factors for Nonroad and Mobile Sources, Draft," 1995. <sup>2</sup>Caterpiller Performance Handbook, Ed. 26, Caterpiller Inc., October 1995.

<sup>3</sup>United States Environmental Protection Agency. 1991a, Nonroad Engine and Vehicle Emission Study -Appendixes, (ANR-443), 21A-2001, Office of Air and Radiation.

4 Franklin Associates, LTD. Energy Requirements and Environmental Emissions for Fuel Consumption, 1991.

### **Table 1: TR1 Default Values Resulting from Linear Regressions**

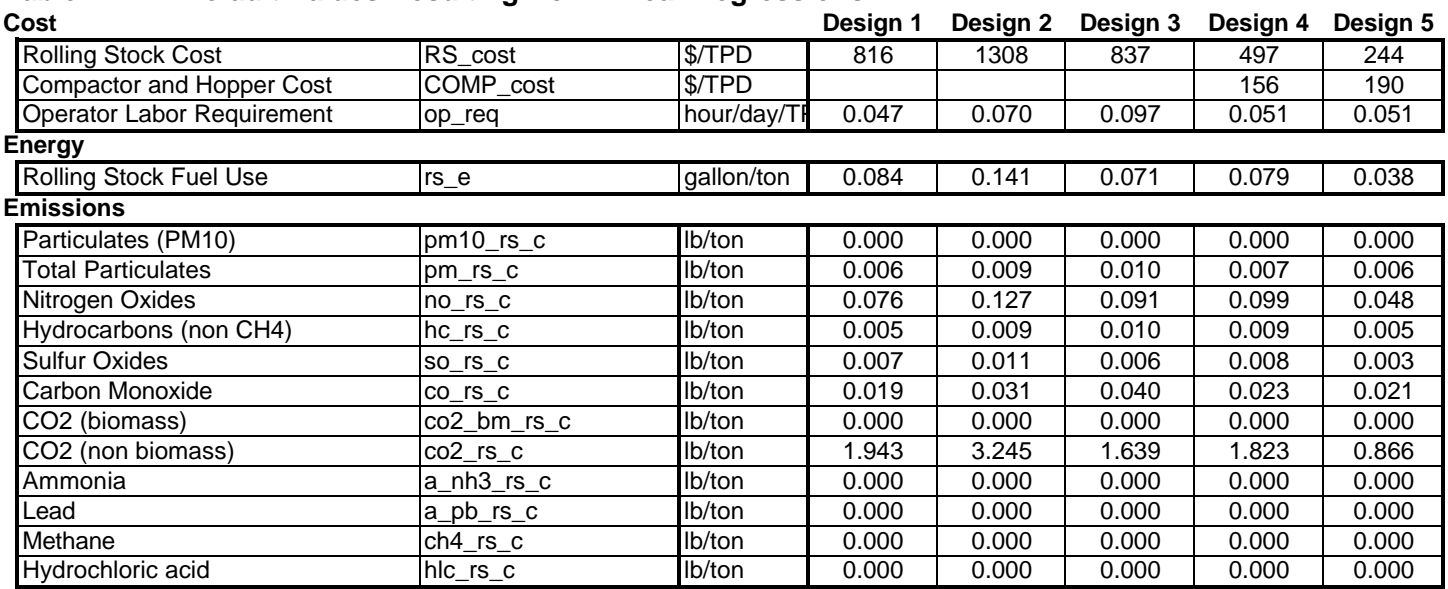

### **Table 2: TR1 r-squared Values for Linear Regressions**

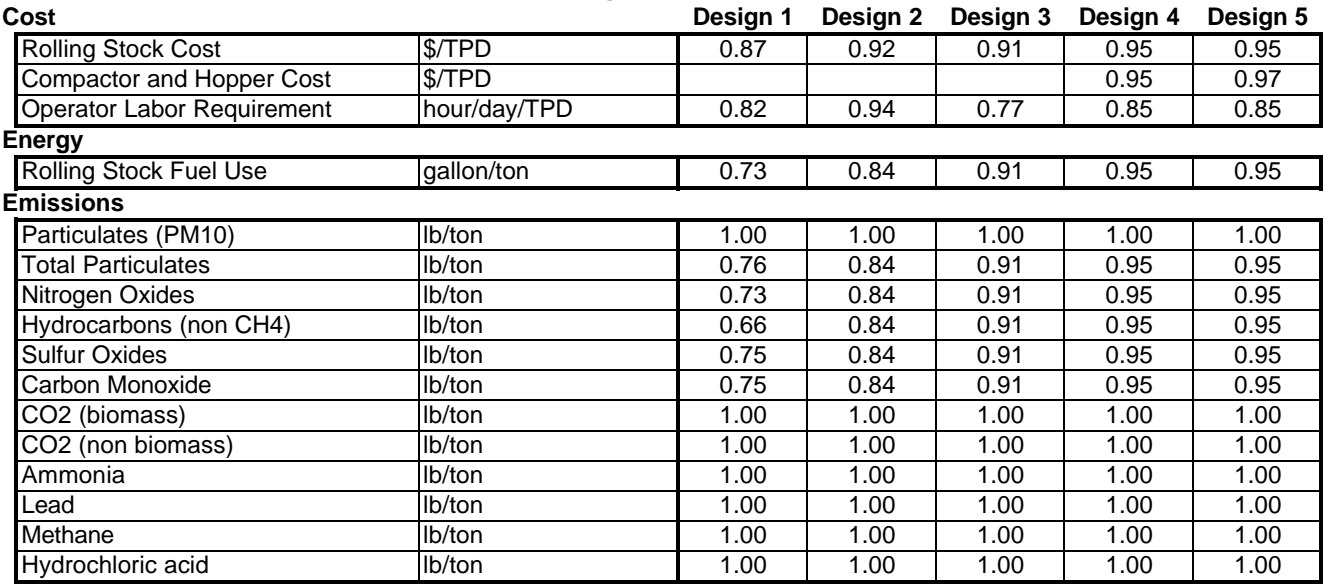

### **Table 3: General Input Values Utilized in Linear Regressions**

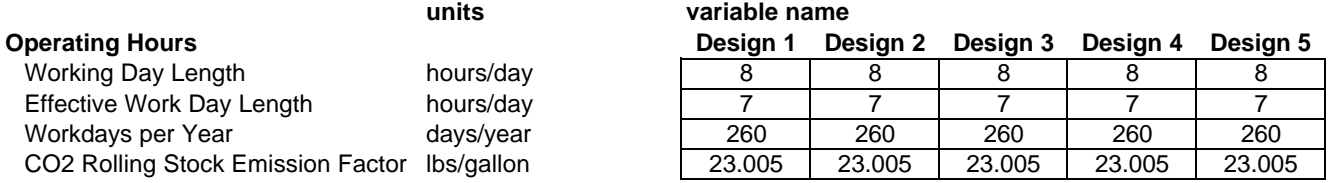

### **Tables 4a-e: Capacity Dependent Values Utilized in Linear Regressions\***

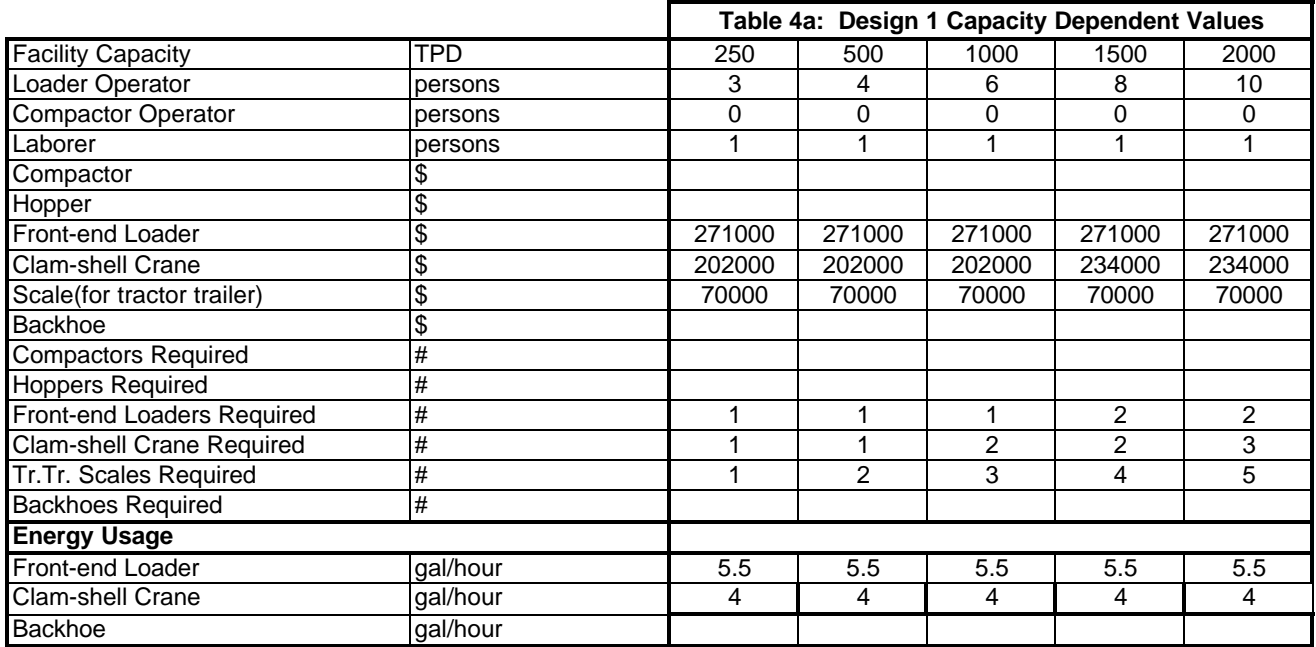

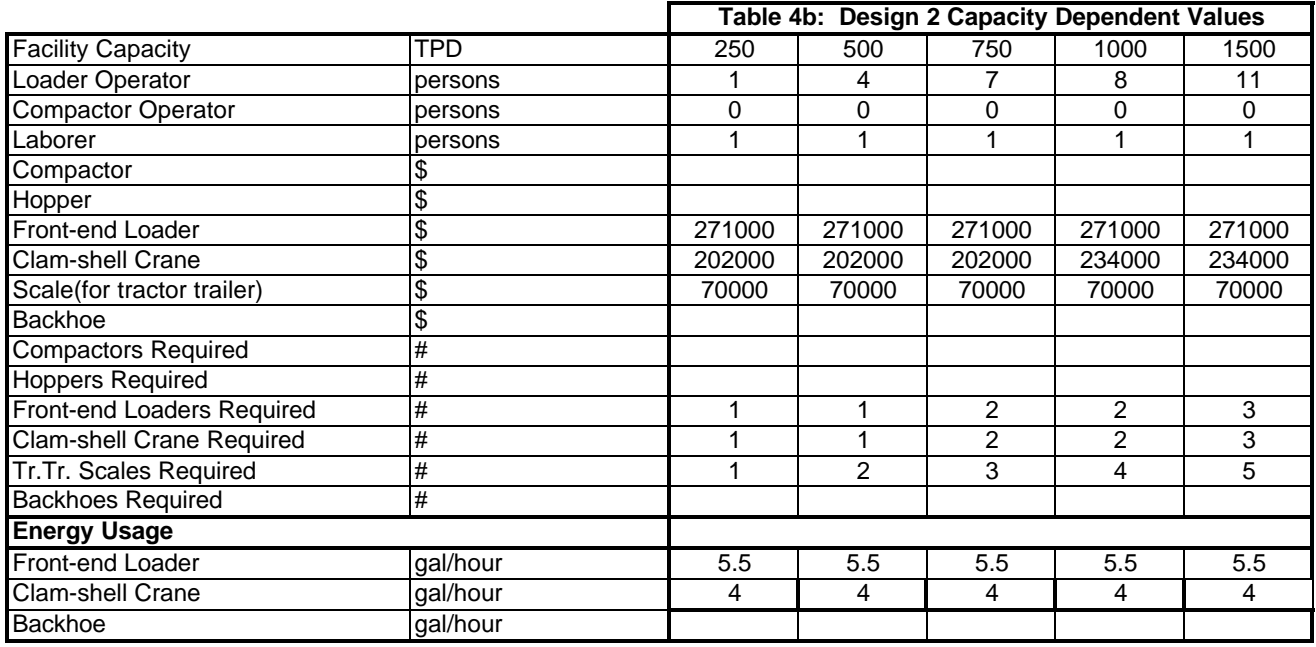

\*default fuel requirement values for equipment from CAT Handbook [9]

### **Tables 4a-e: Capacity Dependent Values Utilized in**

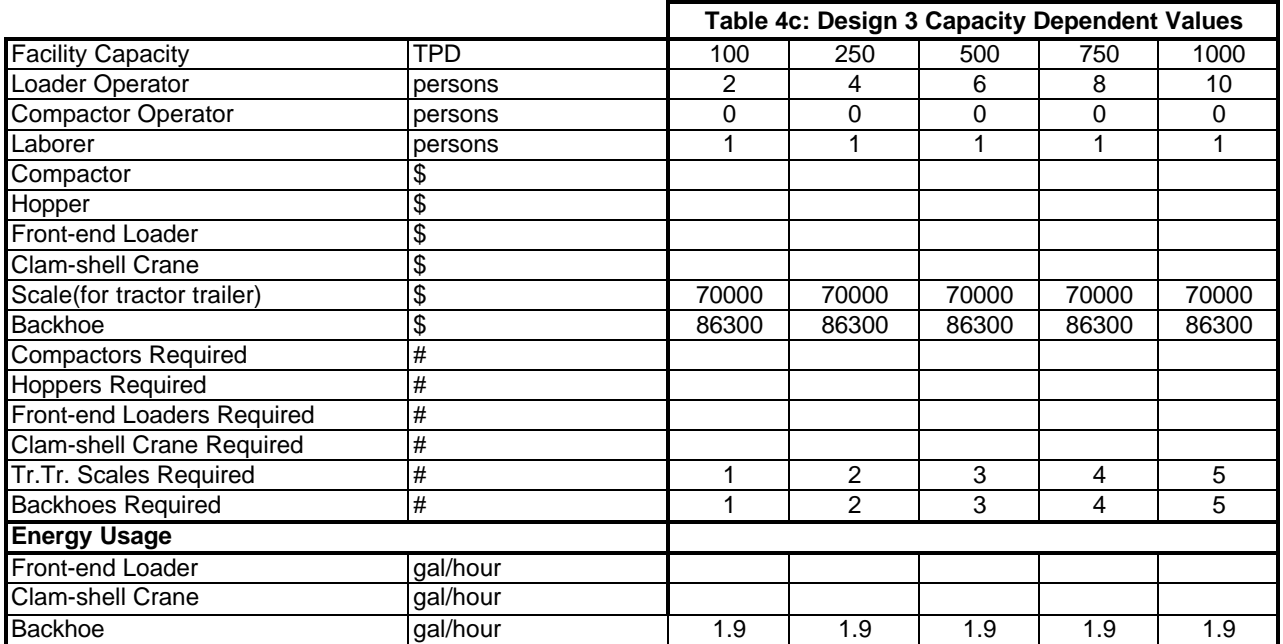

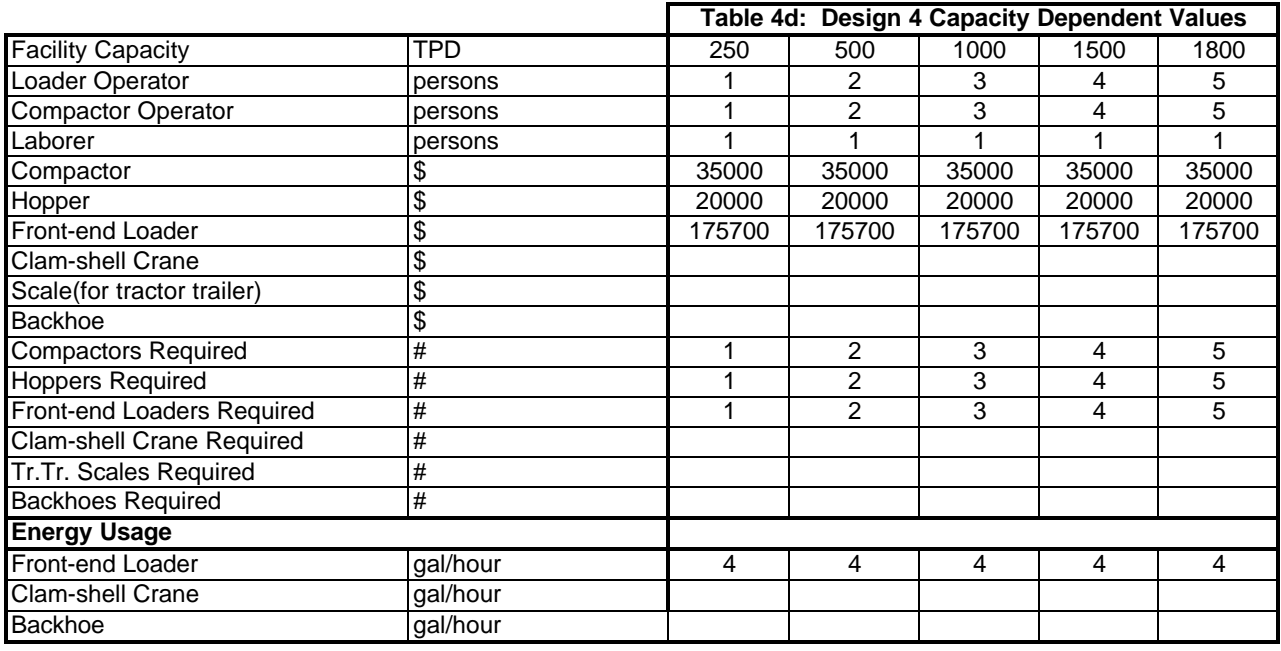

\*default fuel requirement values for equipment from CAT Han

### **Tables 4a-e: Capacity Dependent Values Utilized i**

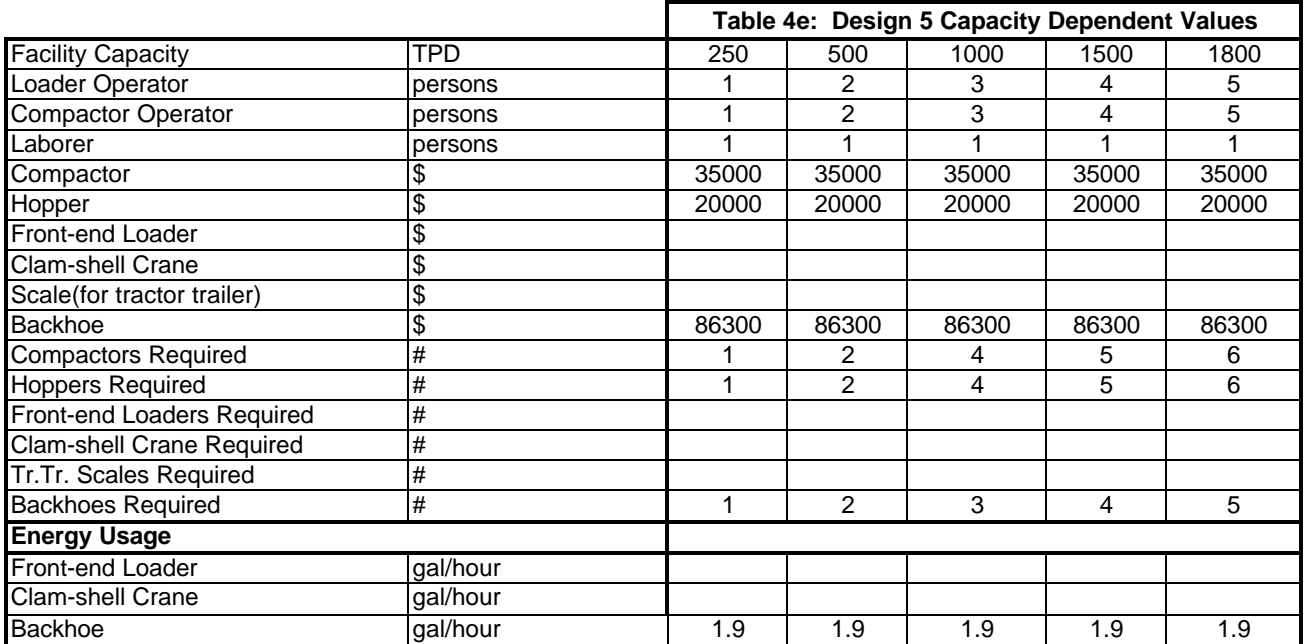

### **Table 1: TR2 Default Values Resulting from Linear Regressions**

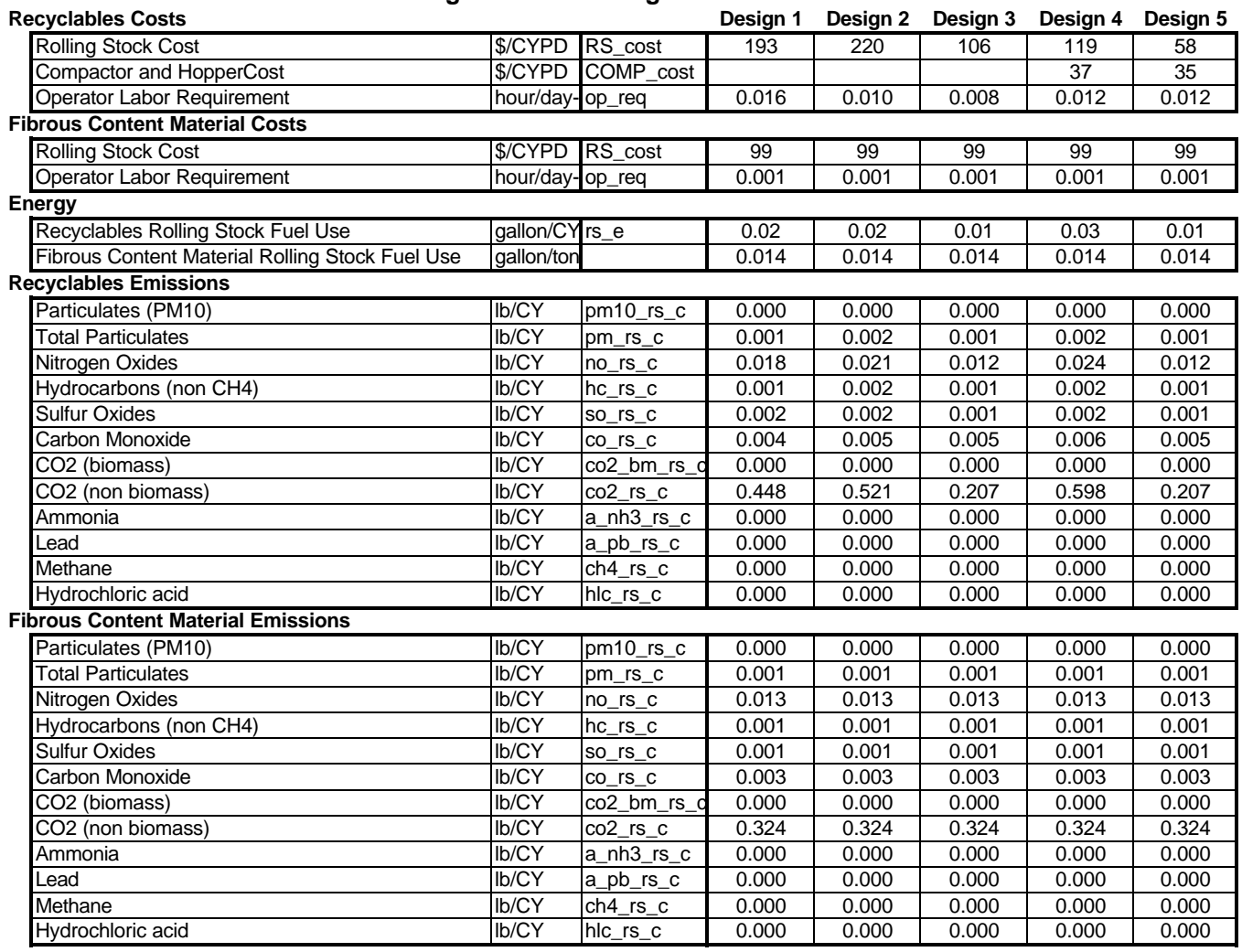

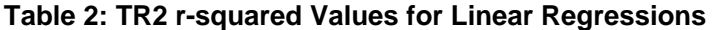

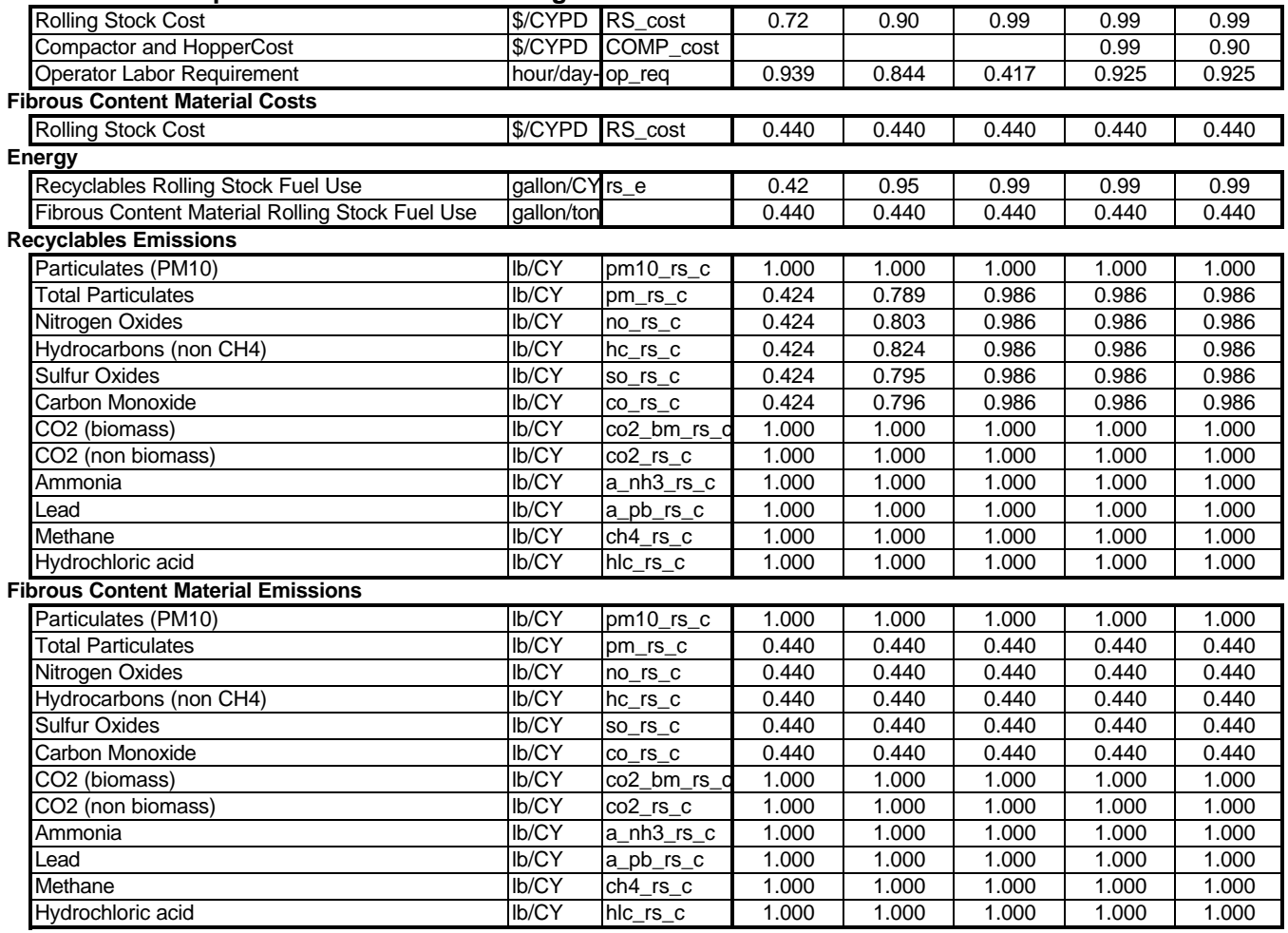

## **Table 3: General Input Values Utilized in Linear Regressions**

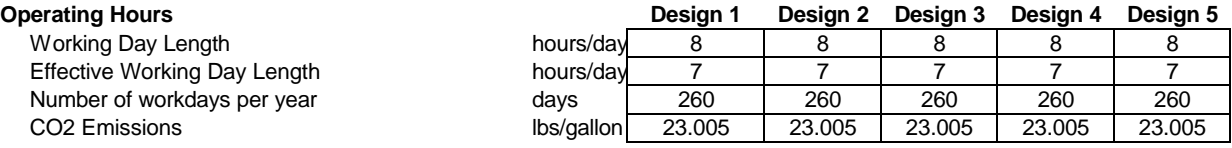

## **Tables 4a-e: Capacity Dependent Values Utilized in Linear Regressions\***

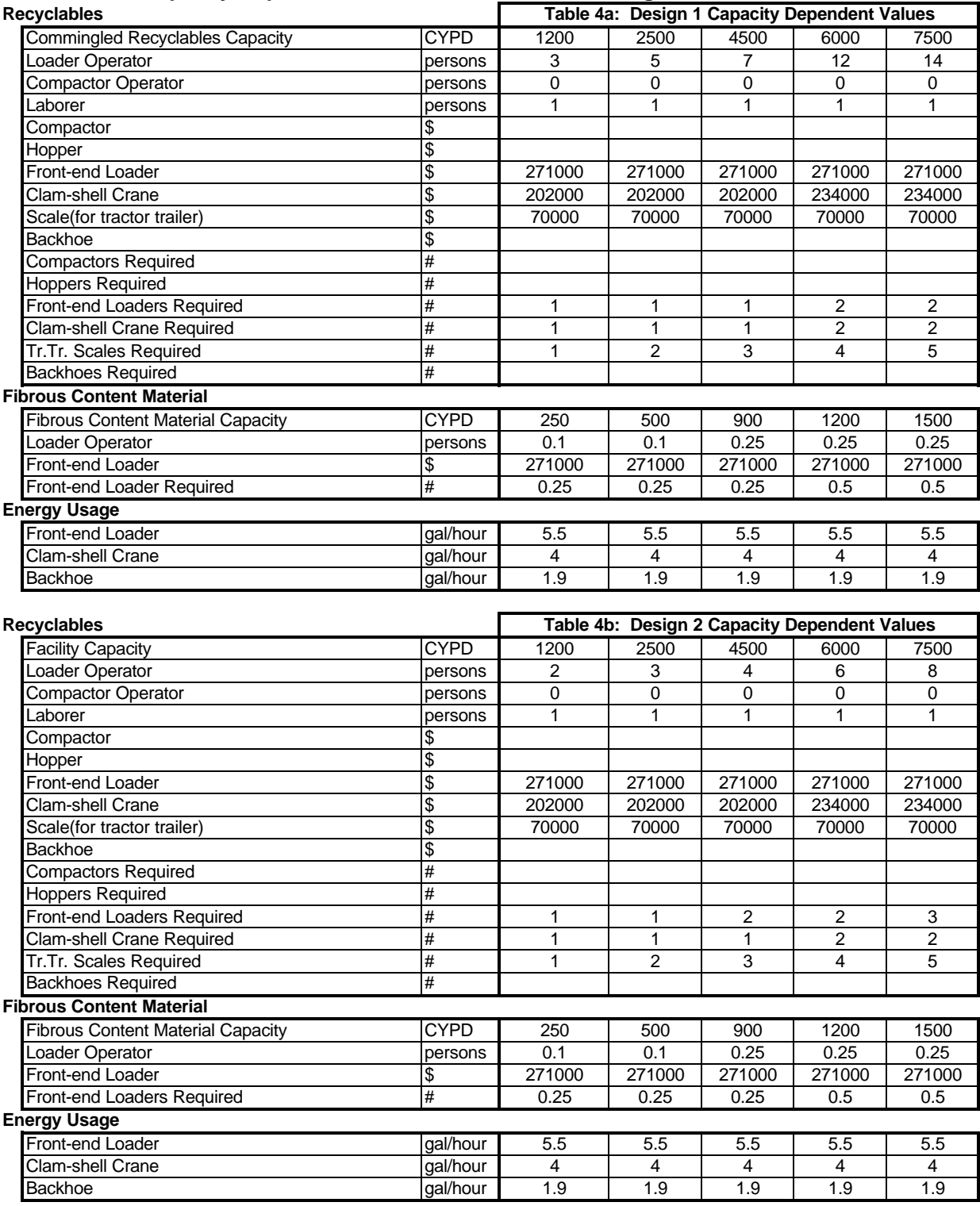

\*default values for equipment from CAT Handbook [9]

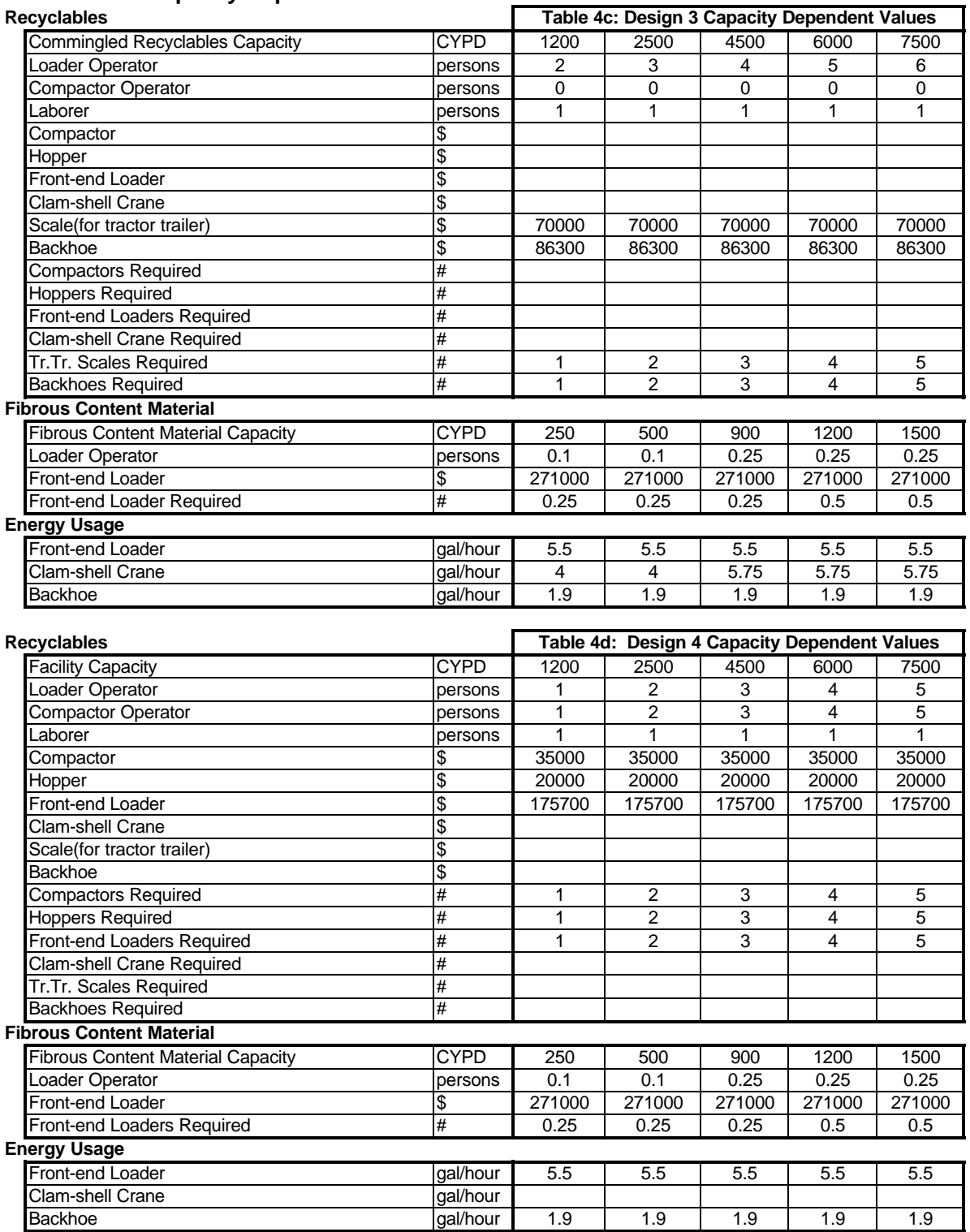

#### **Tables 4a-e: Capacity Dependent Values Utilized**

\*default values for equipment from CAT Handbook [9]

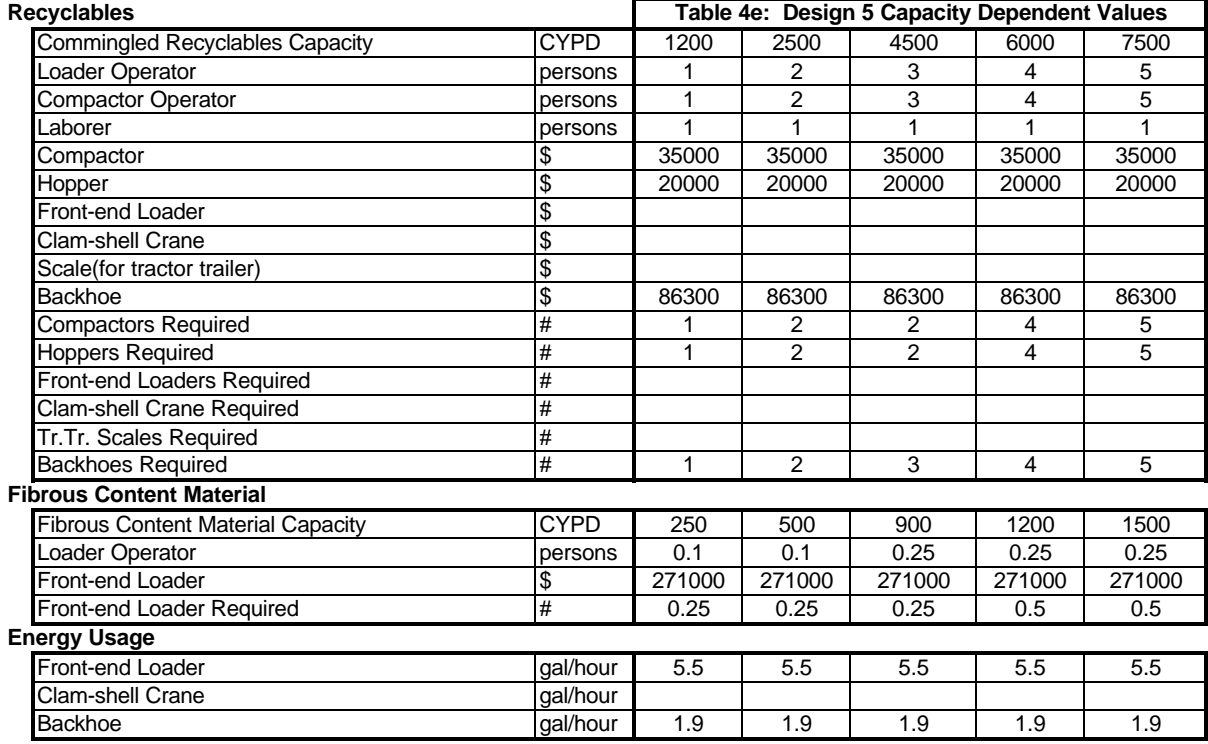

## **Tables 4a-e: Capacity Dependent Values Utilized**

# **Table 1: TR3 Default Values Resulting from Linear Regressions**

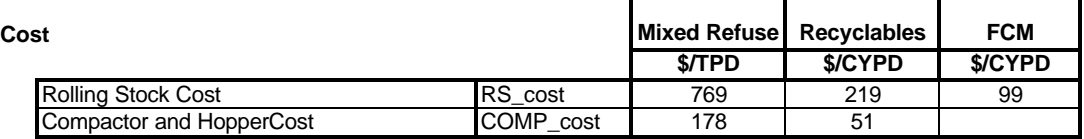

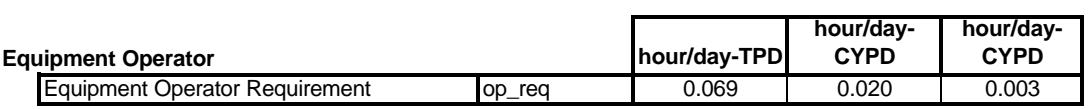

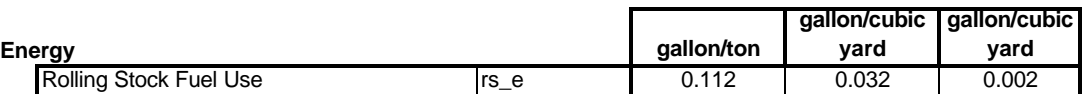

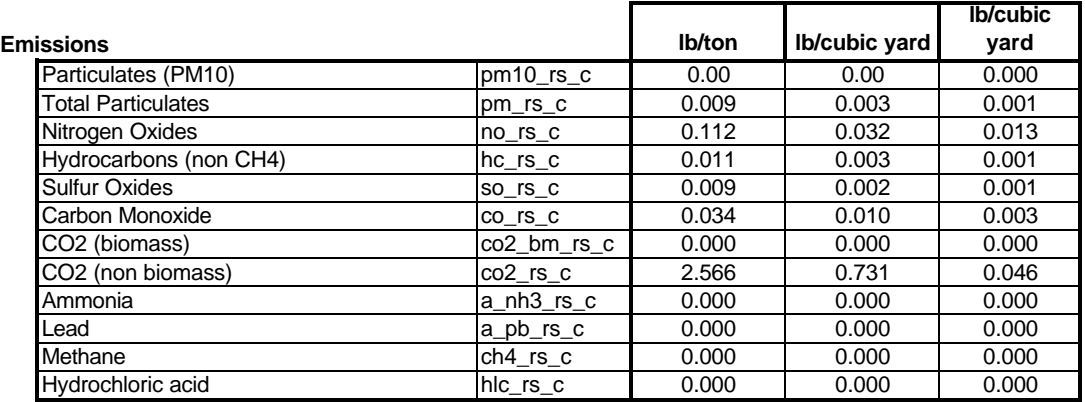

| Cost                              | <b>Mixed Refusel</b> | <b>Recyclables</b> | <b>FCM</b> |
|-----------------------------------|----------------------|--------------------|------------|
| <b>Rolling Stock Cost</b>         | 0.90                 | 0.88               | 0.44       |
| Compactor and HopperCost          | 0.98                 | 0.99               |            |
| <b>Operator Labor Requirement</b> | 0.90                 | 0.88               | 0.53       |
| <b>Energy</b>                     |                      |                    |            |
| Rolling Stock Fuel Use            | 0.90                 | 0.88               | 0.44       |
| <b>Emissions</b>                  |                      |                    |            |
| Particulates (PM10)               | 1.00                 | 1.00               | 1.00       |
| <b>Total Particulates</b>         | 0.90                 | 0.88               | 0.44       |
| Nitrogen Oxides                   | 0.90                 | 0.88               | 0.44       |
| Hydrocarbons (non CH4)            | 0.90                 | 0.88               | 0.44       |
| <b>Sulfur Oxides</b>              | 0.90                 | 0.88               | 0.44       |
| Carbon Monoxide                   | 0.90                 | 0.88               | 0.44       |
| CO2 (biomass)                     | 1.00                 | 1.00               | 1.00       |
| CO2 (non biomass)                 | 1.00                 | 1.00               | 1.00       |
| Ammonia                           | 1.00                 | 1.00               | 1.00       |
| Lead                              | 1.00                 | 1.00               | 1.00       |
| Methane                           | 1.00                 | 1.00               | 1.00       |
| Hydrochloric acid                 | 1.00                 | 1.00               | 1.00       |

**Table 2: TR3 r-squared Values for Linear Regressions**

# **Table 3: General Input Values Utilized in Linear Regressions**

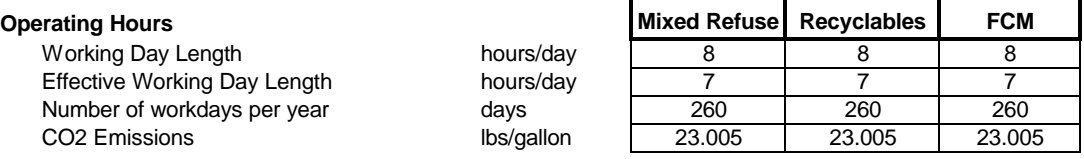

Т

٦

### **Table 4: Capacity Dependent Values Utilized in Linear Regressions\***

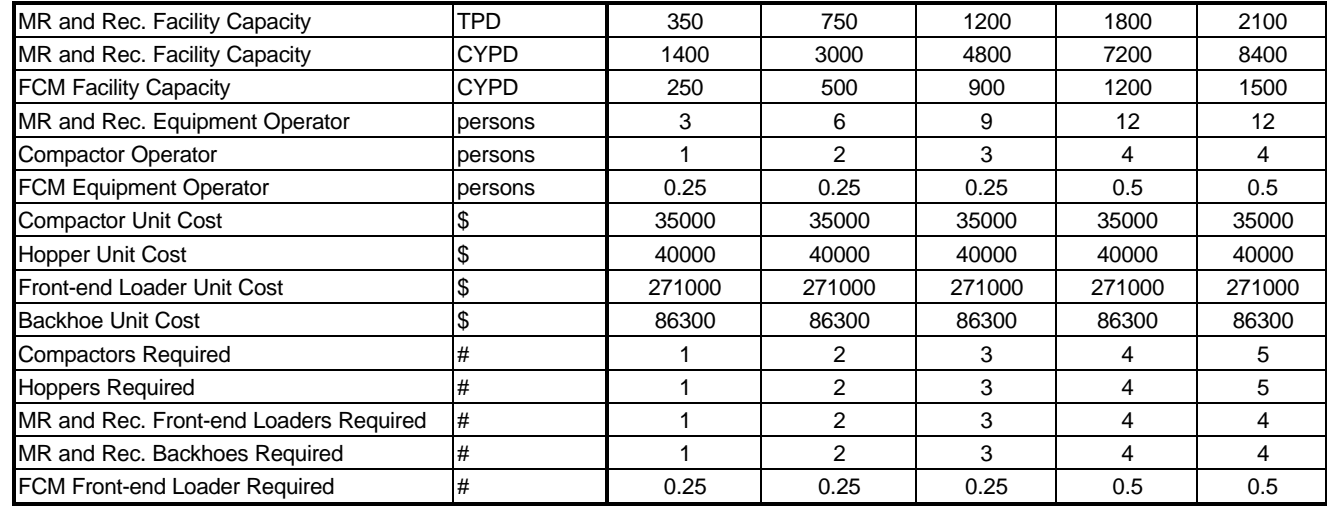

#### **Energy Usage**

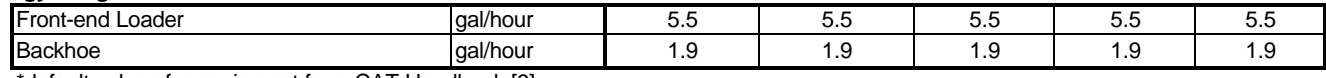

\*default values for equipment from CAT Handbook [9]

#### TR4-Seprt. Cpt. Co-Collection

#### **Table 1: TR4 Default Values Resulting from Linear Regressions**

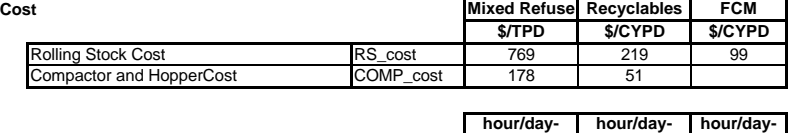

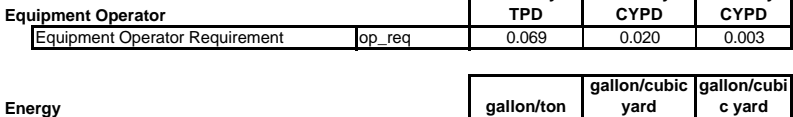

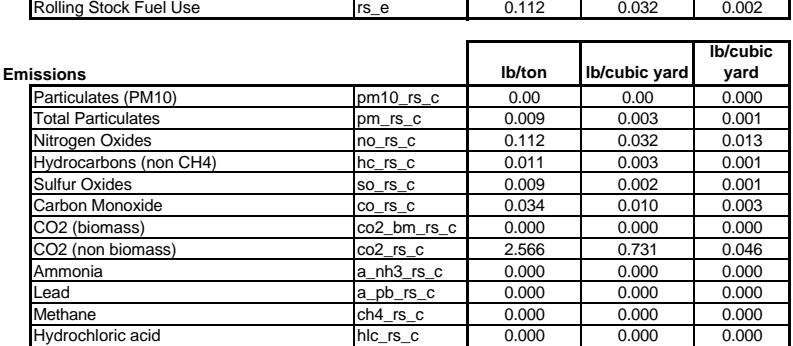

#### **Table 2: TR4 r-squared Values for Linear Regressions**

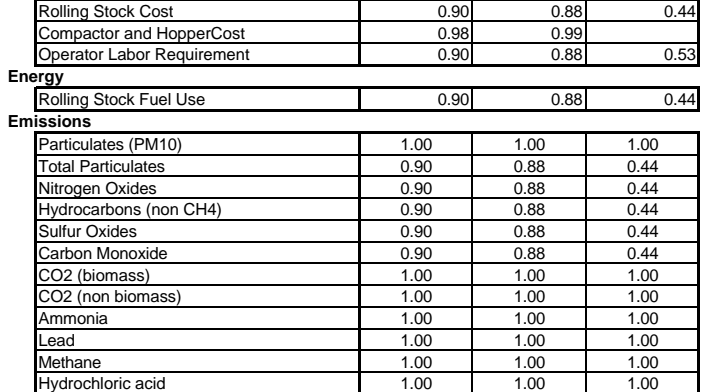

**Cost Mixed Refuse Recyclables FCM**

#### **Table 3: General Input Values Utilized in Linear Regressions**

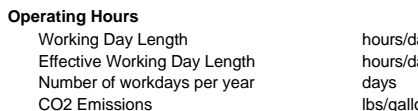

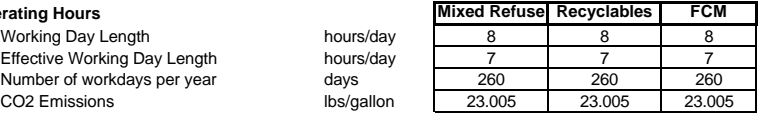

#### **Table 4: Capacity Dependent Values Utilized in Linear Regressions\***

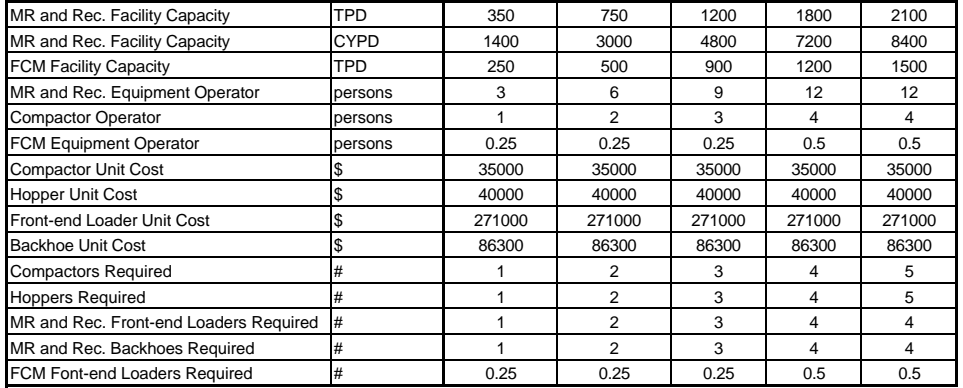

#### **Energy Usage**

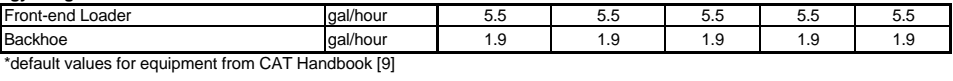

#### **Table 1: TR5 Default Values Resulting from Linear Regressions Cost Design 1**

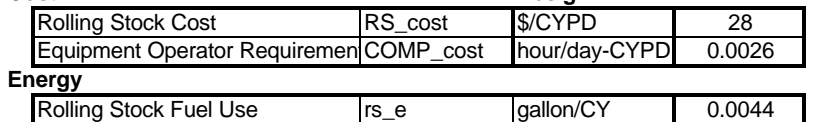

#### **Emissions**

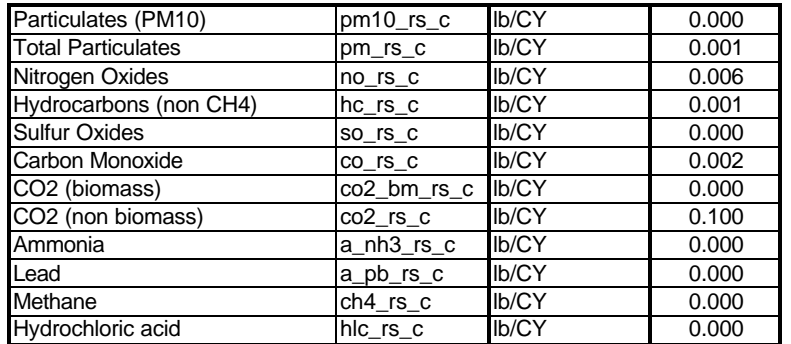

#### **Table 2: TR5 r-squared Values for Linear Regressions Cost Design 1**

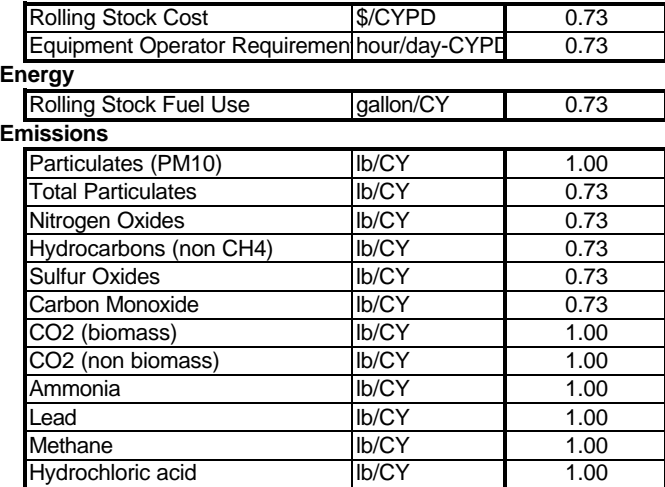

#### **Table 3: General Input Values Utilized in Linear Regressions Operating Hours**

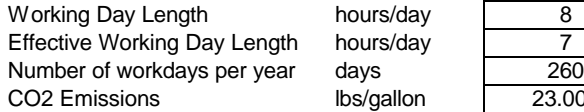

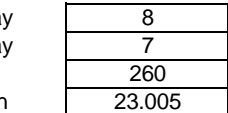
#### TR5-Pre-Sorted Recyclables

### **Table 4: Capacity Dependent Values Utilized in Linear Regressions\***

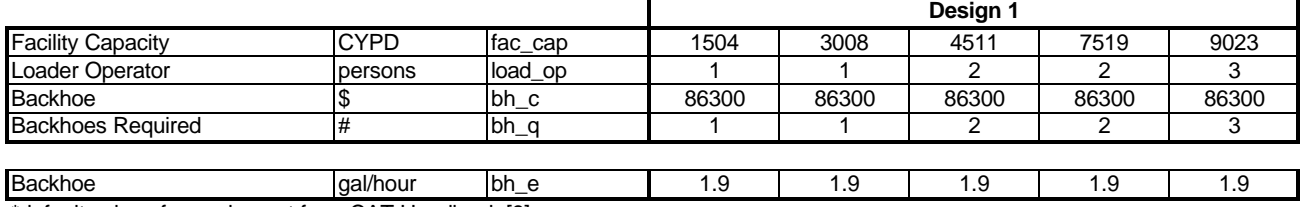

\*default values for equipment from CAT Handbook [9]

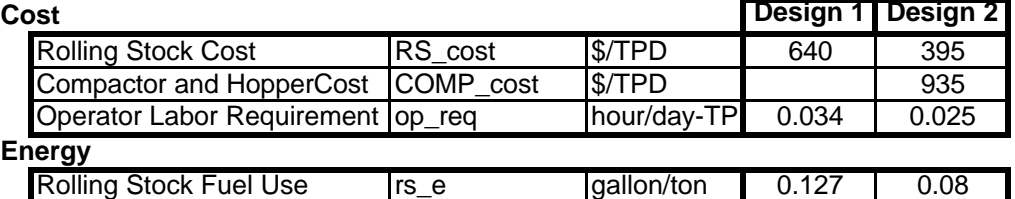

# **Table 1: RT1 Default Values Resulting from Linear Regressions**

#### **Emissions**

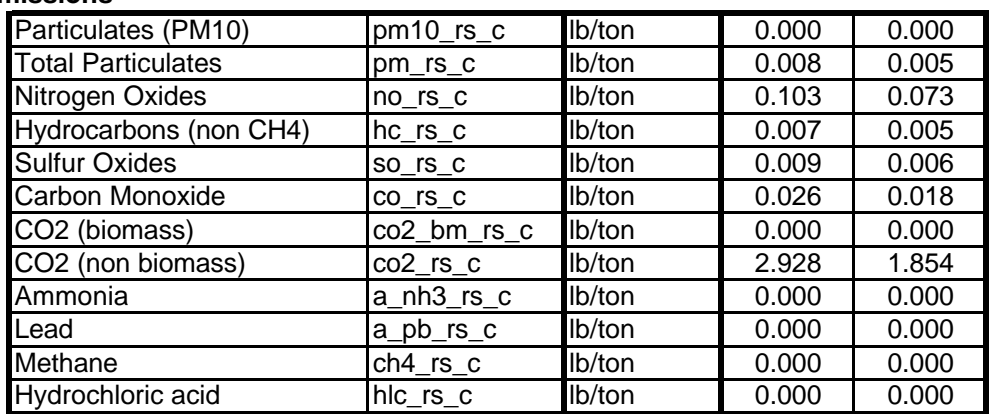

## **Table 2: RT1 r-squared Values for Linear Regressions**

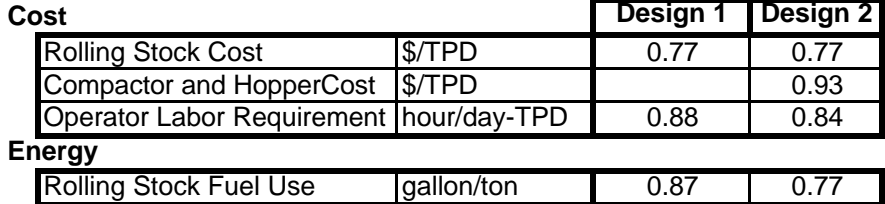

#### **Emissions**

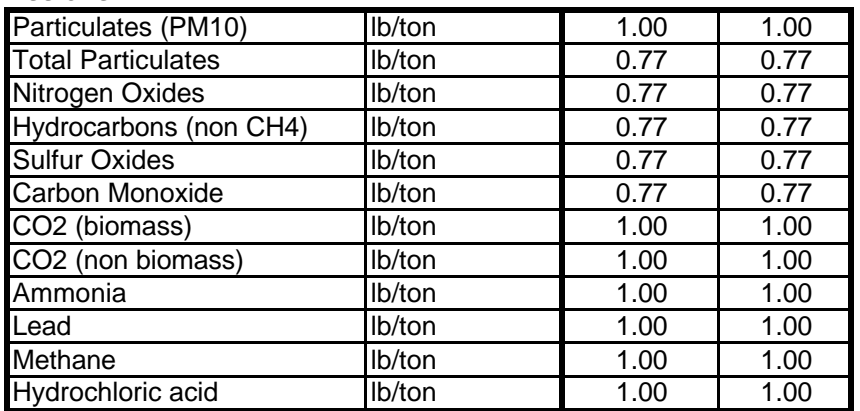

#### **Table 3: General Input Values Utilized in Linear Regressions Design 11 Design 2**

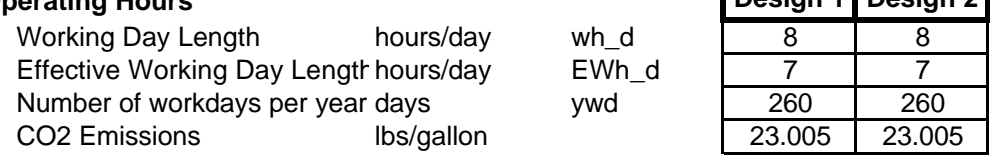

# **Table 4: Capacity Dependent Values Utilized in Linear Regressions**

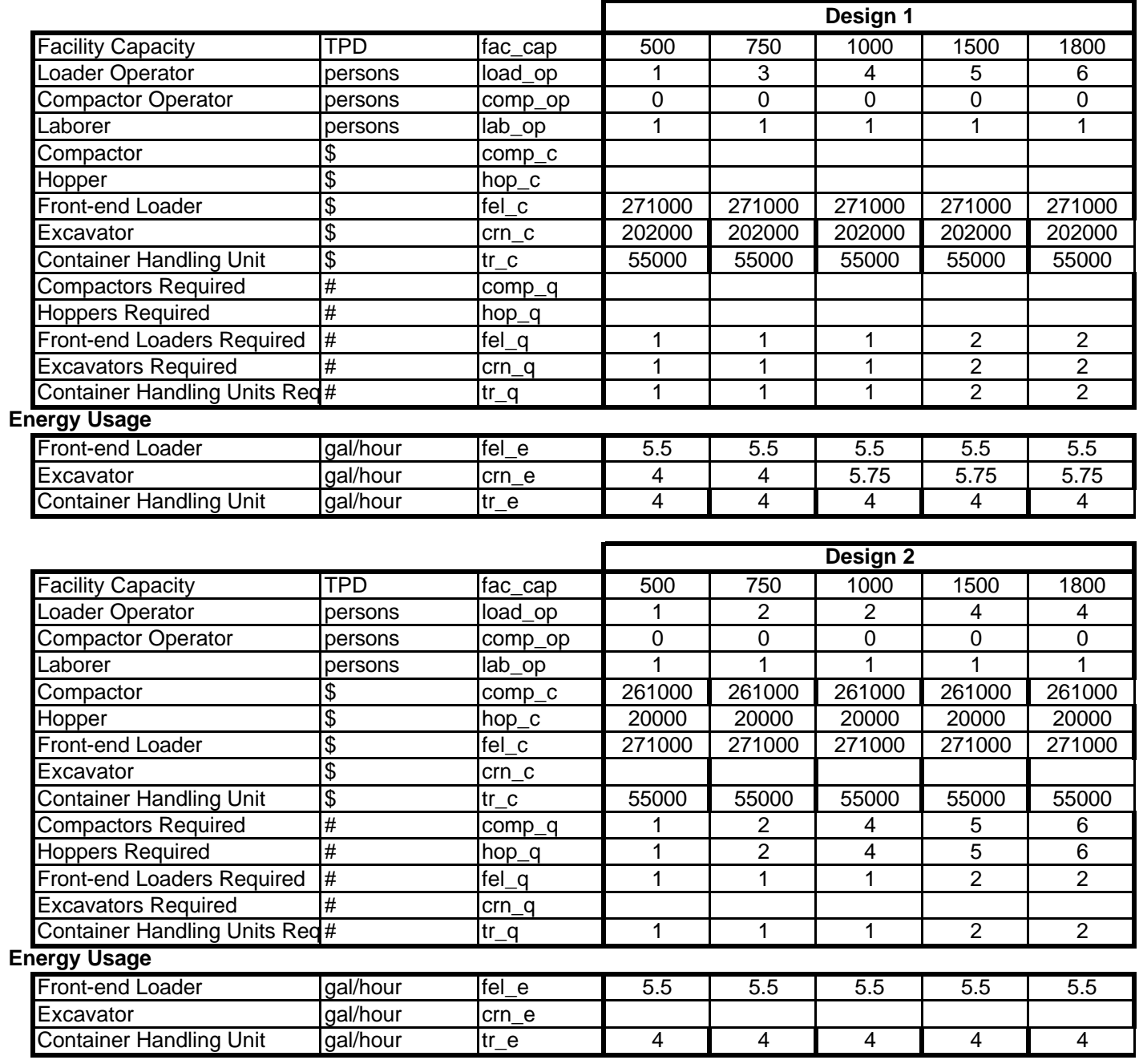

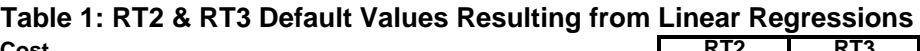

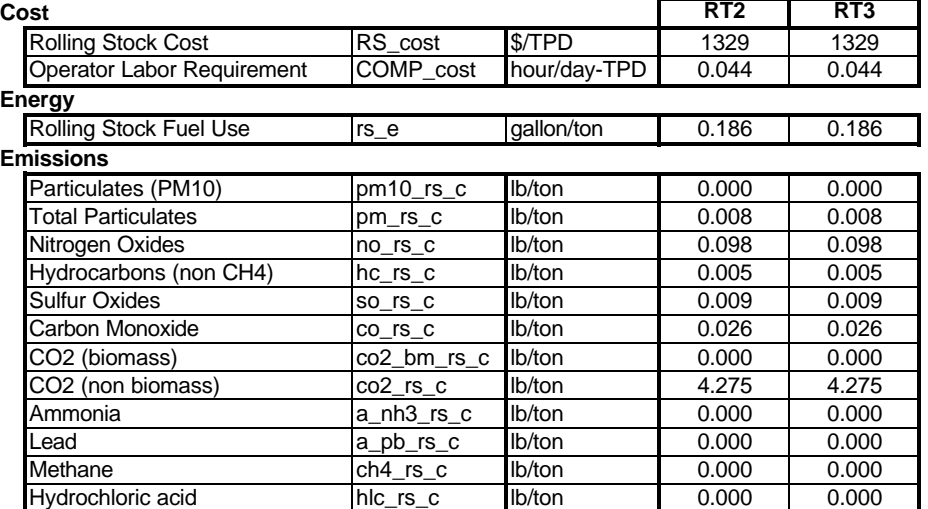

#### **Table 2: RT2 & RT3 r-squared Values for Linear Regressions**

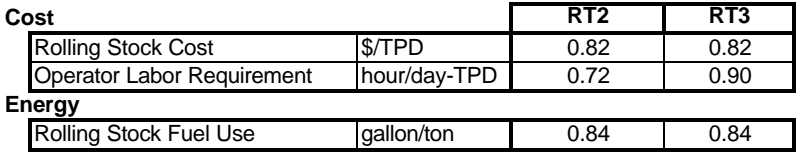

#### **Emissions**

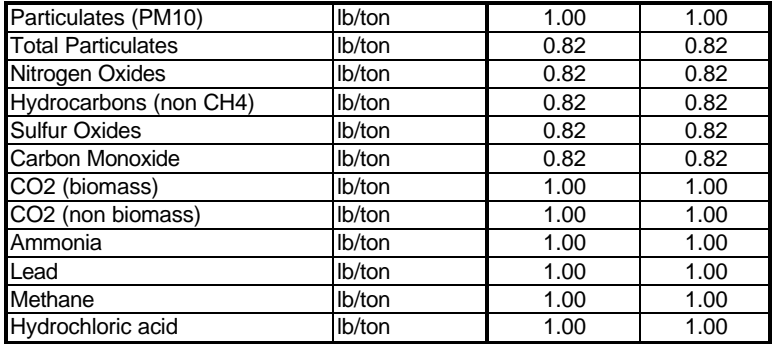

# **Table 3: General Input Values Utilized in Linear Regressions**<br>**Querating Hours** [ RT2 ]

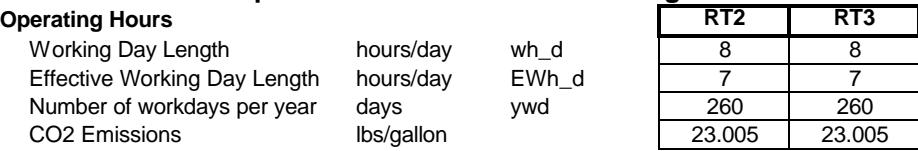

## **Table 4: Capacity Dependent Values Utilized in Linear Regressions\***

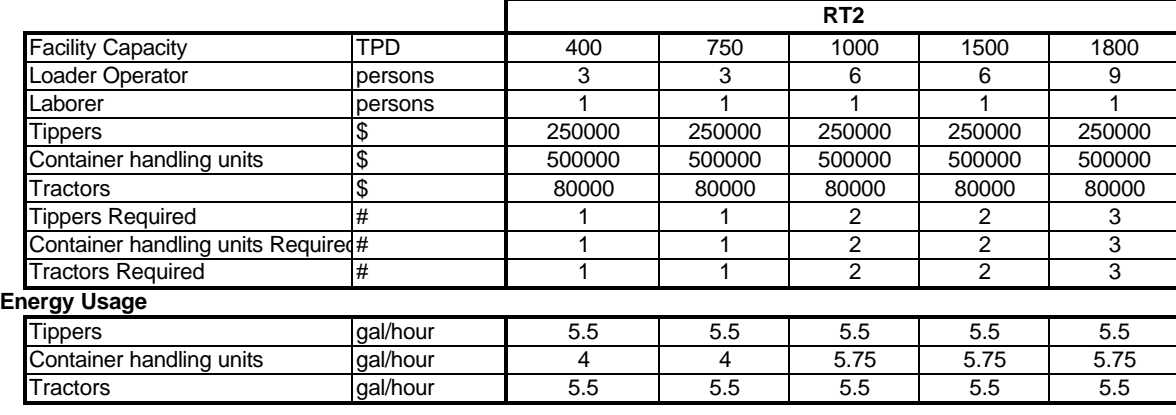

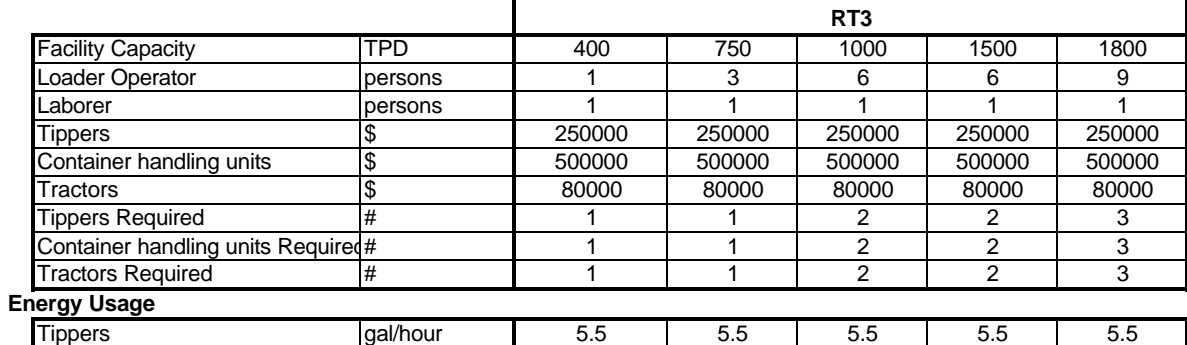

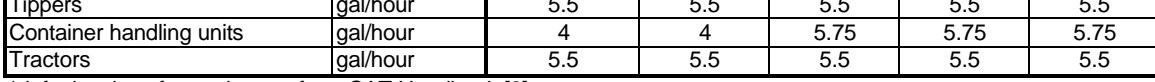

\*default values for equipment from CAT Handbook [9]